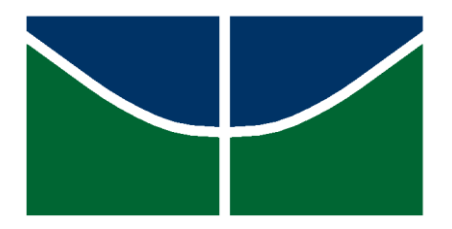

Universidade de Brasília Faculdade de Tecnologia Departamento de Engenharia Elétrica

GIOVANNI DINIZ DA SILVA RAIMUNDO NONATO DE SOUSA FRANCO

# **FERRAMENTA PARA DIMENSIONAMENTO E ANÁLISE TÉCNICA E ECONÔMICA DE SISTEMAS FOTOVOLTAICOS CONECTADOS À REDE**

Brasília, DF 2018

GIOVANNI DINIZ DA SILVA RAIMUNDO NONATO DE SOUSA FRANCO

## **FERRAMENTA PARA DIMENSIONAMENTO E ANÁLISE TÉCNICA E ECONÔMICA DE SISTEMAS FOTOVOLTAICOS CONECTADOS À REDE**

Relatório apresentado à disciplina Trabalho de Conclusão de Curso II do curso de graduação em Engenharia Elétrica, Departamento de Engenharia Elétrica, Faculdade de Tecnologia, Universidade de Brasília, como parte dos requisitos necessários para o grau de Engenheiro Eletricista.

Orientação: Prof. Mauro Moura Severino

Brasília, DF 2018

## SILVA, GIOVANNI DINIZ DA e FRANCO, RAIMUNDO NONATO DE SOUSA

Ferramenta para dimensionamento e análise técnica e econômica de sistemas fotovoltaicos conectados à rede. Brasília-DF, 2018.

xiii, 66p., 210 x 297 mm (ENE/FT/UnB, Engenheiro Eletricista, 2018).

Trabalho de Conclusão de Curso – Universidade de Brasília, Faculdade de Tecnologia, Departamento de Engenharia Elétrica.

Faculdade de Tecnologia, Brasília, 2018. Orientação: Mauro Moura Severino.

- 1. Energia solar fotovoltaica; 2. Sistema fotovoltaico conectado à rede;
- 3. Análise técnico-econômica
- I. ENE/FT/UnB II. Título
	-

## GIOVANNI DINIZ DA SILVA RAIMUNDO NONATO DE SOUSA FRANCO

# **FERRAMENTA PARA DIMENSIONAMENTO E ANÁLISE TÉCNICA E ECONÔMICA DE SISTEMAS FOTOVOLTAICOS CONECTADOS À REDE**

Monografia de graduação submetida à disciplina Trabalho de Conclusão de Curso II do curso de graduação em Engenharia Elétrica do Departamento de Engenharia Elétrica, Faculdade de Tecnologia, Universidade de Brasília, como parte dos requisitos necessários para o grau de Engenheiro Eletricista.

Aprovados por:

ANÉSIO DE LELES FERREIRA FILHO, DOUTOR, ENE/UnB. EXAMINADOR INTERNO

### RAFAEL AMARAL SHAYANI, DOUTOR, ENE/UnB. EXAMINADOR INTERNO

#### MAURO MOURA SEVERINO, DOUTOR, ENE/UnB. **ORIENTADOR**

Brasília, DF

2018

### **AGRADECIMENTOS**

Aos meus pais, Raimunda e Francisco, pelo amor, incentivo e pelos excelentes valores que me passaram durante toda vida, sem vocês eu não seria nada.

A todos os meus familiares, em especial à minha irmã, pelo apoio durante esse semestre difícil, com várias perdas de parentes próximos. Sem a força de vocês com certeza não teria conseguido chegar aonde cheguei.

À minha namorada, Jessica Ferreira, por todas as vezes que me deu abrigo, apoio, dicas valiosas e por toda a paciência durante minhas faltas.

Ao meu parceiro de TCC, Raimundo, pelos vários dias de trabalho e dedicação para que nosso trabalho ficasse o melhor possível.

A todos os meus colegas de graduação, em especial a Wesley, Diego, Wagner, Matheus e Daniel, pela ajuda nas matérias e pelos momentos de descontração.

À Universidade de Brasília e a todos os professores, em especial ao professor Mauro Moura Severino, por todo conhecimento que nos proporcionou.

Giovanni Diniz da Silva

À minha mãe, Edinalva, pelo amor, por sempre acreditar em mim e pela dedicação em me dar uma boa educação.

Aos meus, irmãos Marina e Igor, pelos conselhos e horas de descontração.

A todos os meus familiares pelo constante incentivo e pela ajuda das mais variadas formas.

Ao meu parceiro de TCC, Giovanni, pela paciência e pelos dias de dedicação ao trabalho.

A todos os meus colegas de graduação, em especial à Camila, Luís Otávio, Leonardo, Jordan, Walterlins, Wesley, Matheus, Daniel e Rômulo, pela ajuda nos estudos e pelas conversas descontraídas que me ajudavam a esquecer os problemas pessoais.

À Universidade de Brasília, à Universidade Federal do Piauí e a todos os professores, em especial ao professor Mauro Moura Severino, pelo aprendizado adquirido ao longo desses anos.

Raimundo Nonato De Sousa Franco

### **RESUMO**

Esse trabalho apresenta um estudo de dimensionamento e avaliação técnicoeconômica de sistemas fotovoltaicos conectados à rede (SFV). O mesmo usa dados de irradiação média mensal retirados do Atlas Brasileiro de Energia Solar – 2ª edição (ABES) para dimensionar o sistema. Além disso, a partir de uma dada taxa de juros, o trabalho faz uma avaliação econômica ao longo de 25 anos.

A ferramenta foi desenvolvida em Microsoft Excel e *Visual Basic for Aplication* (VBA) devido a facilidade de acesso pelos usuários. Assim, através dos dados inseridos pelo usuário, a ferramenta dimensiona e avalia se o sistema é viável tecnicamente e economicamente. Os resultados são apresentados de uma maneira simples de forma que um usuário sem muito conhecimento técnico seja capaz de interpretá-los e decidir em investir ou não no SFV.

O trabalho em questão permitiu uma análise econômica detalhada, onde foram fornecidos o valor presente líquido (VPL), tempo de *payback* simples e descontado e taxa interna de retorno (TIR). Assim a ferramenta avalia se o SFV é viável ou não, se o investimento no SFV é melhor que o investimento na poupança, Selic ou outra aplicação e qual deveria ser a taxa de retorno que um investimento deveria ter para ser melhor que o investimento no SFV. Foram apresentadas, analisadas e feitas conclusões de diferentes situações.

Os resultados que foram obtidos permitem concluir que a metodologia empregada no trabalho foi adequada e que as informações apresentadas se mostram importantes para a tomada de decisão de investir ou não no sistema fotovoltaico ou em outra área. Não foi considerado o efeito da temperatura na geração de energia, portanto, o presente estudo abre espaço para a melhorias futuras da ferramenta de forma que a mesma possa apresentar resultados mais precisos para o usuário.

## **ABSTRACT**

This work presents a study of the design and technical-economic evaluation of grid-connected photovoltaic systems (PV). It uses monthly average irradiance data taken from the Brazilian Solar Energy Atlas - 2nd Edition (ABES) to size the system. In addition, from a given interest rate, the program makes a economic assessment over 25 years.

The tool was developed in Microsoft Excel and Visual Basic for Applications (VBA) because of ease of access by users. Thus, through the data entered by the user, the tool scales and evaluates whether the system is feasible technically and economically.

The results are presented in a simple way so that a user without much technical knowledge is able to interpret them and decide to invest or not in the PV.

The work in question allowed a detailed economic analysis, where the net present value (NPV), simple and discounted payback time and internal rate of return (IRR) were provided. So the tool assesses whether PV is feasible or not, whether PV investment is better than saving investment, Selic or other application and what should be the rate of return that an investment should have to be better than PV . Conclusions of different situations were presented, analyzed and made.

The results obtained allow us to conclude that the methodology used in the work was adequate and that the information presented is important for the decision to invest in the PV or in another area. It was not considered the effect of temperature on energy generation, therefore, the present study opens space for future improvements of the tool so that it can present more accurate results for the user.

## **LISTA DE FIGURAS**

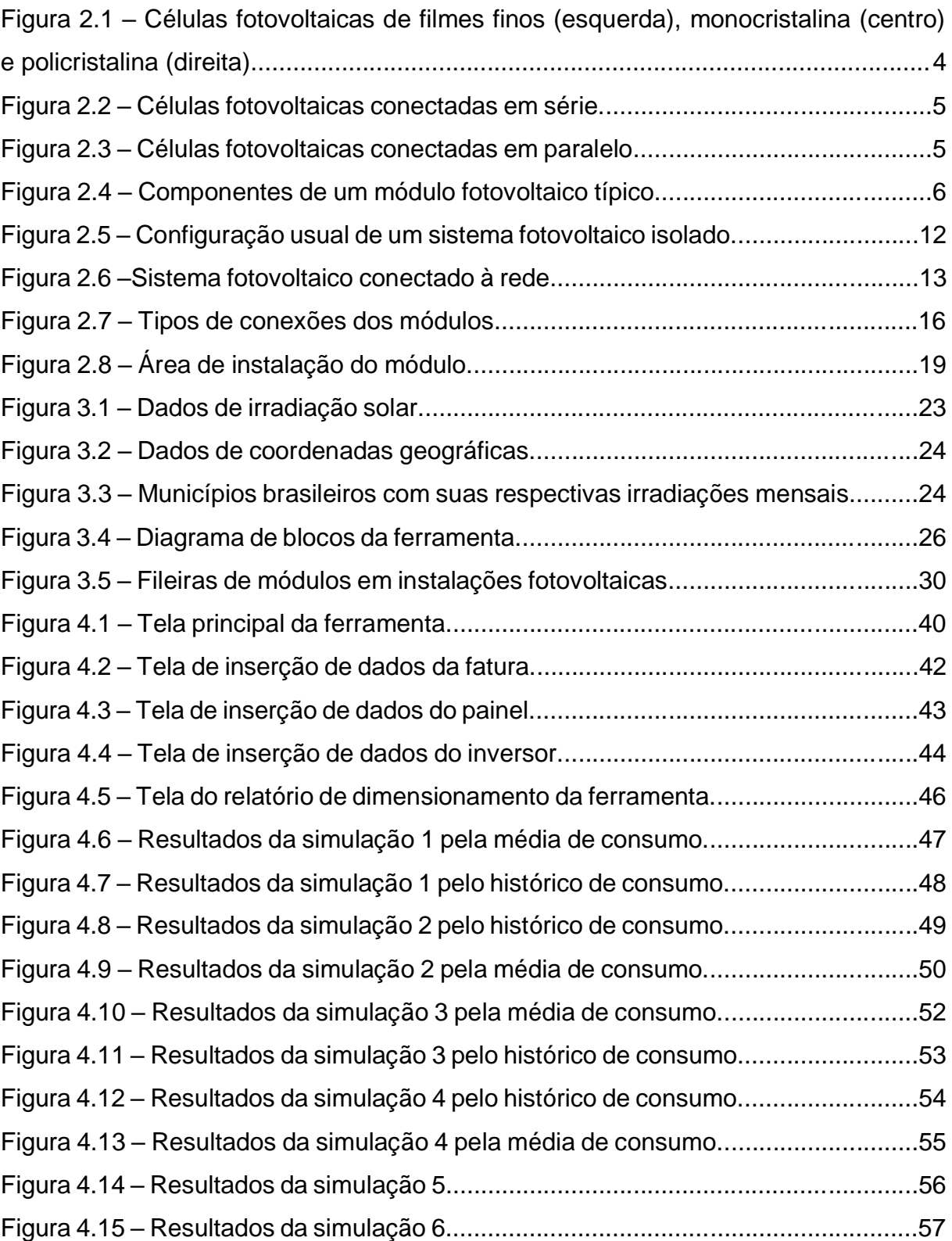

## **LISTA DE GRÁFICOS**

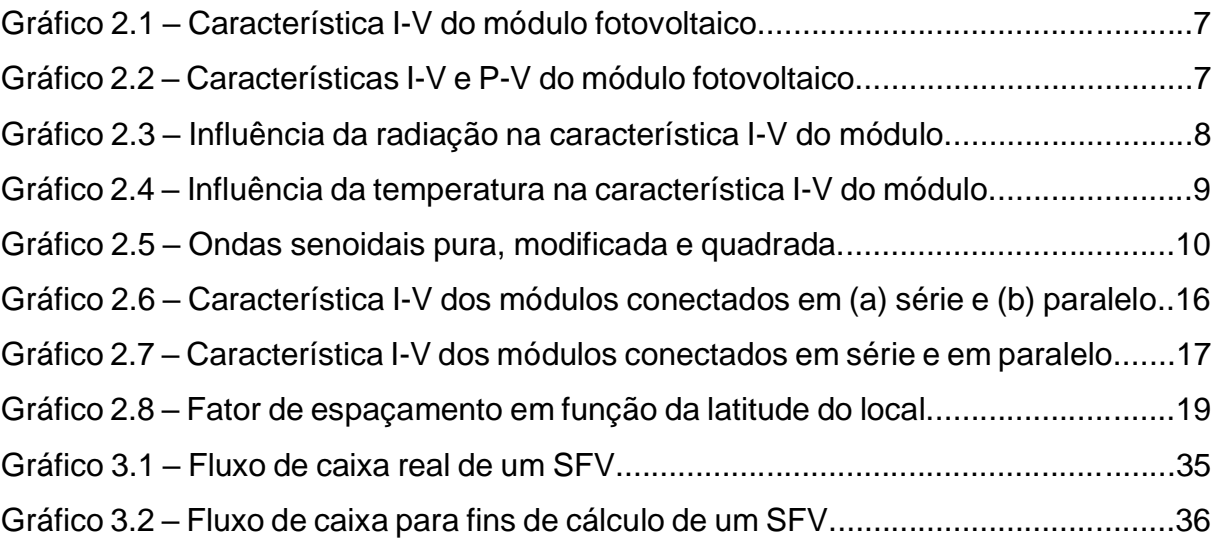

## **LISTA DE TABELAS**

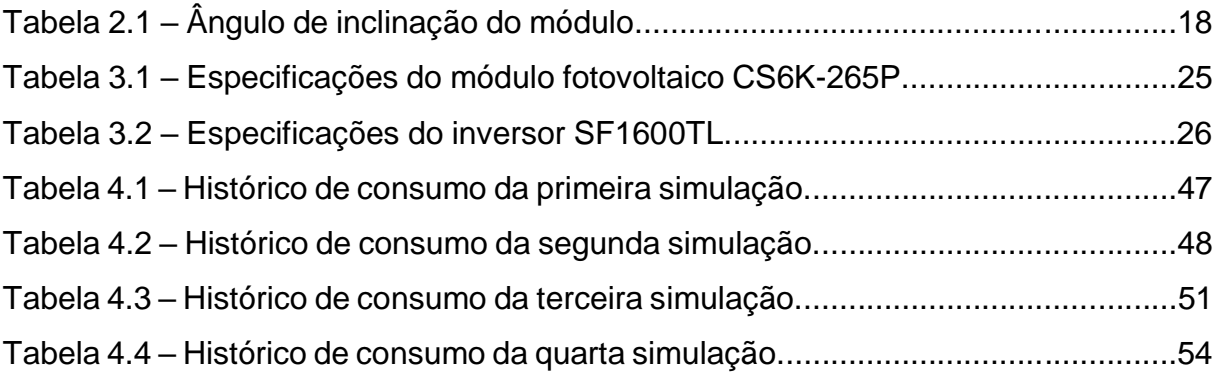

## **LISTA DE ABREVIATURAS E SIGLAS**

- ABES Atlas Brasileiro de Energia Solar
- ANEEL Agência Nacional de Energia Elétrica
- CA corrente alternada
- CC corrente contínua
- CCST Centro de Ciência do Sistema Terrestre
- CRESESB Centro de Referência para as Energias Solar e Eólica Sérgio de S. Brito
- EVA *Ethylene Vinyl Acetat*
- IBGE Instituto Brasileiro de Geografia e Estatística
- INPE Instituto Nacional de Pesquisas Espaciais
- LABREN Laboratório de Modelagem e Estudos de Recursos Renováveis de Energia
- MPPT *maximum power point tracking*
- NOCT *nominal operating cell temperature*
- RN482 Resolução Normativa Aneel Nº 482/2012
- R\$ real
- SELIC Sistema Especial de Liquidação e de Custódia
- SFH sistema fotovoltaico híbrido
- SFI sistema fotovoltaico isolado
- SFV sistema fotovoltaico
- STC *standard test conditions*
- TIR taxa interna de retorno
- UF unidade federativa
- UV ultravioleta
- VBA *Visual Basic for Applications*
- VPL valor presente líquido

## **SUMÁRIO**

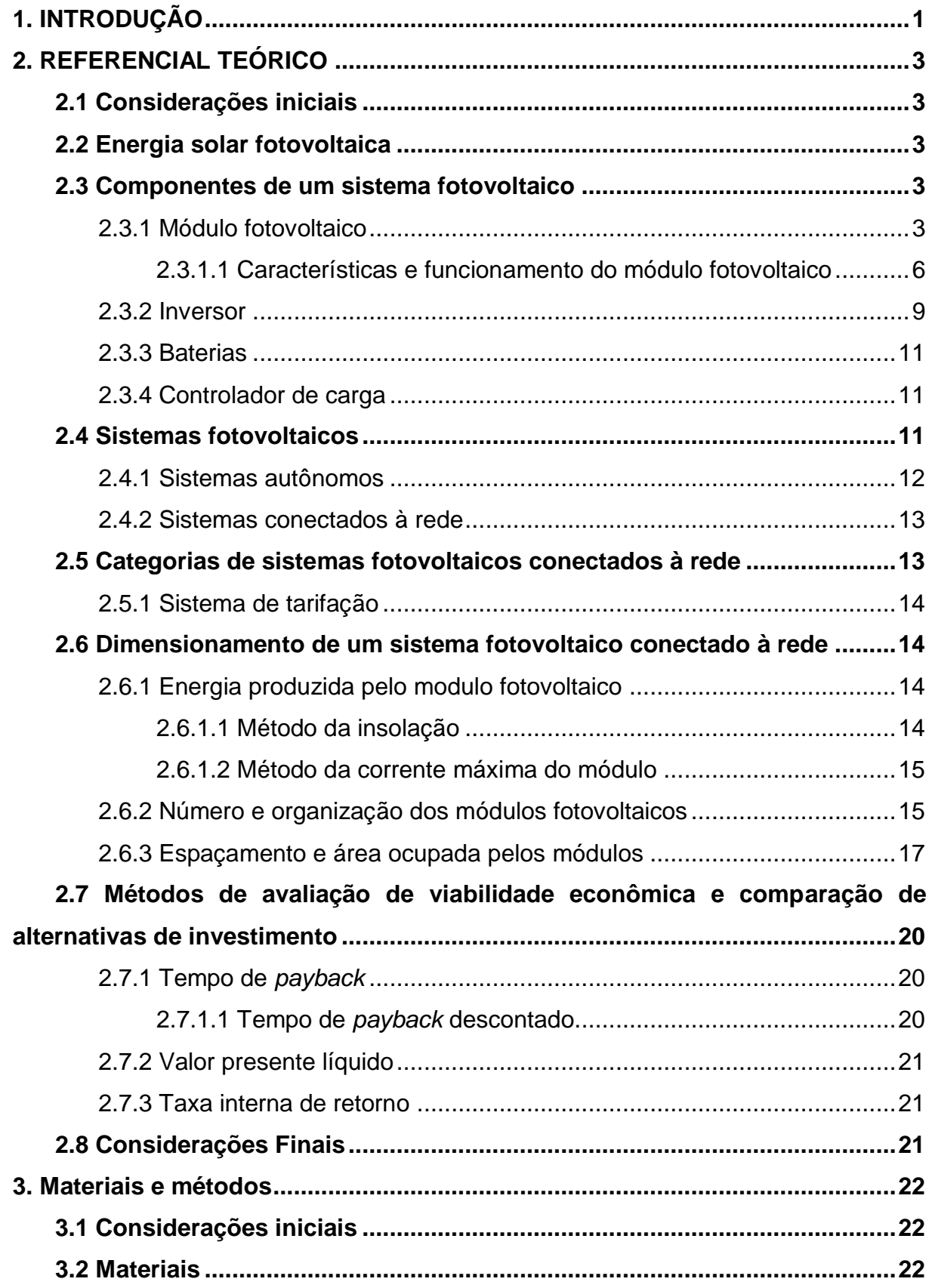

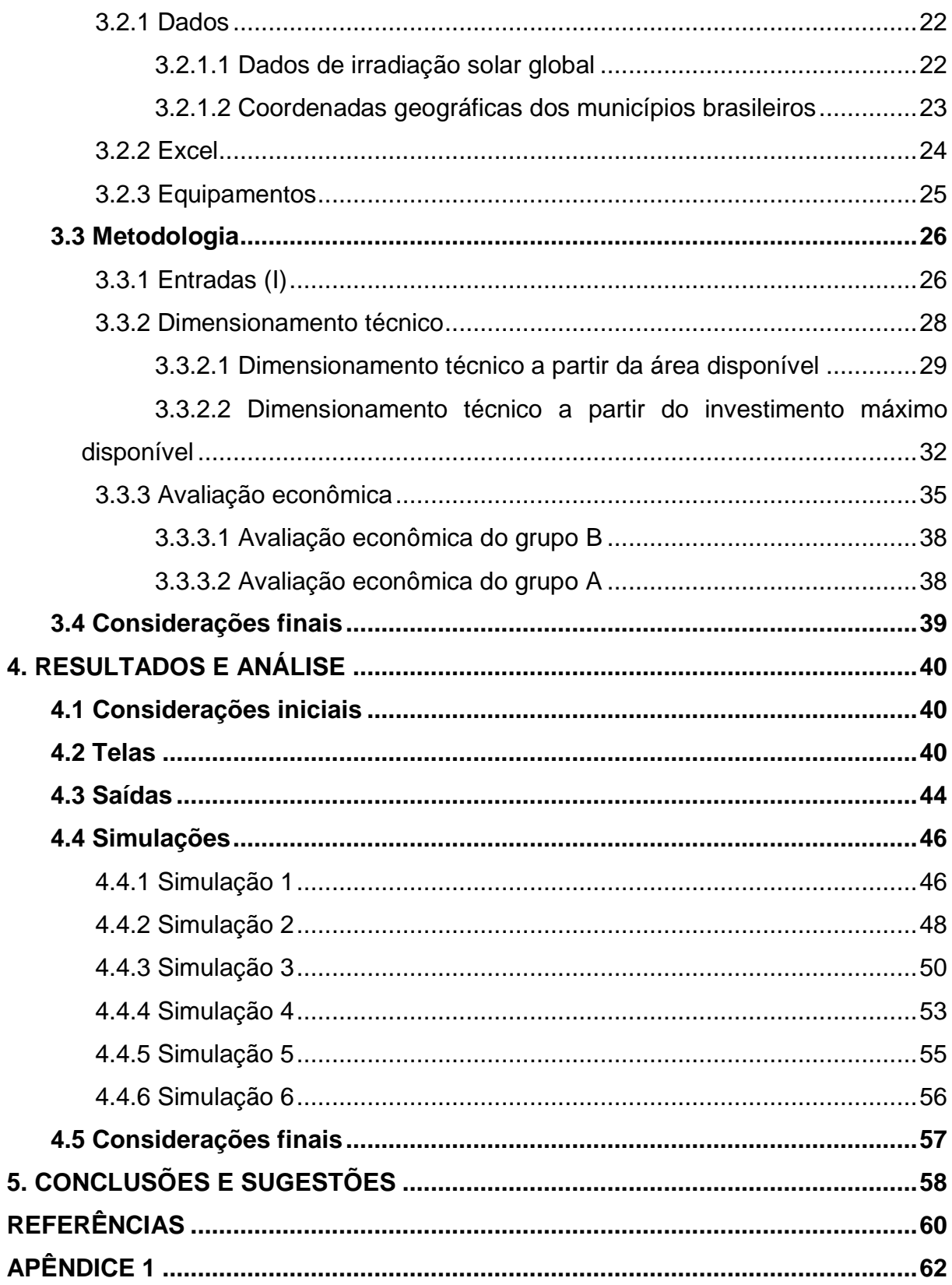

## <span id="page-13-0"></span>**1. INTRODUÇÃO**

A forma mais comum de geração de energia elétrica provém de fontes não renováveis, como o petróleo e o carvão (FORTES e CAMPOS, 2012). Essas fontes produzem grandes quantidades de gases tóxicos, como o dióxido de carbono, que causam grandes problemas ambientais. Com a demanda de energia elétrica cada vez mais aumentando e a preocupação com a preservação da natureza, surge a motivação para uso das fontes de energia renováveis, como a solar e a eólica.

No caso da geração fotovoltaica, a sua grande vantagem é que basicamente seu funcionamento é possível em praticamente todos os lugares do planeta, visto que o sol atinge praticamente toda a Terra, diferentemente de algumas fontes de energia que nem todos os lugares são possíveis seu funcionamento.

Além disso, os sistemas fotovoltaicos podem ser conectados à rede de eletricidade do local, permitindo gerar eletricidade em paralelismo com a rede elétrica pública (VILLALVA, 2015). Apesar de algumas situações, como quando não se possui acesso a rede elétrica ou quando se quer ter independência desta, o uso de sistemas isolados ser recomendado, nos sistemas fotovoltaicos conectados à rede dispensa-se o uso de elementos armazenadores de energia, que diminuem a eficiência do sistema e encarecem o mesmo.

Com isso, a procura por sistemas fotovoltaicos vem crescendo nos últimos anos. E consequentemente também se faz necessário *softwares* que ajudem a dimensionar esses sistemas. Com o objetivo de auxiliar o estudo da viabilidade técnica e financeira de sistemas fotovoltaicos conectados à rede, foi desenvolvida uma ferramenta em Excel capaz de dimensionar e fornecer informações técnicas e econômicas sobre o sistema fotovoltaico. Esta ferramenta teve como inspiração o trabalho de Fortes e Campos (2012), sendo esta uma versão com um enfoque diferente da ferramenta criada por eles. Não se trata de uma continuação, mas sim de um complemento, visto que este trabalho analisa casos de sistemas fotovoltaicos conectados à rede e o trabalho deles analisa sistemas isolados.

Por meio da ferramenta, um usuário pode escolher dimensionar o sistema fotovoltaico através da área ou pelo investimento que ele tem disponível. Com essas e mais algumas informações a ferramenta apresenta dados que irão auxiliar este

1

usuário a decidir sobre a implementação do sistema ou não. Dados como a disposição do sistema, quantidade de equipamentos, investimento necessário e parâmetros econômicos, como tempo de *payback* e taxa interna de retorno, podem ser conclusivos para a decisão do usuário.

A ferramenta calcula a quantidade de energia que o sistema irá gerar diariamente através de dados de irradiação média mensal retirados do atlas brasileiro de energia solar (ABES) publicado pelo o Centro de Ciência do Sistema Terrestre (CCST) do Instituto Nacional de Pesquisas Espaciais (INPE), através do seu Laboratório de Modelagem e Estudos de Recursos Renováveis de Energia (LABREN). E para validar o uso da ferramenta foram feitas simulações de cada uma das possíveis situações que esta pode ser submetida e analisado se os seus resultados foram coerentes.

O trabalho foi dividido em cinco capítulos, de modo a atingir os objetivos já mencionados. Este primeiro capítulo descreve a motivação do trabalho, o objetivo do mesmo e sua estrutura.

O segundo capítulo aborda a revisão bibliográfica do trabalho. Sendo assim descreve o funcionamento dos painéis fotovoltaicos, apresenta os equipamentos necessários para o funcionamento de um sistema fotovoltaico conectado à rede, os aspectos gerais para dimensionamento deste e os conceitos básicos da comparação e análise da viabilidade de investimentos.

Os materiais e métodos utilizados são apresentados no Capítulo 3. Nele são apresentados os dados de irradiação solar, os equipamentos utilizados nas simulações e a metodologia utilizada para a realização dos objetivos pretendidos.

No Capítulo 4, são apresentados os resultados e análises. Mostra-se as diversas telas que compõe a versão final da ferramenta e mostra-se como são apresentados os dados de saída. Por fim são apresentadas as simulações realizadas.

Finalmente, no Capítulo 5 tem como objetivo apresentar as conclusões finais do trabalho, suas principais contribuições e sugestões para a melhoria deste ou a realização de trabalhos futuros.

2

## <span id="page-15-0"></span>**2. REFERENCIAL TEÓRICO**

#### <span id="page-15-1"></span>**2.1 Considerações iniciais**

Este capítulo tem como objetivo apresentar toda a teoria que embasa o presente trabalho. Será apresentada uma breve explicação a respeito de como a célula fotovoltaica transforma radiação solar em energia elétrica e como são classificados os sistemas fotovoltaicos. Também serão descritos os elementos constituintes de um sistema fotovoltaico conectado à rede, bem como são categorizados e como eles são dimensionados. Por fim, será apresentado um resumo sucinto dos tópicos de matemática financeira utilizados neste trabalho.

#### <span id="page-15-2"></span>**2.2 Energia solar fotovoltaica**

A energia solar fotovoltaica é a energia obtida pela conversão direta da luz em eletricidade por meio do amplamente conhecido efeito fotovoltaico, segundo Cresesb (2014). O principal dispositivo que permite que esse efeito ocorra é a célula fotovoltaica, fabricada com material semicondutor.

Os raios do Sol quando atingem a célula dão a energia necessária para que os elétrons saiam da banda de valência para a banda de condução e fiquem livres para formar a corrente elétrica. Porém, com o campo elétrico na banda de depleção da junção PN, os elétrons não conseguem ir para o outro lado da junção. Quando há uma conexão externa entre as regiões P e N da célula, o elétron consegue fluir para o outro lado da junção e assim forma-se a corrente elétrica.

#### <span id="page-15-3"></span>**2.3 Componentes de um sistema fotovoltaico**

Nesta seção serão apresentados os principais componentes de um sistema fotovoltaico. Será dado um enfoque maior nos módulos fotovoltaicos e nos inversores, pois estes estão presentes na maioria dos sistemas. Além desses, serão brevemente comentados os controladores de carga e baterias, que também são importantes em algumas aplicações mais especificas.

#### <span id="page-15-4"></span>2.3.1 Módulo fotovoltaico

De acordo com Villalva (2015), as células fotovoltaicas mais encontradas no mercado são feitas de silício, por ser um material bem abundante na maior parte do planeta. Existem outros materiais semicondutores que podem atingir uma eficiência de conversão maior que a célula de silício, porém por sua tecnologia de fabricação já estar bem desenvolvida e ser mais simples e barata, esta tem uma maior aceitação no mercado até o presente momento. As células de silício mais encontradas no mercado são as de silício monocristalino, silício policristalino e de filmes finos de silício. A seguir são demonstradas as vantagens e desvantagens de cada uma.

As células de silício monocristalino são as mais eficientes dentre as três, tendo as células comercias chegado a 18% e as testadas em laboratório a quase 25% de eficiência. Já as células de silício policristalino têm cerca de 4% a menos de eficiência que as anteriores, porém têm um custo menor por conta do seu processo de fabricação mais simples. Entretanto em termos de custo, as células de filmes finos são as vencedoras, pois gasta-se menos energia e materiais para sua produção. Além disso, esta tecnologia tem a vantagem de ser mais flexível, não ficando restrita aos formatos quadriláteros como as tecnologias cristalinas. São também mais resistentes aos efeitos de sombreamento. Porém, estas são menos eficientes que as anteriores, tendo as células comercias cerca de 10% de eficiência (VILLALVA, 2015). A Figura 2.1 mostra essas células.

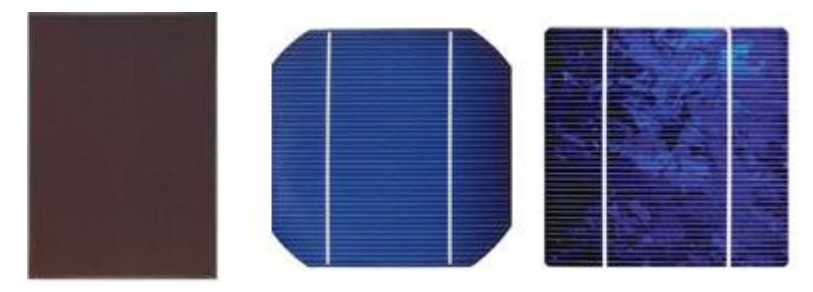

Figura 2.1 – Células fotovoltaicas de filmes finos (esquerda), monocristalina (centro) e policristalina (direita). **Fonte**: (vidrofv.geodesign.com.br/Pages/DeQue\_VFV, 2015 - modificada).

Para gerar energia suficiente para alimentar equipamentos elétricos ou qualquer aplicação que se queira suprir, deve conectar várias células em série e (ou) paralelo, pois estas sozinhas produzem pouca eletricidade. De acordo com Fortes e Campos (2012), "uma única célula de silício produz uma corrente contínua (cc) entre 3 A e 5 A e uma tensão de saída de aproximadamente 0,7 V.".

O mais usual é conectar as células em série para que se aumente a tensão de saída. Assim quanto maior a tensão que se deseja na saída do módulo, mais células devem ser colocadas em série, como mostra a Figura 2.2. A tensão do módulo será a soma da tensão de cada célula conectada em série. Em casos específicos em que se deseje ter uma corrente alta na saída também pode-se conectar as células em paralelo. Assim como no caso em série, a corrente do módulo será a soma das correntes de cada célula conectada em paralelo. A Figura 2.3 ilustra esse tipo de conexão.

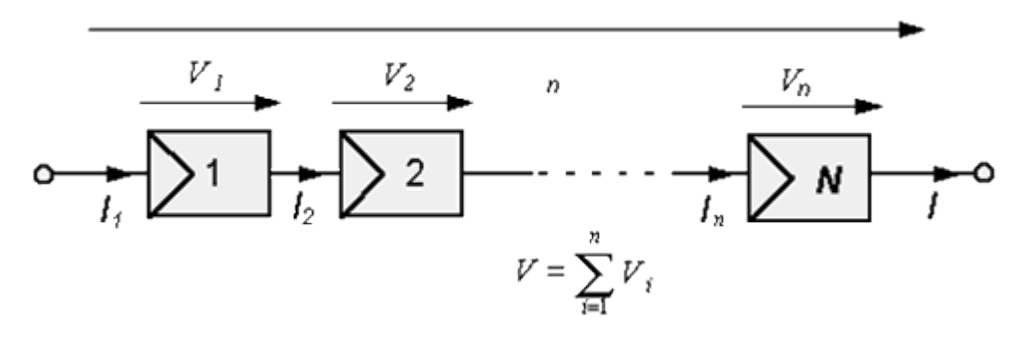

Figura 2.2 – Células fotovoltaicas conectadas em série. **Fonte**: (CRESESB, 2006).

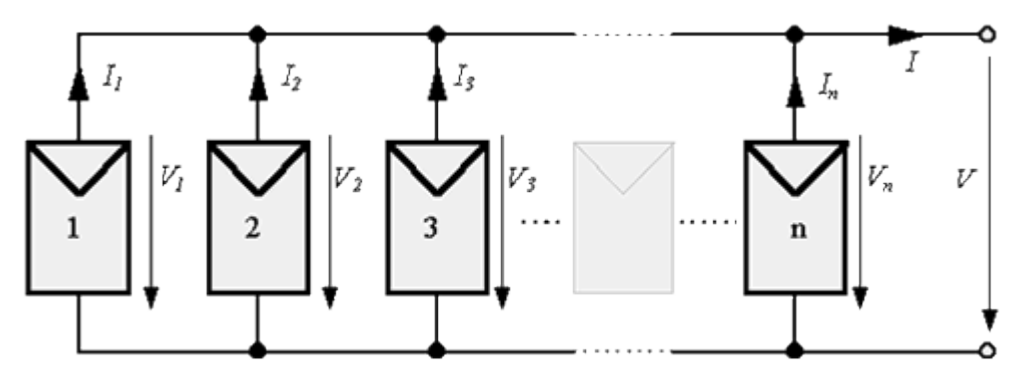

Figura 2.3 – Células fotovoltaicas conectadas em paralelo. **Fonte:** (CRESESB, 2006).

A Figura 2.4 mostra as partes integrantes de um módulo fotovoltaico típico. O conjunto de células fotovoltaicas são prensadas dentro de filmes plásticos encapsulantes, conhecidos com EVA, acetato-vinilo de etileno (*Ethylene Vinyl Acetat*), que servem de proteção contra o envelhecimento das células causado por temperatura, raios UV e umidade. A parte de cima do módulo é recoberta por um vidro especial, que é produzido para deixar o máximo de luz possível atravessa-lo. Esse vidro possui a finalidade de proteger as células da chuva. A parte de trás do painel é revestida por um filme chamado *backsheet*, que possui a finalidade de proteger as células e agir como um isolante térmico. Por fim este recebe a moldura de alumínio, que garante a rigidez necessária ao painel. Existe ainda a caixa de junção, onde são ligadas as *strings* em paralelo e onde estão localizados os cabos e conectores para interconexão de painéis em série.

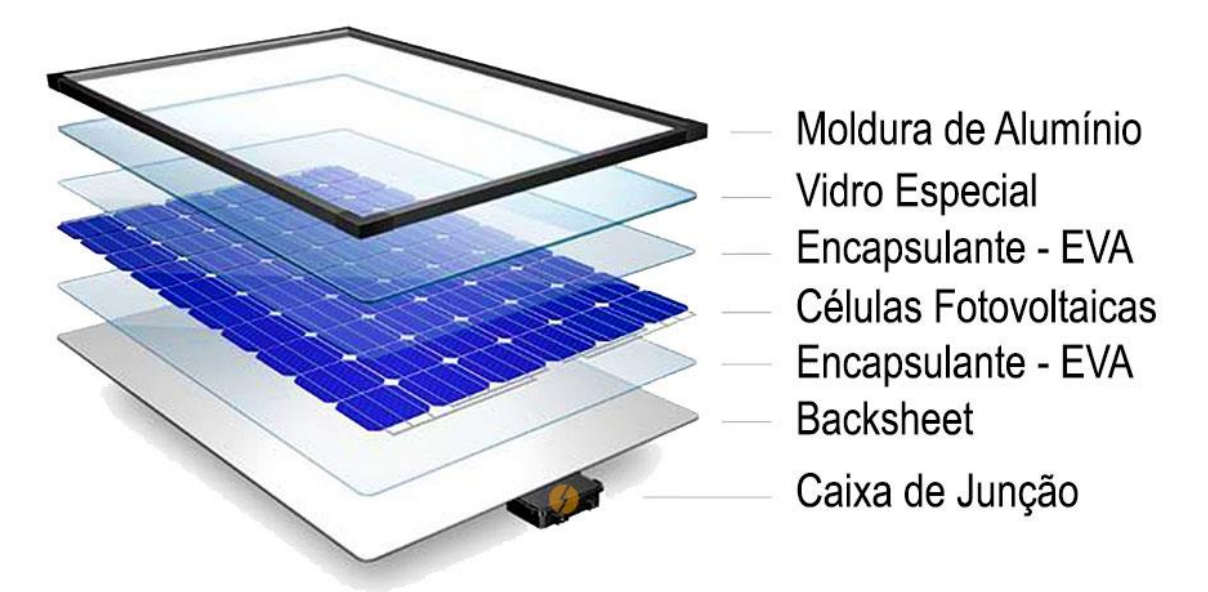

Figura 2.4 – Componentes de um módulo fotovoltaico típico. **Fonte:** (www.portalsolar.com.br/passo-apasso-da-fabricacao-do-painel-solar).

#### <span id="page-18-0"></span>2.3.1.1 Características e funcionamento do módulo fotovoltaico

De acordo com Villalva (2015), "O módulo fotovoltaico não apresenta uma tensão de saída constante nos seus terminais, como a de uma bateria elétrica. A tensão elétrica depende da sua corrente e vice-versa. ". Assim sendo, a tensão e corrente nos terminais do painel dependem da carga conectado a este. Se houver uma demanda alta de corrente pela carga, a tensão de saída do módulo será baixa. Do mesmo modo, se a carga demandar uma tensão mais alta, a corrente será menor.

Dado este comportamento, existem alguns parâmetros que servem para caracterizar o painel fotovoltaico. Os principais são:

- Potência máxima (P<sub>M</sub>);
- $\bullet$  Tensão de máxima potência ( $V_{MP}$ );
- $\bullet$  Corrente de máxima potência ( $I_{MP}$ );
- $\bullet$  Tensão de circuito aberto (V<sub>OC</sub>); e
- Corrente de curto circuito (Isc).

P<sub>M</sub> diz respeito a máxima potência que o painel pode fornecer, dadas certas condições de temperatura e radiação solar que o módulo está submetido. VMP e IMP são a tensão e a corrente, respectivamente, quando o módulo está fornecendo a máxima potência. O parâmetro  $V_{OC}$  significa a máxima tensão que o painel pode prover, ou seja, quando seus terminais estão desconectados. Já I<sub>MP</sub> significa a máxima corrente que este pode proporcionar, ou seja, quando seus terminais estão curto-circuitados. Para exemplificar melhor, os Gráficos 2.1 e 2.2 mostram a característica I-V e P-V, respectivamente, do painel. No primeiro gráfico pode-se observar como a corrente varia em função da tensão nos terminais do painel e podese observar os parâmetros citados acima. Já o segundo gráfico mostra a curva P-V do módulo em vermelho e em azul a curva I-V, observando que até certo ponto o módulo fotovoltaico funciona como uma fonte de corrente, em que se muda a tensão e a corrente permanece constante.

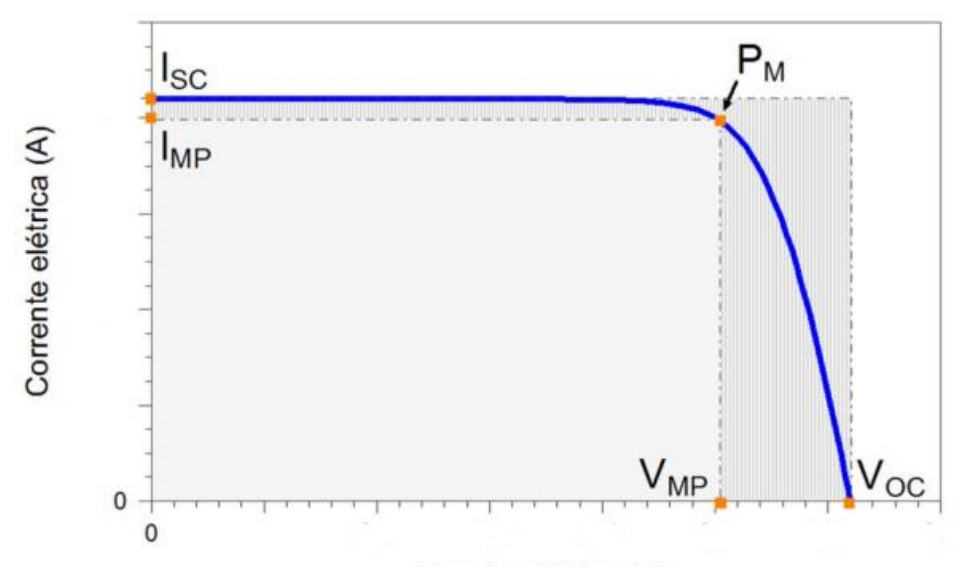

Tensão elétrica (V)

Gráfico 2.1 – Característica I-V do módulo fotovoltaico. **Fonte:** (CRESESB, 2014 - modificado).

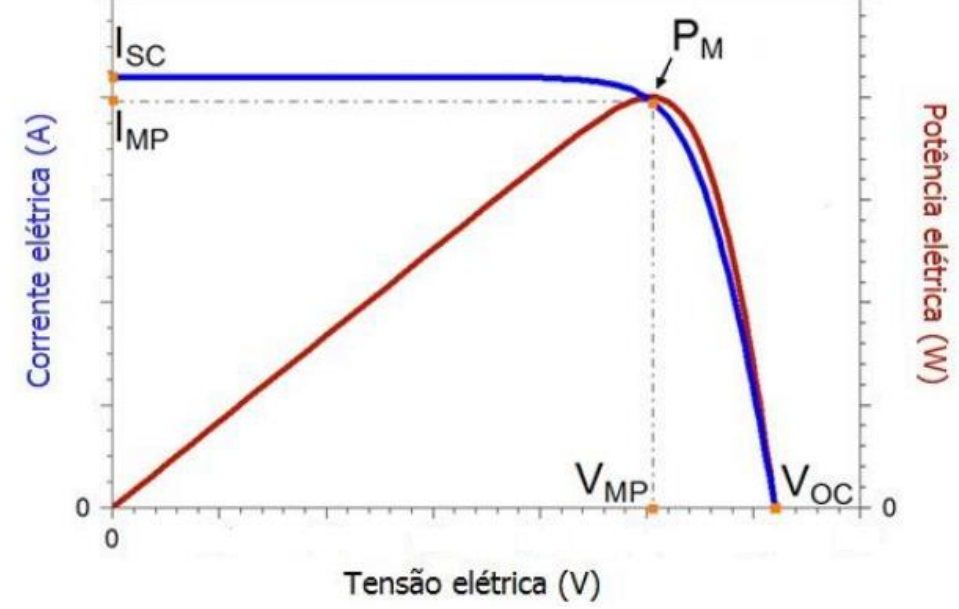

Gráfico 2.2 – Características I-V e P-V do módulo fotovoltaico. **Fonte:** (CRESESB, 2014 modificado).

Em geral esses parâmetros são calculados pelos fabricantes para duas condições de operações: condições padronizadas de teste (STC – *standard test*  *conditions*) e condições normais de temperatura da célula (NOCT – *normal operation cell temperature*). Os parâmetros calculados em STC são para uma irradiância de 1000 W/m² e temperatura da célula de 25 ºC. Todos os fabricantes devem apresentar as características para essa condição, assim pode-se comparar painéis de diversos fabricantes. Já as características em NOCT dão uma ideia maior de qual vai ser o verdadeiro comportamento do painel em condições reais de operação. Em geral, estes são calculados para uma irradiância de 800 W/m² e temperatura da célula de 48,4 ºC.

Como já citado anteriormente, essas são curvas são feitas a partir de uma situação específica de radiação solar e temperatura que o módulo esteja submetido. Em geral os parâmetros do painel descritos no catálogo do fabricante são para uma irradiância solar de 1000 W/m<sup>2</sup> e uma temperatura de 25 ºC (VILLALVA, 2015). Uma diminuição da radiação solar tende a diminuir drasticamente a corrente que o módulo pode fornecer e diminuir um pouco a tensão máxima do módulo, consequentemente a potência máxima do módulo diminui. O Gráfico 2.3 mostra o comportamento da curva I-V do painel em função da variação da irradiância que está submetido.

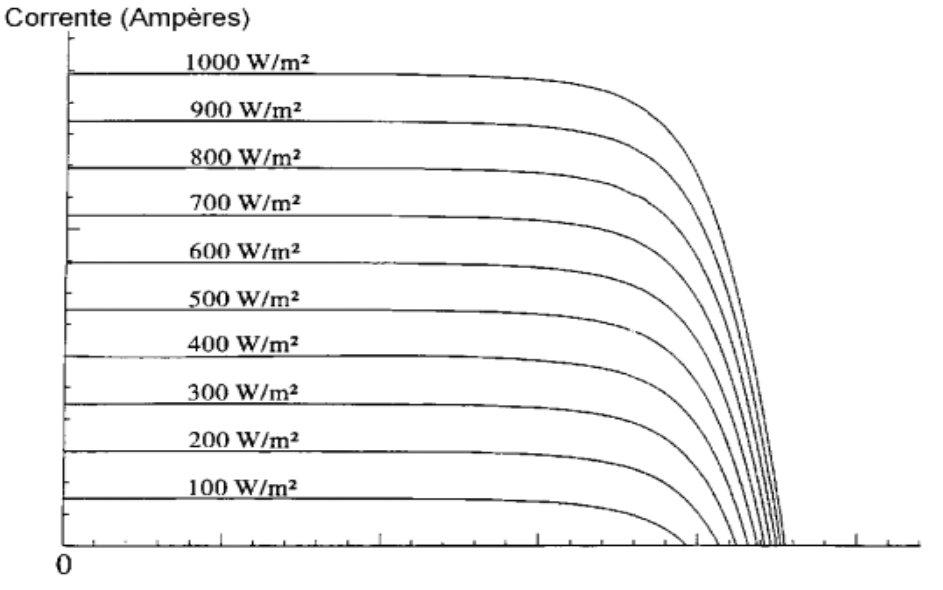

Voltagem (Volts)

Gráfico 2.3 – Influência da radiação na característica I-V do módulo. **Fonte:** (CRESESB, 2006 modificado).

Já um aumento da temperatura causa uma diminuição na tensão do módulo e um aumento sensível da corrente. Segundo Cresesb (2014), "em uma célula de silício cristalino, um aumento de 100 ºC na temperatura da célula produz uma variação da ordem de -0,2 V (-30%) em  $V_{OC}$  e de +0,2% em  $I_{SC}$ . ". Portanto a potência máxima do

módulo também diminui com o aumento da temperatura. O Gráfico 2.4 mostra a influência da temperatura sobre a curva I-V do módulo.

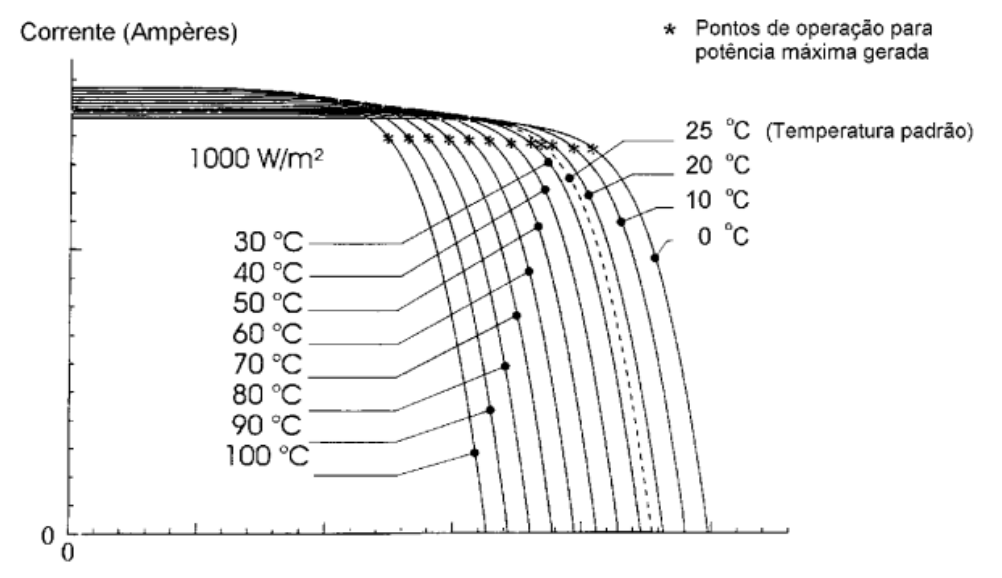

Voltagem (Volts)

Gráfico 2.4 – Influência da temperatura na característica I-V do módulo. **Fonte:** (CRESESB, 2005 modificado).

Outro parâmetro que é muito importante saber do módulo é a sua eficiência (η). Ele define o quão efetivo é o processo de conversão da energia solar em energia elétrica. Este parâmetro pode ser definido como:

$$
\eta = \frac{P_M}{A_p * Irr},\tag{2.1}
$$

em que P<sub>M</sub> é a potência máxima do módulo,  $A_p$  é a área do painel e Irr é a irradiância para a qual  $P_M$  foi definida.

#### <span id="page-21-0"></span>2.3.2 Inversor

O inversor é um dispositivo que transforma energia elétrica em corrente contínua em energia elétrica em corrente alternada. Ele é necessário em sistemas que são conectados à rede de eletricidade ou que irão alimentar aparelhos que funcionam com corrente alternada. Como a maioria dos aparelhos eletrodomésticos são feitos para trabalhar desta forma, o inversor é usado em praticamente todas as aplicações de energia solar fotovoltaica.

Os principais parâmetros que devem ser observados nos inversores são:

- Potência nominal: é a potência que o inversor pode fornecer em operação normal.
- Potência máxima: é a máxima potência que o inversor pode fornecer em caso de sobrecarga, por um curto período de tempo;
- Tensão e frequência de saída: devem ser compatíveis com os aparelhos e (ou) a rede elétrica que esse fornecerá energia;
- Tensão e corrente de entrada: devem ser compatíveis com o arranjo fotovoltaico que fornecerá energia para este; e
- Eficiência: é a relação entre potência de saída e potência de entrada, ou seja, designa as perdas que há no inversor. Em geral deseja-se que esta seja mais próxima possível de 100%.

Outra característica que se deve observar é o tipo de forma de onda na saída do inversor. Os três principais são: inversores de onda quadrada, de onda senoidal modificada e de onda senoidal pura. Os dois primeiros têm um custo mais baixo que o último, porém são destinados apenas às aplicações independentes que são pouco sensíveis à distorção harmônica na tensão. Os últimos são aparelhos que geram ondas senoidais quase perfeitas, com pouca distorção harmônicas, ideais para a ligação na rede elétrica (VILLALVA, 2015). A Gráfico 2.5 mostra a forma de onda de cada um desses tipos de inversores.

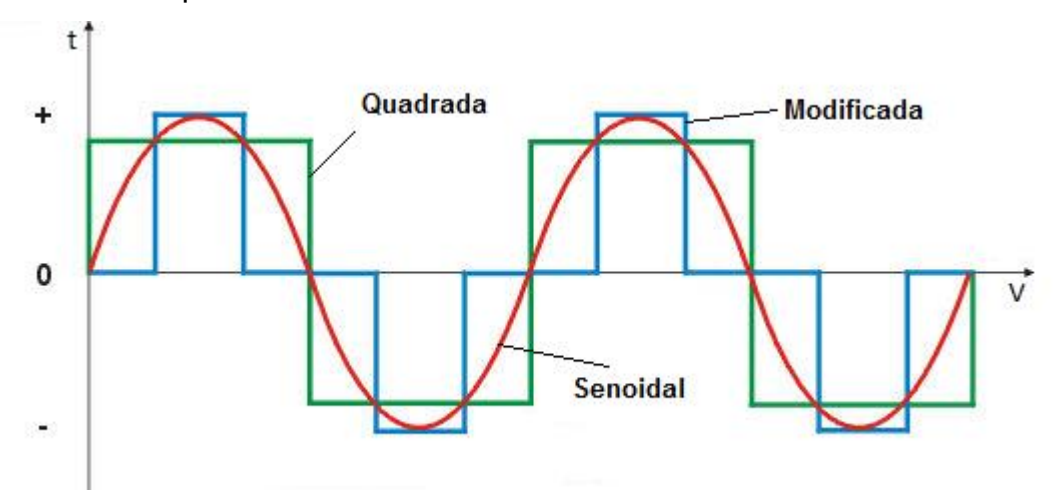

Gráfico 2.5 – Ondas senoidais pura, modificada e quadrada. **Fonte:** (www.solcentral.com.br/produtos/ - modificada).

De acordo com Villalva (2015), os inversores usados em sistemas isolados e conectados à rede são diferentes. Enquanto os primeiros funcionam como fontes de tensão, os segundos funcionam como fontes de corrente. Isso se dá, pois, os segundos não devem funcionar quando a rede elétrica não está disponível, por questões de segurança dos aparelhos e de pessoas que podem estar fazendo manutenção na rede neste momento.

#### <span id="page-23-0"></span>2.3.3 Baterias

As baterias são elementos armazenadores de energia. Elas são necessárias em sistemas isolados para armazenar energia durante momentos em que a geração é maior que o consumo, para evitar desperdício e que seja possível utilizar essa energia armazenada para consumo posterior quando a geração é insuficiente, como a noite ou em dias com pouca radiação solar. A bateria também tem a função de manter a tensão constante fornecida aos equipamentos ou ao inversor, pois a tensão se saída do módulo nem sempre é constante.

Assim como os módulos fotovoltaicos, as baterias podem ser conectadas em série e(ou) paralelo para aumentar a capacidade de fornecimento de tensão e corrente.

#### <span id="page-23-1"></span>2.3.4 Controlador de carga

Sistemas fotovoltaicos que usam baterias geralmente também utilizam um controlador de carga. Este tem a função de evitar sobrecargas e descargas profundas nas baterias, aumentando sua vida útil. Deseja-se aumentar a vida útil das baterias, pois em geral essas são uma parcela considerável do custo de um sistema fotovoltaico. Alguns controladores mais sofisticados também possuem funções adicionais, como o gerenciamento de carregamento das baterias, que aumenta a durabilidade destas e diminui o tempo de carregamento, e o recurso de rastreamento do ponto de máxima potência (MPPT – *maximum power point tracking*), que faz o módulo fornecer sempre a máxima potência possível, dadas a radiação solar e temperatura que este está submetido.

#### <span id="page-23-2"></span>**2.4 Sistemas fotovoltaicos**

Os sistemas fotovoltaicos (SFVs) podem ser classificados em duas categorias principais: isolados e conectados à rede. Além desses, quando um deles operam em conjunto com outra fonte de energia, como por exemplo aerogeradores, são chamados de sistemas fotovoltaicos híbridos (SFHs). A utilização de cada uma dessas opções depende da aplicação e(ou) da disponibilidade dos recursos energéticos. Cada um deles pode ser de complexidade variável, dependendo da aplicação em questão e das restrições especificas de cada projeto (CRESESB, 2014).

11

#### <span id="page-24-0"></span>2.4.1 Sistemas autônomos

Os sistemas fotovoltaicos isolados (SFIs), também chamados sistemas autônomos, são empregados em locais não atendidos por uma rede elétrica. (VILLALVA, 2015). Ainda que esses tenham sua vida útil diminuída e custo aumentado pelo uso de baterias, existem diversas situações que o uso dos SFIs é preferido, como em propriedades rurais não atendidas por rede elétrica, aplicações móveis, locais que desejam ter autonomia da distribuidora local, entre outros.

Os SFIs, em geral, necessitam de algum tipo de armazenamento. O armazenamento pode ser em baterias, quando se deseja utilizar equipamentos elétricos em momentos que não há geração de energia, como de noite ou em períodos chuvosos. Segundo Cresesb (2014), a bateria também funciona como uma referência de tensão cc para os inversores formadores da rede do sistema isolado.

Os SFIs podem ainda funcionar sem o uso de baterias, armazenando energia de outras formas. O exemplo clássico é o sistema de bombeamento de água, onde a energia pode ser armazenada em forma de energia potencial gravitacional, armazenando a água em tanques elevados.

A Figura 2.5 mostra a configuração usual de um sistema fotovoltaico isolado.

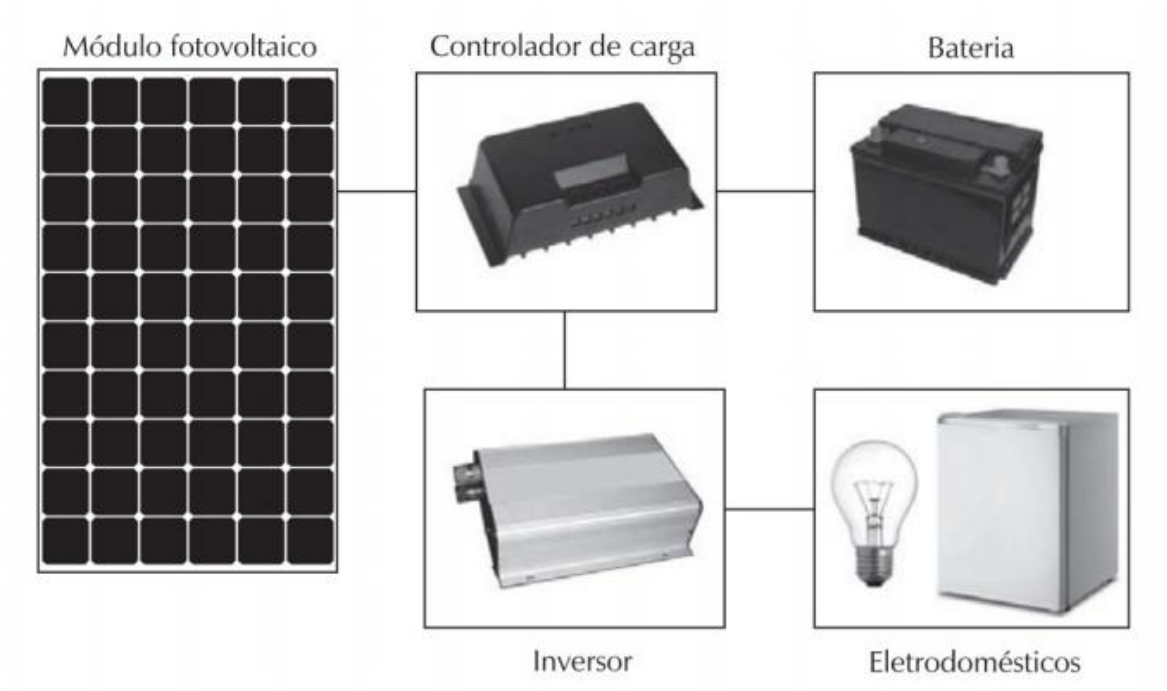

Figura 2.5 – Configuração usual de um sistema fotovoltaico isolado. **Fonte:** (VILLALVA, 2015).

#### <span id="page-25-0"></span>2.4.2 Sistemas conectados à rede

Esse tipo de sistema fotovoltaico não necessita de armazenamento de energia, dispensando o uso de baterias. Se houver excesso de produção de energia elétrica, esta é injetada na rede elétrica, gerando créditos de energia que causam um desconto na conta de energia elétrica. Nos momentos em que o consumo é maior que a geração, a rede supre essa diferença.

O SFV conectado à rede elétrica opera em paralelismo com a ela. Diferentemente do sistema autônomo, o sistema conectado é empregado em locais já atendidos por energia elétrica (VILLALVA, 2015). A Figura 2.6 ilustra a configuração desse tipo de sistema.

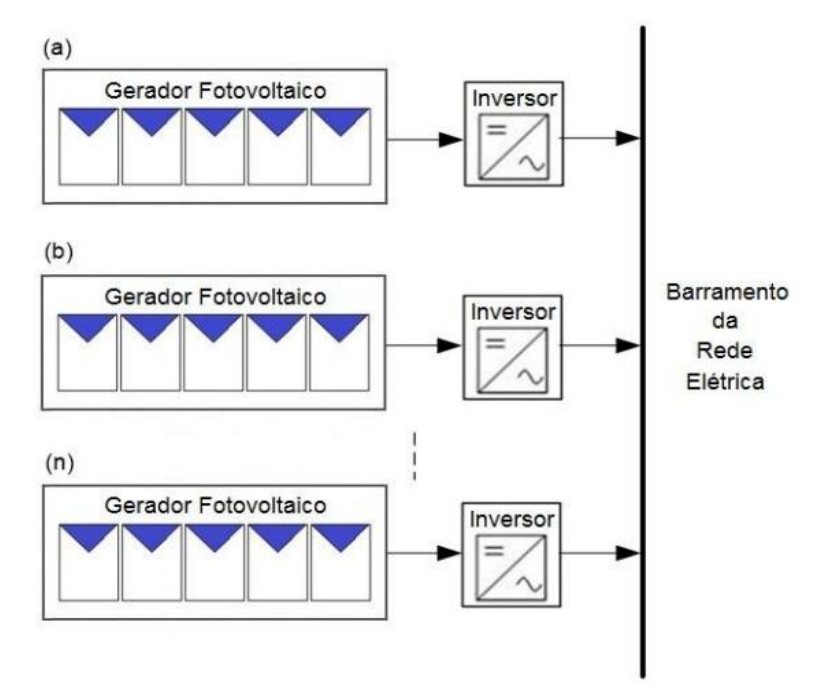

Figura 2.6 –Sistema fotovoltaico conectado à rede. **Fonte:** (CRESESB, 2014).

#### <span id="page-25-1"></span>**2.5 Categorias de sistemas fotovoltaicos conectados à rede**

No Brasil, os sistemas conectados à rede são divididos em duas categorias: microgeração e minigeração distribuída. A Resolução Normativa Aneel Nº 482/2012 (RN482) define os conceitos e o acesso desses ao sistema de distribuição e compensação de energia elétrica, e outras providências. A RN482 define-os da seguinte forma (ANEEL, 2012, p. 2):

Art. 2º Para efeitos desta Resolução, ficam adotadas as seguintes definições:

I - Microgeração distribuída: central geradora de energia elétrica, com potência instalada menor ou igual a 75 kW e que utilize cogeração qualificada, conforme regulamentação da ANEEL, ou fontes renováveis de energia elétrica, conectada na rede de distribuição por meio de instalações de unidades consumidoras;

II - Minigeração distribuída: central geradora de energia elétrica, com potência instalada superior a 75 kW e menor ou igual a 5MW e que utilize cogeração qualificada, conforme regulamentação da ANEEL, ou fontes renováveis de energia elétrica, conectada na rede de distribuição por meio de instalações de unidades consumidoras; e

III - Sistema de compensação de energia elétrica: sistema no qual a energia ativa injetada por unidade consumidora com microgeração ou minigeração distribuída é cedida, por meio de empréstimo gratuito, à distribuidora local e posteriormente compensada com o consumo de energia elétrica ativa.

#### <span id="page-26-0"></span>2.5.1 Sistema de tarifação

O sistema de tarifação utilizado no Brasil é chamado de *net metering*. Nele um medidor bidirecional é instalado na unidade consumidora, medindo tanto o consumo quanto a produção de energia. O consumidor só paga a diferença do consumo pela geração. Caso a geração mensal seja maior que o consumo, o crédito pode ser usado nos meses subsequentes, em um prazo de até 60 meses, quando estes expiram.

#### <span id="page-26-1"></span>**2.6 Dimensionamento de um sistema fotovoltaico conectado à rede**

Para dimensionar um sistema fotovoltaico precisa-se saber algumas informações importantes. Deve-se saber o quanto de energia deseja-se gerar, a área disponível e o investimento que se pode fazer. Qualquer um desses pode ser um limitante do sistema fotovoltaico. Além disso deve se saber as configurações corretas do inversor e dos painéis para a correta ligação com a rede elétrica. A seguir são mostrados os principais passos para o dimensionamento de um SFV conectado à rede.

#### <span id="page-26-2"></span>2.6.1 Energia produzida pelo modulo fotovoltaico

Para calcular a energia produzida pelo modulo diariamente, deve-se saber informações de insolação do local e as configurações do módulo e do inversor. De acordo com Villalva (2015), existem dois métodos para o cálculo da energia gerada pelo painel: o método da insolação e o método da corrente máxima do módulo. O primeiro é utilizado quando o inversor ou o controlador de carga usado tem o recurso de MPPT e o segundo quando o inversor não o têm. A seguir são apresentados esses dois métodos.

#### <span id="page-26-3"></span>2.6.1.1 Método da insolação

Este método é utilizado quando o inversor ou o controlador de carga possui o recurso de rastreamento do ponto de máxima potência. Assim considera-se que o painel pode extrair o máximo da energia solar incidente. Para o cálculo é necessário ter as informações da área do painel, sua eficiência e a insolação diária da região, dada em watt-hora por metro quadrado por dia (Wh/m²/dia). É possível obter esses dados em mapas solarimétricos disponíveis na internet.

Esses dados de insolação podem estar disponíveis em um formato de média mensal ou anual. Isso pode ocasionar alguns erros de previsão, já que em alguns períodos há maior insolação e em outros menos.

Tendo essas informações pode-se calcular a energia produzida diariamente pela fórmula abaixo (VILLALVA, 2015):

$$
E_{\rm p} = E_{\rm S} \cdot A_{\rm p} \cdot \eta, \qquad (2.2)
$$

em que *E*<sup>p</sup> é a energia produzida diariamente pelo painel em watt-hora (Wh/dia), *E*<sup>S</sup> é a insolação diária do local (Wh/m²/dia), *A*<sup>p</sup> é a área do painel em metros quarados (m²) e  $\eta$  é a eficiência do módulo.

#### <span id="page-27-0"></span>2.6.1.2 Método da corrente máxima do módulo

Para sistemas em que o inversor ou controlador de carga não possuir o recurso de MPPT, deve-se usar este método. Ele leva em conta que não se pode ter o aproveitamento máximo energia solar. Para essa operação é necessário saber a potência de operação do módulo (P<sub>O</sub>) e a quantidade de horas diárias de insolação. O primeiro pode ser calculado sabendo-se *I<sub>SC</sub>* e a tensão de operação (*V*<sub>O</sub>). Normalmente usasse esses parâmetros em NOCT, pois refletem as condições reais de funcionamento. Já os dados de horas diárias de insolação (*h*S) podem ser obtidos em mapas solarimétricos.

Tendo essas informações pode-se calcular a energia produzida diariamente pela fórmula abaixo (VILLALVA, 2015):

$$
E_p = P_0 \cdot h_s, e \tag{2.3}
$$

$$
P_{\rm O} = I_{\rm SC} \cdot V_{\rm O} \tag{2.4}
$$

<span id="page-27-1"></span>2.6.2 Número e organização dos módulos fotovoltaicos

Assim como as células fotovoltaicas, os módulos podem ser associados em série e(ou) paralelo, de acordo com a tensão e corrente que se deseja ter no arranjo fotovoltaico. Em geral, se deseja associar módulos para produzir a quantidade energia desejada. A associação em série dos módulos aumenta a tensão do arranjo e a associação em paralelo aumenta a corrente. A Figura 2.7 mostra como são feitas essas associações. Os Gráficos 2.6(a), 2.6(b) e 2.7 mostram a característica I-V do arranjo fotovoltaico quando são conectados os módulos em série, em paralelo e em ambas, respectivamente.

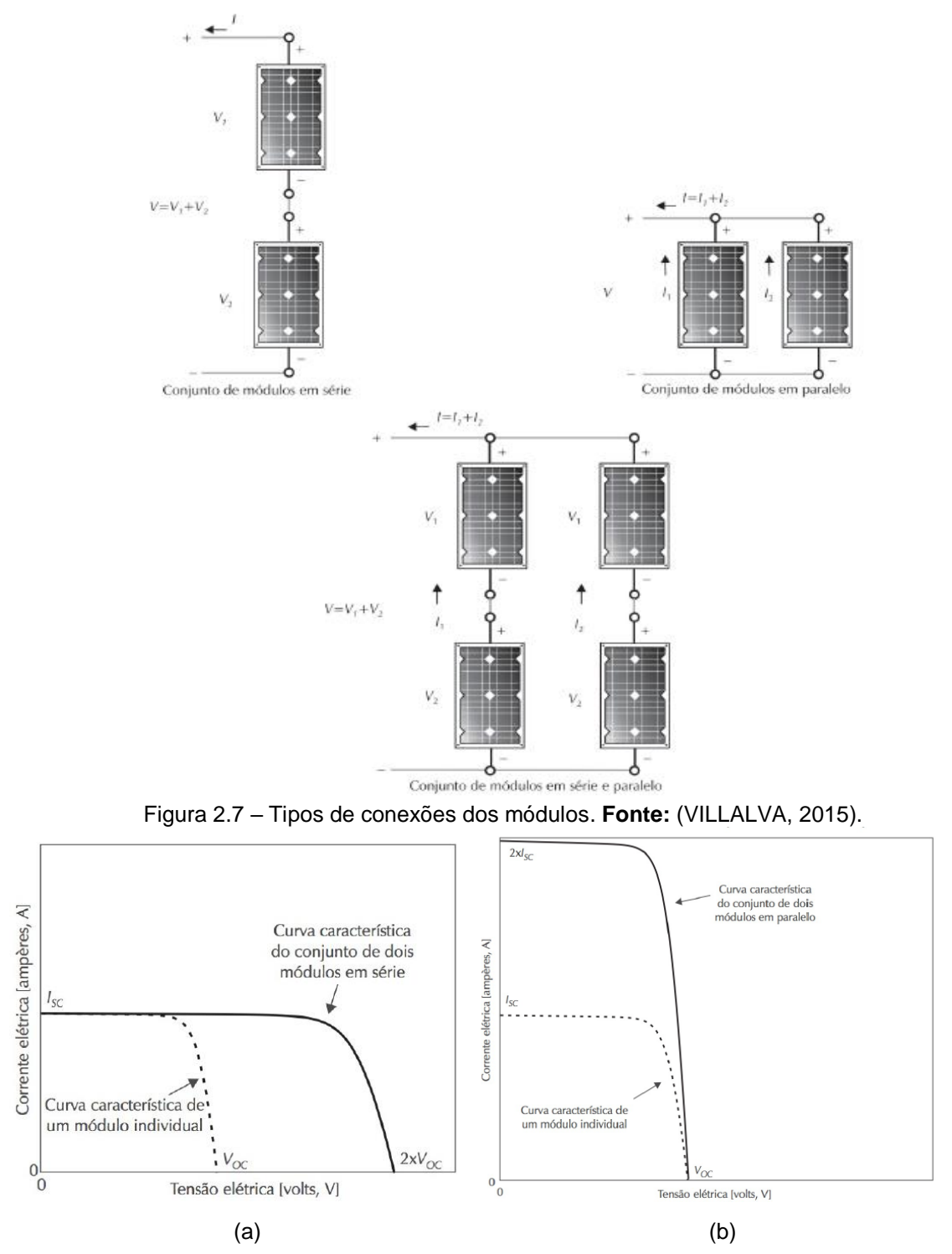

Gráfico 2.6 – Característica I-V dos módulos conectados em (a) série e (b) paralelo. **Fonte:** (VILLALVA, 2015).

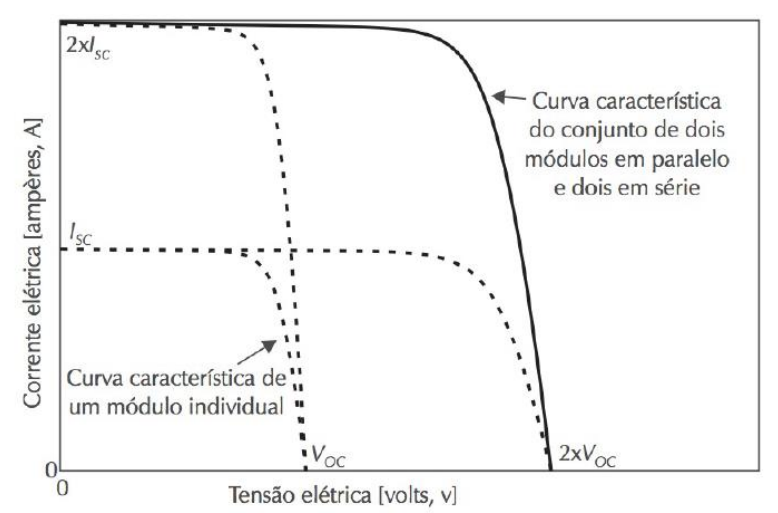

Gráfico 2.7 – Característica I-V dos módulos conectados em série e em paralelo. **Fonte:** (VILLALVA, 2015).

Para determinar a quantidade de módulos que o SFV terá, o projetista pode levar em conta três aspectos principais: o primeiro é a quantidade de energia que se quer gerar, o segundo é a área disponível para instalação e o terceiro é a quantidade de investimento que o cliente pode fazer. Qualquer um desses 3 pode determinar a quantidade de painéis do sistema e cada caso deve ser avaliado especificamente.

O cálculo é mais simples é quando apenas a energia a ser produzida é o limitante. A quantidade de módulos pode ser calculada da seguinte forma:

$$
N_{\rm p} = E_{\rm G} / E_{\rm p},\tag{2.5}
$$

em que *N*<sup>p</sup> é o número de módulos, *E*<sup>G</sup> é a energia que se deseja gerar em watt-hora [Wh] e *E*<sup>p</sup> é a energia que o módulo gera em watt-hora [Wh] (VILLALVA, 2015). Esse cálculo deve ser arredondado para um inteiro e fica a cargo do projetista o critério de arredondamento.

O cálculo quando o investimento é o limitante é um pouco mais complexo, pois deve-se levar em conta o preço de todas as etapas do projeto, materiais, equipamentos, mão de obra e etc. Em geral deve-se analisar cada caso individualmente para ter uma estimativa do investimento a ser feito.

#### <span id="page-29-0"></span>2.6.3 Espaçamento e área ocupada pelos módulos

O primeiro passo para se determinar o espaçamento dos módulos e a área ocupada por estes é determinar o ângulo de inclinação dos painéis. A maioria dos SFVs possuem ângulo de inclinação fixo e a escolha deste é determinante para a melhor captação dos raios solares.

Não é possível escolher um ângulo de inclinação que maximize a produção de energia elétrica durante todos os dias do ano. Este, por exemplo, é diferente no inverno e no verão, pois no inverno o Sol está mais próximo da linha do horizonte que no verão. Naturalmente, a escolha do ângulo pode privilegiar a produção de energia em determinada época do ano e fica a cargo do projetista analisar cada caso para essa determinação.

Entretanto, pode-se escolher um ângulo que maximiza a produção anual de energia. Não existe um consenso sobre como escolher esse ângulo, porém existe uma regra prática que muitos fabricantes usam. A Tabela 2.1 mostra como escolher o ângulo de inclinação baseado na latitude do local. Não é recomendado o uso de inclinações menores que 10º, para evitar o acumulo de sujeira (VILLALVA, 2015).

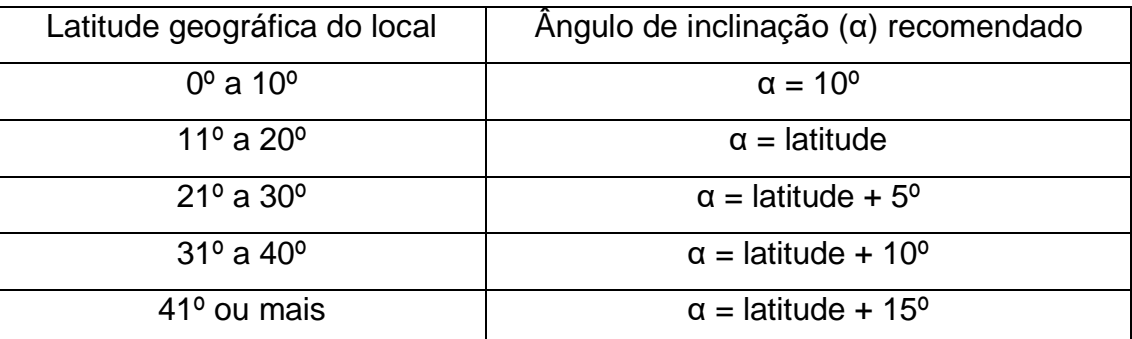

Tabela 2.1 – Ângulo de inclinação do módulo. **Fonte:** (VILLALVA, 2015).

De acordo com Cresesb (2014), o módulo fotovoltaico deve ficar suficientemente longe de um obstáculo que possa gerar sombra, principalmente durante os horários de maior irradiância. Uma fórmula para se calcular a distância mínima do módulo para o obstáculo para não haver sombras no módulo é mostrada abaixo. Ela é um pouco conservadora, mas garante que não haverá sombras no módulo, mesmo no inverno.

$$
d = Fe \cdot H, \tag{2.6}
$$

em que *d* é a distância mínima entre o painel e o obstáculo, *F*e é o fator de espaçamento, obtido da Gráfico 2.8 e *H* é a diferença de altura entre o topo do obstáculo e a base do módulo. Esta fórmula pode ser adaptada para calcular a distância mínima entre as fileiras de módulos e isso será feito no capítulo 3.

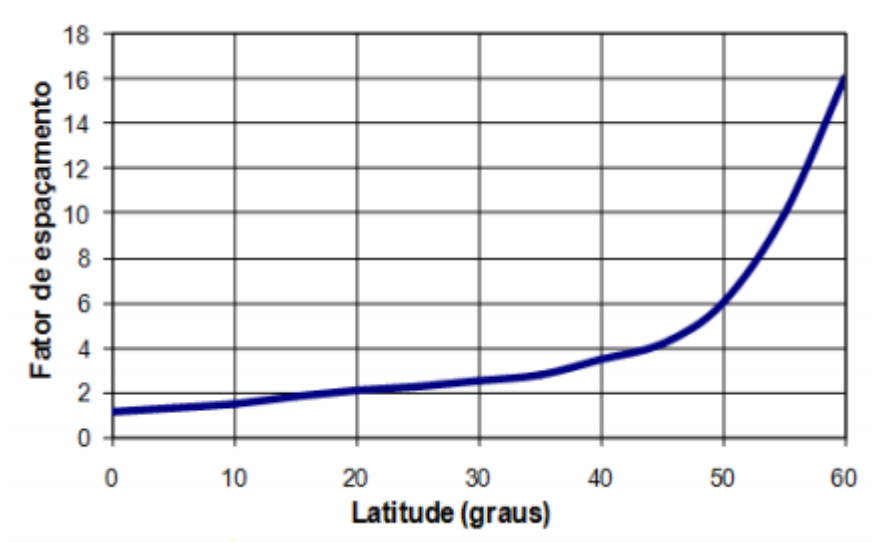

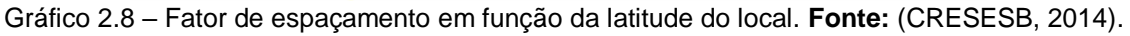

Assim pode-se determinar a área que o módulo irá realmente utilizar. De acordo com Figura 2.8, a área que o módulo irá efetivamente utilizar será o comprimento do módulo multiplicado pela largura *D*. A largura *D* pode ser calculada como a projeção do módulo no solo, calculada por simples geometria, somada com a distância mínima *d* entre duas fileiras de módulos.

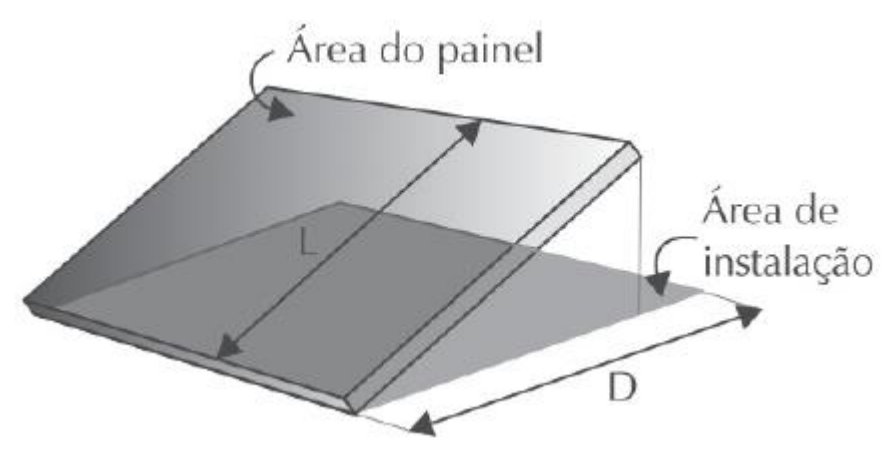

Figura 2.8 – Área de instalação do módulo. **Fonte:** (VILLALVA, 2015).

Com isso pode-se calcular a área total que o SFV irá ocupar. Como mostra a Figura 2.8, a área pode ser calculada da seguinte maneira:

$$
A_{\text{tp}} = N_{\text{pf}} \cdot C_{\text{p}} \cdot \left[ (N_{\text{f}} \cdot 1) \cdot D + D \cdot d \right], \tag{2.7}
$$

onde *A*tp é a área total que o SFV irá ocupar, *C*<sup>p</sup> é o comprimento do painel, *N*pf é o número de painéis por fileira, *N*<sup>f</sup> é o número de fileiras, *d* é a distância mínima entre uma fileira e outra e *D* é a soma de *d* com a projeção do painel no solo. A área total não é simplesmente a soma da área de instalação de cada painel pois a última fileira de módulos não necessita de espaçamento e, portanto, sua área de instalação é menor que as outras.

## <span id="page-32-0"></span>**2.7 Métodos de avaliação de viabilidade econômica e comparação de alternativas de investimento**

Apesar de todos os benefícios que o sistema fotovoltaico traz para a sociedade, como o de ser uma fonte de energia renovável e sustentável, o investimento ainda é alto para implantá-lo. O estudo da viabilidade econômica é fundamental para a escolha ou não de investir. Perguntas como "o investimento irá se pagar?" ou "esta é a melhor alternativa?" devem ser feitas antes da tomada de decisão. Dito isso, existem técnicas que fazem essa avaliação e comparam alternativas de investimentos. As mais comuns são o tempo de *payback*, valor presente líquido (VPL) e a taxa interna de retorno (TIR), que serão apresentadas a seguir.

#### <span id="page-32-1"></span>2.7.1 Tempo de *payback*

O tempo *payback* é o método mais simples e utilizado na avaliação de investimentos. Ele consiste em calcular o tempo necessário para recuperar o investimento inicial. Seu cálculo é feito somando os valores dos rendimentos esperados até o valor ser igual ao investimento inicial (BONA, 2016). Este tempo é chamado de tempo de *payback*. Esta técnica não leva em conta o valor do dinheiro no tempo, ou seja, não considera a taxa de juros. A análise é simples, o investidor decide qual o tempo máximo que ele deseja recuperar o investimento. Se o tempo de *payback* for menor, o investimento é viável, caso contrário a aplicação é inviável.

#### <span id="page-32-2"></span>2.7.1.1 Tempo de *payback* descontado

A grande desvantagem do método do tempo de *payback* simples é a não consideração do valor temporal do dinheiro. Além disso ele também não leva em conta os rendimentos após a recuperação do investimento. Para contornar o primeiro problema existe o tempo de *payback* descontado. A diferença deste é que ele considera o valor descontado do dinheiro, ou seja, trazido a valor presente. Em termos de matemática financeira essa variação é a mais correta, pois considera o valor presente do dinheiro.

#### <span id="page-33-0"></span>2.7.2 Valor presente líquido

Outra forma de comparar alternativas de investimento é por meio do valor presente líquido (VPL). Este consiste em trazer todas as receitas e desembolsos para o presente, com o uso de uma taxa de desconto previamente escolhida. Se o resultado for positivo significa que o investimento é viável. Se for zero, retrata que o investimento não dará nem lucro nem prejuízo. Por fim, se a resposta for negativa expressa que com aquela taxa de desconto, o investimento é inviável economicamente. Apesar de ser um método mais sofisticado que o *payback*, por trabalhar com valores absolutos ao invés de relativos, os resultados as vezes podem ser enganosos (BONA, 2016). Por exemplo, comparar investimentos com valores muito discrepantes, podem apresentar VPLs que não indicam qual investimento é realmente melhor.

#### <span id="page-33-1"></span>2.7.3 Taxa interna de retorno

A taxa interna de retorno (TIR) é a taxa de desconto que iguala o VPL de um investimento a zero (BONA, 2016). Define-se o rendimento mínimo que se deseja ter, se a TIR for maior, o investimento é viável economicamente, caso contrário é considerado inviável. De acordo com Bona (2016), a vantagem da TIR é que ela pode comparar investimentos com escalas e tempos diferentes. Não existe uma fórmula definida para seu cálculo, em geral pode-se encontrá-la por tentativa e erro, *softwares*, calculadoras financeiras e interpolação a partir de uma tabela de valores conhecidos. Esse é o método mais utilizado no mercado financeiro por conta da sua flexibilidade.

#### <span id="page-33-2"></span>**2.8 Considerações Finais**

Neste capítulo, foram vistos os conceitos fundamentais que baseiam este trabalho. Para a boa compreensão do próximo capítulo, que tratará dos materiais e métodos utilizados, é imprescindível o entendimento das noções básicas tratadas neste capítulo.

21

## <span id="page-34-0"></span>**3. Materiais e métodos**

#### <span id="page-34-1"></span>**3.1 Considerações iniciais**

O presente trabalho consiste em uma ferramenta programada em Excel que, dados a localidade, consumo de energia elétrica, equipamentos necessários e área ou investimento, a mesma retorna informações técnicas e financeiras de um SFV conectado à rede, além de comparação com outras alternativas de investimento. As informações fornecidas pela ferramenta são de fácil entendimento, permitindo que usuários com pouco conhecimento técnico possam interpretar os dados e decidir entre investir ou não no SFV.

Este capitulo abordará os recursos utilizados e procedimentos considerados no desenvolvimento da ferramenta.

#### <span id="page-34-2"></span>**3.2 Materiais**

<span id="page-34-3"></span>3.2.1 Dados

#### <span id="page-34-4"></span>3.2.1.1 Dados de irradiação solar global

Os dados de irradiação solar global foram retirados da base de dados da segunda edição do atlas brasileiro de energia solar (ABES) publicado pelo o Centro de Ciência do Sistema Terrestre (CCST) do Instituto Nacional de Pesquisas Espaciais (INPE), através do seu Laboratório de Modelagem e Estudos de Recursos Renováveis de Energia (LABREN).

De acordo com Labren (2017):

Para essa nova edição, foram empregados mais de 17 anos de dados satelitais e implementados vários avanços nas parametrizações do modelo de transferência radiativa BRASIL-SR, visando melhorar ainda mais a confiabilidade e acurácia da base de dados produzida e disponibilizada para acesso público. Além desses avanços, a nova versão contém análises sobre os níveis de confiança, sobre a variabilidade espacial e temporal do recurso solar, além de apresentar cenários de emprego de várias tecnologias solares.

Os dados de irradiação solar de cada localidade correspondem às médias mensais dadas em Wh/m².dia, em outras palavras, durante um mês, a irradiação diária é dada pela média mensal daquele mês e a irradiação total mensal será a irradiação diária multiplicada pela quantidade de dias do referido mês.

Para a ferramenta em questão, o uso da irradiação média mensal se justifica devido ao fato de o sistema a ser analisado ser um SFV conectado à rede com foco na análise econômica, portanto, torna-se desnecessário o estudo de curva de geração diária. Além disso, como a ferramenta abrange todos os municípios brasileiros, a quantidade de informação seria enorme, aumentando o tamanho da ferramenta. Assim, analisando o custo-benefício dessas informações, decidiu-se por utilizar médias mensais em vez de diárias ou horárias.

A Figura 3.1 mostra um exemplo de como esses dados estavam quando foram obtidos.

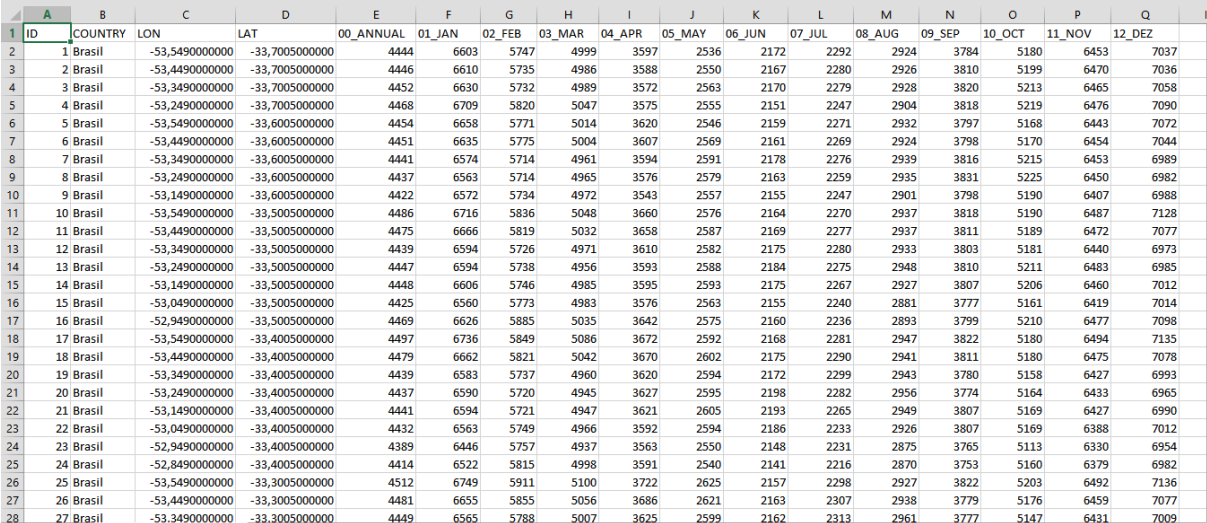

Figura 3.1 – Dados de irradiação solar.

<span id="page-35-0"></span>3.2.1.2 Coordenadas geográficas dos municípios brasileiros

Como os dados de irradiação solar estão divididos em coordenadas geográficas, isso dificultaria bastante a escolha de localidade pelo usuário. Por isso, para facilitar o uso da ferramenta pelos usuários, substituíram-se os dados de coordenadas geográficas, pelas informações dos municípios. Assim, foi preciso baixar uma base de dados com todos os municípios e suas respectivas latitudes e longitudes. O primeiro lugar procurado foi no *site* do Instituto Brasileiro de Geografia e Estatística (IBGE), porém não foi encontrada nenhuma base de dados deste tipo. Com a falta deste, foi encontrado no site de colaboração *GitHub* uma base de dados completa com todos os 5.570 munícipios brasileiros, com suas respectivas unidades federativas (UF), códigos do IBGE, latitudes e longitudes. Esses dados foram validados, município a município por meio de dados do IBGE e do Google *Maps*.

A Figura 3.2 ilustra como esses dados estavam quando foram obtidos.
| 1<br>$\overline{2}$ | ID             | LATITUDE LONGITUDE Mun/UF |                                   |                         |           |                 |
|---------------------|----------------|---------------------------|-----------------------------------|-------------------------|-----------|-----------------|
|                     |                |                           |                                   | <b>MUNICIPIO</b>        |           | <b>UF</b> Valor |
|                     |                | $-9.82$                   | -66,88 ACRELANDIA - AC            | <b>ACRELANDIA</b>       | <b>AC</b> | 39560.03891     |
| 3                   | $\overline{2}$ | $-10.94$                  | -69.56 ASSIS BRASIL - AC          | <b>ASSIS BRASIL</b>     | AC        | 17842.15099     |
| 4                   | 3              | $-11.01$                  | -68.74 BRASILEIA - AC             | <b>BRASILEIA</b>        | AC        | 93373.39431     |
| 5                   | $\overline{4}$ | $-9.83$                   | -67.95 BUJARI - AC                | <b>BUJARI</b>           | AC        | 28516.56749     |
| 6                   | 5              | $-10.57$                  | $-67.67$ CAPIXABA - AC            | CAPIXABA                | AC        | 18886.45514     |
| 7                   | 6              | $-7.63$                   | -72.67 CRUZEIRO DO SUL - AC       | CRUZEIRO DO SUL         | AC        | 364586,1383     |
| 8                   | $\overline{7}$ | $-11.02$                  | -68.74 EPITACIOLANDIA - AC        | <b>EPITACIOLANDIA</b>   | AC        | 60489.73992     |
| 9                   | 8              | $-8.16$                   | -70.35 FEIJO - AC                 | <b>FEIJO</b>            | AC        | 140665,2479     |
| 10                  | 9              | $-9.43$                   | $-71.88$ JORDAO - AC              | <b>JORDAO</b>           | AC        | 25407,1545      |
| 11                  | 10             | $-7.61$                   | -72.89 MANCIO LIMA - AC           | <b>MANCIO LIMA</b>      | AC        | 55464.22245     |
| 12                  | 11             | $-8.83$                   | -69.26 MANOEL URBANO - AC         | MANOEL URBANO           | AC        | 36200.02439     |
| 13                  | 12             | $-8.94$                   | -72.79 MARECHAL THAUMATURGO - AC  | MARECHAL THAUMATURGO    | AC        | 50555,10106     |
| 14                  | 13             | $-10,27$                  | -67.15 PLACIDO DE CASTRO - AC     | PLACIDO DE CASTRO       | AC        | 83591,73849     |
| 15                  | 14             | $-9.58$                   | -67.53 PORTO ACRE - AC            | PORTO ACRE              | AC        | 51717.89396     |
| 16                  | 15             | $-8.26$                   | -72.74 PORTO WALTER - AC          | PORTO WALTER            | AC        | 35809.97762     |
| 17                  | 16             | $-9.97$                   | -67.81 RIO BRANCO - AC            | RIO BRANCO              | AC        | 1476048.62      |
| 18                  | 17             | $-7.74$                   | -72.64 RODRIGUES ALVES - AC       | RODRIGUES ALVES         | AC        | 54883,18757     |
| 19                  | 18             | $-9.43$                   | -70.49 SANTA ROSA DO PURUS - AC   | SANTA ROSA DO PURUS     | AC        | 10990.21933     |
| 20                  | 19             | $-9.06$                   | -68.65 SENA MADUREIRA - AC        | <b>SENA MADUREIRA</b>   | AC        | 155217,0055     |
| 21                  | 20             | $-10.15$                  | -67.73 SENADOR GUIOMARD - AC      | <b>SENADOR GUIOMARD</b> | AC        | 88074.5791      |
| 22                  | 21             | $-8.16$                   | -70,76 TARAUACA - AC              | <b>TARAUACA</b>         | AC        | 152932,1275     |
| 23                  | 22             | $-10.65$                  | -68.5 XAPURI - AC                 | <b>XAPURI</b>           | AC        | 84617,85017     |
| 24                  | 23             | $-9.26$                   | -37.93 AGUA BRANCA - AL           | <b>AGUA BRANCA</b>      | AL        | 114328.5131     |
| 25                  | 24             | $-9.68$                   | $-36.3$ ANADIA - AL               | ANADIA                  | <b>AL</b> | 107939.8285     |
| 26                  | 25             | $-9.75$                   | -36,66 ARAPIRACA - AL             | <b>ARAPIRACA</b>        | AL        | 1040633,644     |
| 27                  | 26             | $-9.5$                    | $-36.02$ ATALAIA - AL             | <b>ATALAIA</b>          | AL        | 256028,8436     |
| 28                  | 27             | $-9.4$                    | -35.5 BARRA DE SANTO ANTONIO - AL | BARRA DE SANTO ANTONIO  | AL        | 56980.26168     |

Figura 3.2 – Dados de coordenadas geográficas.

De acordo com o Labren (2017), a base de dados de irradiação possui resolução de 0,1º de latitude e 0,1º de longitude, totalizando 72.272 pontos de medição. Porém, de acordo com o IBGE existem 5.570 municípios no Brasil. Assim realizou-se a correspondência dos dados de irradiação com seu respectivo município. A partir de um algoritmo simples, utilizando a função "PROCV" do Excel, conseguiuse fazer esta associação e uma amostra dos resultados é mostrado na Figura 3.3.

|                   | А        | R                         |                 | D                           | Е                           | я         | G    | н    |      |      | ĸ    |                                        | м    | N    | $\circ$ |                |
|-------------------|----------|---------------------------|-----------------|-----------------------------|-----------------------------|-----------|------|------|------|------|------|----------------------------------------|------|------|---------|----------------|
|                   |          |                           |                 | Dados do Município          |                             |           |      |      |      |      |      | Irradiação Global (Wh/m <sup>2</sup> ) |      |      |         |                |
| $\overline{2}$    |          | <b>LATITUDE LONGITUDE</b> | <b>LON/LAT</b>  | <b>Mun/UF</b>               | <b>MUNICIPIO</b>            | UF        | Jan  | Fev  | Mar  | Abr  | Mai  | Jun                                    | Jul  | Ago  | Set     |                |
|                   | $-9.82$  | $-66.88$                  | $-66.9/-9.8$    | <b>ACREI ANDIA - AC</b>     | <b>ACREI ANDIA</b>          | <b>AC</b> | 4469 | 4456 | 4295 | 4342 | 3905 | 4114                                   | 4302 | 4867 | 4936    | 45             |
| 4                 | $-10.94$ | $-69.56$                  | $-69.6/-10.9$   | <b>ASSIS BRASIL - AC</b>    | <b>ASSIS BRASIL</b>         | <b>AC</b> | 4667 | 4683 | 4206 | 4540 | 3946 | 4036                                   | 4292 | 4944 | 5147    | 50             |
| 5                 | $-11.01$ | $-68.74$                  | $-68.7/-11$     | <b>BRASILEIA - AC</b>       | <b>BRASILEIA</b>            | <b>AC</b> | 4655 | 4653 | 4268 | 4566 | 3945 | 4079                                   | 4285 | 4858 | 5102    | 51             |
| 6                 | $-9.83$  | $-67.95$                  | $-68/ -9.8$     | <b>BUJARI-AC</b>            | <b>BUJARI</b>               | <b>AC</b> | 4493 | 4639 | 4233 | 4396 | 3995 | 4093                                   | 4330 | 4905 | 5072    | 5              |
|                   | $-10.57$ | $-67.67$                  | $-67.71 - 10.6$ | CAPIXABA - AC               | CAPIXARA                    | <b>AC</b> | 4529 | 4525 | 4292 | 4397 | 3972 | 4043                                   | 4276 | 4867 | 5096    | 51             |
| R                 | $-7.63$  | $-72.67$                  | $-72.71-7.6$    | <b>CRUZEIRO DO SUL - AC</b> | <b>CRUZEIRO DO SUL</b>      | <b>AC</b> | 4702 | 4920 | 4209 | 4459 | 4232 | 4157                                   | 4283 | 5012 | 5256    | 50             |
| 9                 | $-11.02$ | $-68.74$                  | $-68.7/11$      | EPITACIOLANDIA - AC         | <b>EPITACIOLANDIA</b>       | <b>AC</b> | 4655 | 4653 | 4268 | 4566 | 3945 | 4079                                   | 4285 | 4858 | 5102    | 51             |
| 10 <sup>1</sup>   | $-8.16$  | $-70.35$                  | $-70.4/-8.2$    | FELIO - AC                  | <b>FFLIO</b>                | <b>AC</b> | 4555 | 4771 | 4177 | 4369 | 4039 | 4130                                   | 4350 | 4978 | 5120    | 50             |
| 11                | $-9.43$  | $-71.88$                  | $-71.9 - 9.4$   | JORDAO - AC                 | <b>JORDAO</b>               | <b>AC</b> | 4750 | 4818 | 4109 | 4458 | 4181 | 4125                                   | 4410 | 5009 | 5185    | 50             |
| $12 \overline{ }$ | $-7.61$  | $-72.89$                  | $-72.9 - 7.6$   | <b>MANCIO LIMA - AC</b>     | <b>MANCIO LIMA</b>          | <b>AC</b> | 4752 | 4903 | 4335 | 4496 | 4279 | 4173                                   | 4323 | 5095 | 5200    | 51             |
| 13                | $-8.83$  | $-69.26$                  | $-69.3/-8.8$    | MANOEL URBANO - AC          | <b>MANOEL URBANO</b>        | <b>AC</b> | 4441 | 4668 | 4213 | 4357 | 3963 | 4105                                   | 4394 | 4977 | 5112    | 45             |
| 14                | $-8.94$  | $-72.79$                  | $-728/889$      | MARECHAL THAUMATURGO - AC   | <b>MARECHAL THAUMATURGO</b> | <b>AC</b> | 4717 | 4931 | 4178 | 4514 | 4261 | 4149                                   | 4357 | 5063 | 5333    | 51             |
| 15.               | $-10.27$ | $-67.15$                  | $-672-103$      | PLACIDO DE CASTRO - AC      | PLACIDO DE CASTRO           | <b>AC</b> | 4588 | 4555 | 4293 | 4404 | 3992 | 4086                                   | 4296 | 4835 | 4869    | 50             |
| 16                | $-9,58$  | $-67.53$                  | $-67.5/-9.6$    | PORTO ACRE - AC             | PORTO ACRE                  | AC        | 4411 | 4549 | 4278 | 4376 | 3975 | 4122                                   | 4333 | 4946 | 5010    | 50             |
| 17                | $-8.26$  | $-72.74$                  | $-72.71 - 8.3$  | PORTO WALTER - AC           | PORTO WALTER                | <b>AC</b> | 4779 | 4887 | 4257 | 4537 | 4301 | 4184                                   | 4419 | 5124 | 5306    | 51             |
| 18                | $-9.97$  | $-67.81$                  | $-67.8 - 10$    | RIO BRANCO - AC             | <b>RIO BRANCO</b>           | <b>AC</b> | 4470 | 4608 | 4216 | 4414 | 3946 | 4088                                   | 4263 | 4866 | 5104    | 5              |
| 19                | $-7.74$  | $-72.64$                  | $-72.61 - 7.7$  | RODRIGUES ALVES - AC        | RODRIGUES ALVES             | <b>AC</b> | 4755 | 4923 | 4243 | 4490 | 4278 | 4184                                   | 4339 | 5049 | 5208    | 50             |
| 20                | $-9.43$  | $-70.49$                  | $-70.51 - 9.4$  | SANTA ROSA DO PURUS - AC    | <b>SANTA ROSA DO PURUS</b>  | <b>AC</b> | 4549 | 4654 | 4139 | 4418 | 4082 | 4062                                   | 4365 | 5002 | 5060    | 4 <sup>6</sup> |
| 21                | $-9.06$  | $-68.65$                  | $-68.7/ -9.1$   | SENA MADUREIRA - AC         | <b>SENA MADUREIRA</b>       | <b>AC</b> | 4518 | 4626 | 4297 | 4342 | 3976 | 4104                                   | 4323 | 4932 | 5030    | 50             |
| 22                | $-10.15$ | $-6773$                   | $-677-102$      | SENADOR GUIOMARD - AC       | SENADOR GUIOMARD            | <b>AC</b> | 4514 | 4607 | 4212 | 4419 | 3938 | 4105                                   | 4281 | 4853 | 5083    | 51             |
| 23                | $-8.16$  | $-70.76$                  | $-70.8/-8.2$    | TARAUACA - AC               | <b>TARAUACA</b>             | <b>AC</b> | 4553 | 4775 | 4156 | 4397 | 4110 | 4123                                   | 4350 | 5004 | 5161    | 51             |
| 24                | $-10.65$ | $-68.5$                   | $-68.5/-10.7$   | <b>XAPURI-AC</b>            | <b>XAPURI</b>               | AC        | 4644 | 4605 | 4302 | 4607 | 3957 | 4135                                   | 4338 | 4895 | 5055    | 50             |
| 25                | $-9.26$  | $-37.93$                  | $-37.9 - 9.3$   | <b>AGUA BRANCA - AL</b>     | <b>AGUA BRANCA</b>          | AI.       | 6272 | 6053 | 5996 | 5295 | 4453 | 3982                                   | 4090 | 4805 | 5716    | 60             |
| 26                | $-9.68$  | $-36.3$                   | $-363/97$       | <b>ANADIA - AI</b>          | <b>ANADIA</b>               | AL        | 5928 | 5819 | 5794 | 5058 | 4200 | 3903                                   | 3962 | 4551 | 5381    | 51             |
| 27                | $-9.75$  | $-36.66$                  | $-36.7/ -9.8$   | <b>ARAPIRACA - AI</b>       | <b>ARAPIRACA</b>            | AL        | 6065 | 5840 | 5855 | 5113 | 4249 | 3977                                   | 4120 | 4683 | 5450    | 58             |
| 28                | $-9.5$   | $-36.02$                  | $-36/ -9.5$     | <b>ATALAIA - AL</b>         | <b>ATALAIA</b>              | AL        | 5873 | 5794 | 5793 | 5099 | 4245 | 3920                                   | 4003 | 4579 | 5379    | 56             |
| 29                | $-9.4$   | $-35.5$                   | $-35.5/-9.4$    | BARRA DE SANTO ANTONIO - AL | BARRA DE SANTO ANTONIO      | AL        | 6085 | 6032 | 6105 | 5180 | 4414 | 4082                                   | 4194 | 4858 | 5555    | 59             |
| 30                | $-9.84$  | $-35.9$                   | $-35.9/-9.8$    | BARRA DE SAO MIGUEL - AL    | <b>BARRA DE SAO MIGUEL</b>  | AL        | 6125 | 6105 | 6021 | 5137 | 4364 | 3993                                   | 4159 | 4768 | 5496    | 59             |
| 31                | $-9.67$  | $-37.12$                  | $-37.1/-9.7$    | <b>BATALHA - AL</b>         | <b>BATALHA</b>              | AL        | 6067 | 5785 | 5811 | 5152 | 4279 | 3975                                   | 4097 | 4724 | 5504    | 51             |
| 32                | $-9.57$  | $-36.49$                  | $-36.5/-9.6$    | <b>BELEM-AL</b>             | <b>BELEM</b>                | AL        | 6100 | 5907 | 5877 | 5129 | 4257 | 3910                                   | 4025 | 4649 | 5513    | 58             |
| 33.               | $-9.82$  | $-37.28$                  | $-373-98$       | <b>RELO MONTE - AL</b>      | <b>RELO MONTE</b>           | Δ1        | 6171 | 6032 | 5973 | 5243 | 4410 | 4083                                   | 4162 | 4782 | 5590    | F.S            |

Figura 3.3 – Municípios brasileiros com suas respectivas irradiações mensais.

## 3.2.2 Excel

A ferramenta foi implementada no Microsoft Excel utilizando recursos do *Visual Basic for Applications* (VBA) devido a facilidade de acesso pelos usuários.

Dentre as vantagens de usar o VBA, pode-se destacar: "a) diferentes maneiras de criar, formatar e manipular documentos, e-mails, bancos de dados, formulários, planilhas e apresentações; b) quase todas as operações que podem ser executadas com um mouse, teclado ou uma caixa de diálogo também podem ser realizadas usando o VBA." (MICROSOFT, 2018).

Na ferramenta utilizou-se o VBA para a programação de formulários para aquisição de dados de entradas, exibição de dados de saída, configurações da ferramenta e parte da programação de dimensionamento do SFV. Já as planilhas do Excel foram usadas para armazenar a base de dados de irradiação solar, informações fornecidas nos formulários pelo usuário, parte do dimensionamento do SFV e a análise de viabilidade econômica.

## 3.2.3 Equipamentos

Para as simulações do programa, feitas no Capítulo 4, teve de se escolher um painel e um inversor e estes ficarão no banco de dados de equipamentos para posteriores usos pelos usuários. O painel escolhido foi o CS6K-265P da Canadian Solar, uma das maiores produtoras de painéis fotovoltaicos do mundo. As especificações em STC do módulo estão listadas na Tabela 3.1:

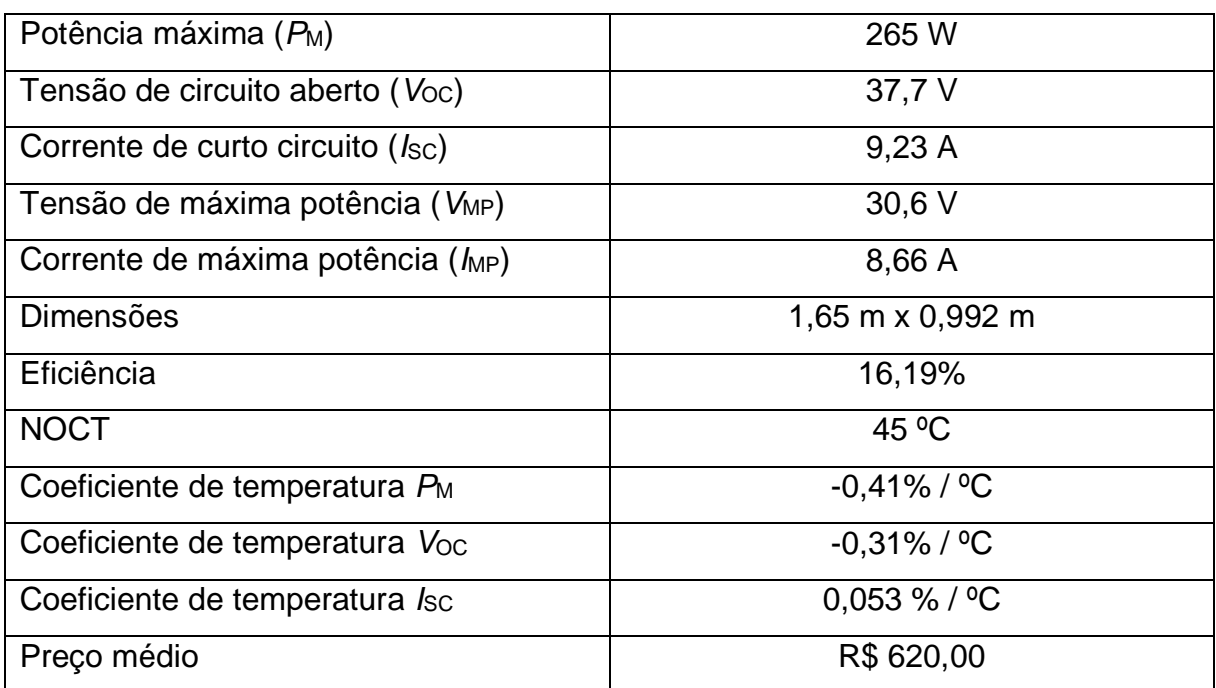

Tabela 3.1 – Especificações do módulo fotovoltaico CS6K-265P. **Fonte:** (CANANDIANSOLAR, 2018).

Já o inversor escolhido foi o SF1600TL da marca B&B Power, com as seguintes especificações:

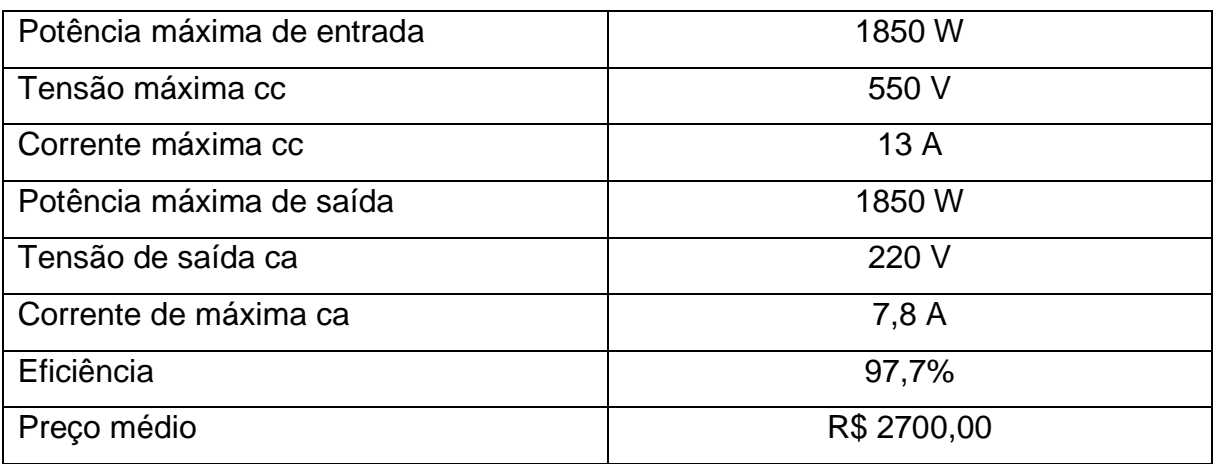

Tabela 3.2 – Especificações do inversor SF1600TL. **Fonte:** (B&B Power, 2018).

# **3.3 Metodologia**

A diagrama de blocos mostrado na Figura 3.6 demonstra o funcionamento da ferramenta.

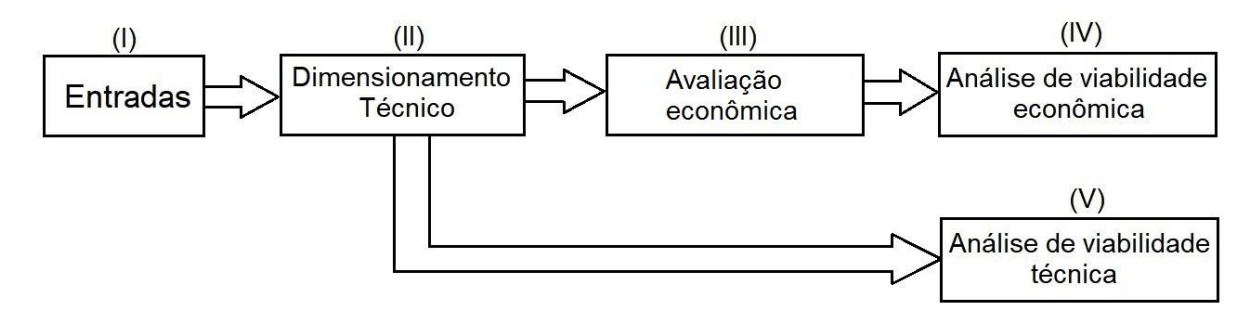

Figura 3.4 – Diagrama de blocos da ferramenta.

# 3.3.1 Entradas (I)

O usuário deve inserir as seguintes entradas para a ferramenta funcionar:

- Estado e município onde será instalado o SFV;
- Grupo consumidor (A ou B);
- Dados da fatura:
	- o Média mensal ou histórico de consumo, na ponta e fora da ponta, quando for o caso, em kWh;
	- o Valores da demanda contratada na ponta e fora da ponta, quando for o caso, em kW;
	- o Tarifa de consumo de energia elétrica, na ponta e fora da ponta, quando for o caso, em R\$/kWh;
	- o Tarifa da demanda contratada na ponta e fora da ponta, quando for o caso, em R\$/kW;
- Área disponível, em metros quadrados (m²) ou máximo investimento possível, em R\$; e
- Dados dos painéis e inversor(es) que serão utilizados.

A partir dos dados de qual município o SFV será instalado, a própria ferramenta carrega as informações de latitude e irradiação solar do local. Os valores de demanda, consumo na ponta e tarifas de demanda e consumo na ponta só serão exigidos caso o usuário escolha a opção de ser consumidor do grupo A. Caso contrário, só é exigido o valor do consumo e sua respectiva tarifa. O usuário ainda escolhe qual o limitante do seu sistema, a área ou o investimento e informa o seu valor.

No caso dos painéis e do inversor, o usuário pode adicionar os modelos de sua escolha, ou optar por algum modelo que esteja no banco de dados da ferramenta. Caso ele opte por adicionar um novo modelo de painel, as informações exigidas deste são:

- Potência máxima (*P*M);
- Tensões de máxima potência (V<sub>MP</sub>) e de circuito aberto (V<sub>OC</sub>);
- Correntes de máxima potência (*I<sub>MP</sub>*) e de curto circuito (*I<sub>SC</sub>*);
- Dimensões (m x m);
- $\bullet$  Eficiência  $(\eta)$ ;
- Temperatura normal de operação da célula (NOCT) (opcional);
- Os coeficientes de temperatura (opcional); e
- Preço.

Já para o inversor, os parâmetros são:

- Máxima tensão de entrada;
- Máxima corrente de entrada;
- Potência nominal;
- Potência máxima;
- Tensão nominal de saída;
- Corrente nominal de saída;
- Eficiência; e
- Preço.

#### 3.3.2 Dimensionamento técnico

Com os dados de entrada inseridos, pode-se proceder ao dimensionamento técnico. Neste passo são calculados os seguintes parâmetros:

- Número de módulos em série;
- Número de *strings*;
- Número de inversores:
- Dados de geração mensal;
- Inclinação e orientação do módulo;
- Espaçamento mínimo entre módulos;
- Área utilizada; e
- Investimento necessário.

Algumas considerações que foram feitas para o obter as informações acima:

- 1) Os painéis serão sempre colocados preferencialmente em série, respeitando a limitação de máxima entrada de tensão cc do inversor. Isso se dá para diminuir a corrente de operação, diminuindo a seção dos condutores e as perdas por efeito Joule, apesar de não serem tratados aqui (VILLALVA, 2015);
- 2) Não foi levado em conta o efeito da temperatura na operação dos painéis, por conta da dificuldade de encontrar uma base de dados de temperatura compatível com a base de dados de irradiação solar. Encontrou-se base de dados de outros formatos, porém estas deveriam ser modificadas para poderem serem usadas no programa. Analisando o esforço que seria necessário para fazer isto, considerou-se que o benefício não valeria o esforço de se fazer isto, portanto decidiu-se não considerar seu efeito;
- 3) Os painéis são idênticos entre si e operam com a mesma radiação;
- 4) Como todos os inversores de SFVs conectados à rede sempre possuem o recurso de MPPT de acordo com Villalva (2015), o sistema sempre opera no ponto de máxima potência;
- 5) Considerando que os painéis estejam espaçados entre si corretamente e que não há obstáculos que causem sombra aos painéis, não há perdas por sombreamento;
- 6) Os painéis serão inclinados e orientados de acordo com o que foi determinado; e
- 7) Os painéis serão instalados com o lado menor na base e o lado maior inclinado. Essa escolha foi apenas para padronizar o cálculo.

#### 3.3.2.1 Dimensionamento técnico a partir da área disponível

A partir de uma área disponível para instalação dos módulos informada pelo usuário, pode-se calcular a quantidade máxima de módulos que poderá ser instalada.

Dada a latitude da localidade a ser instalado o SFV, consegue-se determinar a orientação que o módulo deve estar para a maior geração de energia anual. Caso a latitude seja positiva, a orientação será para o sul geográfico e caso a latitude seja negativa a orientação é para o norte geográfico (VILLALVA, 2015). Pode-se calcular também a inclinação para a maior produção anual de energia, de acordo com a Tabela 2.1. Como dito no Capítulo 2, cada fileira de módulos deve estar espaçada da fileira adjacente para que não haja sombreamento dos módulos, principalmente nos momentos de maior incidência solar. A fórmula para se calcular o espaçamento mínimo necessário para que não haja sombreamento de um obstáculo sobre o módulo é (CRESESB, 2014):

$$
d = Fe \cdot H, \tag{3.1}
$$

em que *d* é a distância mínima entre o painel e o obstáculo, *F*e é o fator de espaçamento, obtido da Gráfico 2.8 e *H* é a diferença de altura entre o topo do obstáculo e a base do módulo.

Não há uma fórmula explícita que relaciona a latitude com o fator de espaçamento no Gráfico 2.8. Porém, como no Brasil não há nenhum município com latitude maior que, em valor absoluto, 35º (trinta e cinco graus), pode-se limitar o gráfico até este valor de interesse e considerá-lo como uma reta. Facilmente, chegase a equação da reta que caracteriza a relação:

$$
Fe = 0.04 \cdot lat + 1.2,\tag{3.2}
$$

em que *lat* é a latitude em graus.

A altura *H* neste caso é a projeção vertical do módulo. Esta depende do ângulo de inclinação do painel. A partir da análise da geometria mostrada na Figura 3.5 podese calcular essa altura:

$$
H = L \cdot \text{sen}(\alpha),\tag{3.3}
$$

em que *L* é a largura do painel e *α* é a inclinação deste.

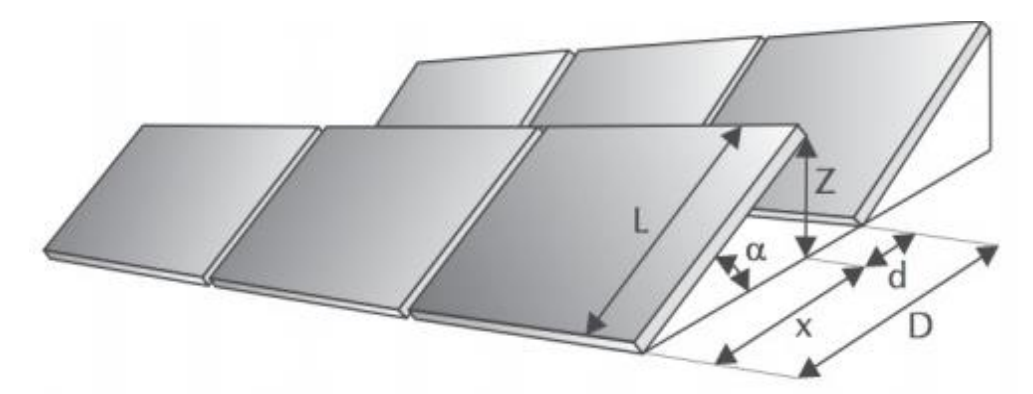

Figura 3.5 – Fileiras de módulos em instalações fotovoltaicas. **Fonte:** (VILLALVA, 2015).

A partir das informações do espaçamento entre as fileiras e da inclinação dos módulos, pode-se calcular a área mínima necessária para a instalação de cada um destes. A partir da Figura 3.5, o valor dessa área é:

$$
A_{\rm ip} = C \cdot D,\tag{3.4}
$$

em que *A*ip é a área de instalação do painel, *C* é o comprimento e *D* é a largura da área de instalação, que pode ser calculada como:

$$
D = x + d,\tag{3.5}
$$

em que *x* é a projeção horizontal do módulo, que é dada por:

$$
x = L \cdot \cos(\alpha). \tag{3.6}
$$

A partir da área de instalação de cada módulo calcula-se o máximo de painéis que podem ser instalados naquela área máxima de instalação determinada pelo usuário:

$$
N_{p,\text{max}} = A_{\text{max}} / A_{\text{ip}},\tag{3.7}
$$

em que *N*p,máx é o número máximo de painéis e *A*máx é a área disponível para instalação do SFV.

As configurações dos painéis e dos inversores pode fazer com que *N*p,máx não seja alcançado. Como sempre há a tentativa de empregar o máximo de painéis em série possível, a organização dos módulos pode impedir com que este número seja possível. O número de painéis em série pode ser calculado da seguinte forma:

$$
N_{p,se} = V_{in,max} / V_{OC}, \qquad (3.8)
$$

em que *N*p,se é o número de painéis em série, *V*in,máx é a tensão máxima de entrada suportada pelo inversor e *V*<sub>OC</sub> é a tensão de circuito aberto do módulo.

Seguindo a premissa de que o inversor deve suportar a potência fornecida pelo SFV, então calcula-se o número máximo de painéis por inversor:

$$
N_{\text{max,inv}} = P_{\text{inv,max}} / P_{\text{paint}}
$$
 (3.9)

em que *P*inv,máx é a potência máxima do(s) inversor(es) utilizado(s) e *P*painel a potência máxima fornecida pelo painel.

Como o número de módulos a ser disposto na área fornecida pelo usuário deve ser compatível com a quantidade de módulos que o(s) inversor(es) suportam, considera-se como número limitante de módulos em série, *N*p,se, o menor valor encontrado nas equações 3.7, 3.8 e 3.9.

Já o número de *strings* pode ser calculado como:

$$
N_S = N_{p,\text{max}} / N_{p,\text{se}},\tag{3.10}
$$

em que *N*<sup>S</sup> é o número de *strings*. E por fim o número de painéis do SFV:

$$
N_{\rm p} = N_{\rm p,se} \cdot N_{\rm S},\tag{3.11}
$$

em que *N*<sup>p</sup> é o número de módulos do sistema. O número máximo de *strings* por inversor pode ser dado por:

$$
N_{s, \text{max}} = \text{Inv}/\text{I}\text{pained},\tag{3.12}
$$

em que *I*inv é a corrente suportada pelo inversor e *I*painel é a corrente produzida por cada painel.

Com isso pode-se calcular a quantidade de inversores que serão necessários no SFV:

$$
N_{\text{inv}} = N_{\text{s}} / N_{\text{s, max}}, \tag{3.13}
$$

em que *N*inv é o número de inversores necessários. Assim pode-se calcular a área que realmente será utilizada, como mostrado no Capítulo 2:

$$
A_{tp} = N_{p,se} \cdot C \cdot [(N_s - 1) \cdot D + D - d], \qquad (3.14)
$$

onde *A*tp é a área total utilizada. Por fim, o investimento necessário para o SFV, considerando apenas os painéis e os inversores:

$$
INVESTIMENTO = Np \cdot \mathcal{S}_{p} + N_{inv} \cdot \mathcal{S}_{inv}, \qquad (3.15)
$$

em que *\$*<sup>p</sup> e *\$*inv são os preços unitários dos painéis e dos inversores, respectivamente.

A partir da quantidade de painéis que o SFV terá calculada na Equação (3.11), consegue-se estimar a produção diária de energia elétrica do SFV. Considerando que o inversor utilizado terá o recurso MPPT, utiliza-se o método da insolação descrito na Seção 2.6.1.1. A partir deste método, pode-se calcular a energia que será injetada na rede elétrica pelo SFV diariamente:

$$
E_{\rm PD} = E_{\rm S} \cdot A_{\rm p} \cdot \eta_{\rm p} \cdot N_{\rm p} \cdot \eta_{\rm inv}, \qquad (3.16)
$$

em que *E*PD é a energia produzida diariamente pelo SFV [Wh/dia], *E*<sup>S</sup> é a insolação diária do local [Wh/m² ∙ dia], *A*<sup>p</sup> é a área da superfície do módulo, *η*<sup>p</sup> é a eficiência do painel e *η*inv é a eficiência do inversor.

De acordo com a RN482, existe um limite para a potência instalada em SFVs e esse limite corresponde a carga instalada da unidade consumidora. Portanto, considerou-se como o limite para a potência instalada a demanda contratada da unidade consumidora. Então, a partir da quantidade de módulos e inversores calculase então a potência instalada do SFV:

$$
P_{\text{stv}} = N_{\text{se}} \cdot N_{\text{s}} \cdot W_{\text{p}},\tag{3.17}
$$

em que *P*sfv é a potência do SFV em Watts, *N*se o número de módulos em série, *N*<sup>s</sup> o número de *strings e W*p a potência máxima do modulo fotovoltaico*.*

Caso a potência instalada do SFV seja menor que a demanda contratada informada pelo usuário, então o SFV o sistema já está dimensionado adequadamente. Caso a potência instalada pelo SFV seja maior que a demanda contratada, então precisa-se redimensionar o sistema calculando uma nova área necessária para a instalação dos módulos.

Calcula-se o número de módulos considerando, agora, a demanda informada pelo usuário:

$$
N_{p,\text{max}} = D_{\text{ctd}} / W_p, \tag{3.18}
$$

em que *N*p,max é o número de módulos que podem ser instalados para uma demanda informada, *D*ctd é a demanda contratada informada pelo usuário em kW e *W*<sup>p</sup> a potência máxima do sistema.

A partir deste número de módulos, calcula-se novamente a área ocupada, a disposição do SFV, o número de inversores, o investimento e a energia produzida utilizando as equações de 3.7 a 3.15.

O diagrama de blocos a seguir resume a metodologia adotada para o dimensionamento a partir de uma área informada pelo usuário.

3.3.2.2 Dimensionamento técnico a partir do investimento máximo disponível

A ferramenta possibilita o dimensionamento do SFV a partir de um dado investimento inicial. Ou seja, o usuário informa o valor em reais (R\$) que deseja investir e a ferramenta, baseada nos preços dos equipamentos, retorna a quantidade de módulos fotovoltaicos e inversores, assim como arranjo dos equipamentos.

Assim como no dimensionamento técnico a partir da área disponível (3.3.2.1), o dimensionamento técnico a partir do investimento máximo possível considera a latitude do local informado para a obtenção da orientação e inclinação dos módulos fotovoltaicos para um melhor aproveitamento na geração de energia. Além disso, dimensiona-se o SFV dando prioridade ás conexões em série.

Nesse método de dimensionamento, procura-se encontrar a melhor configuração de arranjo dos módulos para um único inversor. Encontrado o melhor arranjo, o mesmo é replicado até que o valor de investimento informado pelo usuário seja atingido.

Para encontrar o melhor arranjo, primeiro calcula o número de painéis em série, *N*p,se, pela equação 3.8. Faz necessário também saber o número máximo de *strings* que o inversor suporta:

$$
N_{s,\text{max}} = I_{\text{inv}} / I_{\text{pai}},\tag{3.19}
$$

em que *N*s,max é o número máximo de *strings* que o inversor suporta, *I*inv é a corrente máxima cc de entrada aceitável pelo inversor e *I*pai a corrente de curto circuito do painel .

Por fim, deseja-se calcular o número máximo de módulos, N<sub>p,max</sub> que um único inversor suporta pela equação 3.9. Com o número máximo de painéis em série, o número máximo de *strings* e o número máximo de módulos por inversor, calcula-se número de painéis em série, *N*p,se, e número de *strings* ,*N*s, por meio de lógica de programação mostrada no apêndice 1 e respeitando os valores calculados nas equações 3.8 , 3.9 e 3.19.

Com o melhor arranjo para um inversor, calcula-se o número o valor para um arranjo:

$$
INV_{\text{,arranjo}} = N_{p,\text{se}} \cdot N_{\text{s}} \cdot \mathcal{S}_p + \mathcal{S}_{\text{inv}}, \qquad (3.20)
$$

em que *INV*,arranjo é o valor em reais do arranjo de módulos e um inversor, *N*p,se é o número de módulos é serie do arranjo, *N*s o número de *strings* do arranjo, *\$*p é o valor de um módulo fotovoltaico e *\$*inv o valor de um inversor.

Assim a quantidade de arranjos que o SFV possuirá será:

$$
Q_{\text{arr}} = \text{INV}_{\text{total}} / \text{INV}_{\text{,arranjo}}
$$
\n(3.21)

em que *Q*arr é a quantidade de arranjos do SFV, *INV*total é o investimento informado pelo usuário e *INV*,arranjo é o valor ,em reais, do arranjo.

Como em um arranjo terá um inversor, então o número de inversores e calculado por:

$$
N_{\text{inv}} = Q_{\text{arr}}, \tag{3.22}
$$

em que *N*inv é o número de inversores do SFV. Assim, o número de *strings* do SFV é calculado por:

$$
N_{s, SFV} = Q_{arr} \cdot N_s, \qquad (3.23)
$$

em que *N*s,SFV é o número de *strings* do SFV, *Q*arr é a quantidade de arranjos e *N*s, a quantidade de *strings* em um arranjo. Assim pode-se calcular a quantidade de módulos do SFV:

$$
N_{p,\text{SFV}} = Q_{\text{arr}} \cdot N_{p,\text{se}} \cdot N_{\text{s},}
$$
\n(3.24)

De acordo com a RN482, existe um limite para a potência instalada em SFVs para os consumidores do grupo A, e esse limite corresponde a carga instalada da unidade consumidora. Portanto, considerou-se como o limite para a potência instalada a demanda contratada da unidade consumidora. Então, a partir da quantidade de módulos e inversores calcula-se então a potência instalada do SFV por meio da equação 3.16.

Caso a potência do SFV (*P*sfv) seja menor que a demanda contratada informada pelo usuário, o sistema encontra-se adequado tanto para o investimento dado quanto para a demanda informada. Caso a potência do SFV esteja maior que a demanda contratada, então precisa-se redimensionar o sistema, agora levando em consideração a demanda informada.

Para o novo dimensionamento, usa-se a demanda informada, como a máxima potência permitida para o SFV. Assim calcula-se o número de módulos pela equação 3.17.

Dado o número de módulos *N*<sup>p</sup> e a quantidade máxima de inversores *N*inv, calcula-se o valor desses equipamentos:

$$
INVESTIMENTO = N_P \cdot \mathcal{S}_P + N_{inv} \cdot \mathcal{S}_{inv}, \qquad (3.25)
$$

em que *INVESTIMENTO* é o valor necessário para aquisição desses equipamentos. Esse novo investimento passar a ser o valor limitante do SFV no lugar do investimento informado pelo usuário inicialmente. Assim repete o procedimento descrito no início desse tópico para calcular a quantidade de módulos e inversores através das equações 3.19 a 3.24.

Com a quantidade de módulos e inversores, calcula-se a energia gerada e injetada na rede elétrica pelo SFV diariamente pela equação 3.16 e a área máxima que será ocupada pelo SFV pela equação 3.14.

## 3.3.3 Avaliação econômica

Terminado o dimensionamento do sistema e com os dados da fatura inseridos, pode-se proceder à avaliação financeira. Aqui as seguintes informações são determinadas:

- Fluxo de caixa:
- Tempo de *payback* simples;
- Tempo de *payback* descontado;
- Valor presente líquido (VPL); e
- Taxa interna de retorno (TIR).

O primeiro passo para fazer qualquer tipo de análise financeira é montar o fluxo de caixa do investimento. Geralmente esse fluxo se dá com um grande investimento no começo e receitas ao longo do tempo. Neste caso é um pouco diferente, pois não são de fato receitas, mas sim uma despesa que irá diminuir. Porém, a análise continua a mesma. Para fins de cálculo, considera-se que essa economia é uma receita e a análise pode ser feita normalmente. Os Gráficos 3.1 e 3.2 exemplificam este caso. No Gráfico 3.1 mostra-se o fluxo de caixa real do investimento, onde não existem receitas de fato, mas claramente percebe-se a diminuição dos desembolsos. O Gráfico 3.2 demostra como ficaria esse fluxo considerando que essas economias são receitas.

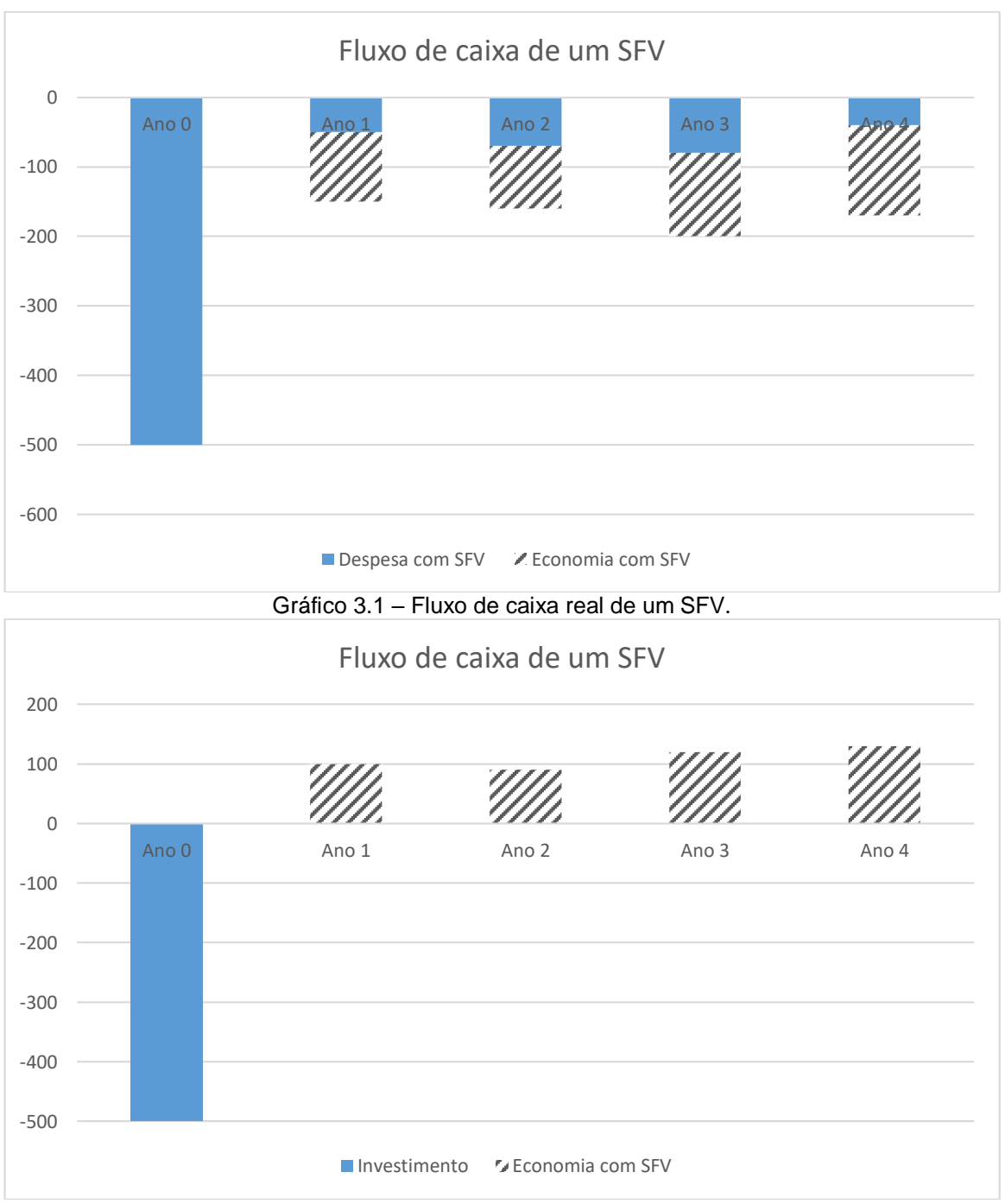

Gráfico 3.2 – Fluxo de caixa para fins de cálculo de um SFV.

Além do investimento inicial para aquisição dos painéis e inversores e da economia gera pelo SFV, deve-se considerar como fonte de despesa do SFV sua manutenção. De acordo Elysia (2017), o custo de manutenção de um SFV é cerca 0,5% ao ano do custo inicial deste, sendo apenas de limpezas periódicas nos painéis.

Já o tempo de vida útil do sistema foi considerado o tempo de vida útil do painel. Consultando diversos fabricantes tradicionais no mundo, como Canadian Solar e Yingli Solar, em média a vida útil de um painel é de cerca de 25 anos. Este tempo diz respeito ao tempo em que os painéis funcionarão de forma eficiente, com pelo menos 80% de produção de energia em relação ao painel novo. Após esse tempo o painel continua funcionando, porém com uma eficiência possivelmente mais baixa que essa. Assim, para fins de cálculo a vida útil do SFV foi considerada 25 anos.

Foram construídos dois fluxos de caixa: o primeiro não considera o valor do dinheiro no tempo, já o segundo faz essa consideração. O primeiro serve para determinar o tempo de *payback* simples, o VPL e a TIR. Para cálculo do tempo *payback*, tanto no simples quanto no descontado, foi elaborada uma lógica que determina em quantos anos e meses o fluxo de caixa será igual a zero. O VPL e a TIR são calculados diretamente pelo Excel, que possui funções apropriadas para isso.

A taxa usada para o cálculo do VPL é definida pelo usuário. Existem três opções possíveis para comparação: poupança, SELIC ou alguma outra que o usuário deseje. De acordo com o Banco Central do Brasil (2018), determinou-se a taxa da poupança e SELIC como 4,5% a.a. e 6,5% a.a., respectivamente, que são as taxas que estavam em vigor na época da produção deste trabalho, junho de 2018. Porém caso o usuário queira mudar esses valores ele possui total liberdade.

O segundo fluxo de caixa é construído a partir dos valores referidos para o presente através da seguinte equação (CAMARGO, 1998):

$$
P = \frac{F}{\left(1 + \frac{i}{100}\right)^n} \tag{3.26}
$$

em que *P* é o valor presente da receita ou desembolso em R\$, *F* é o valor futuro, neste caso o valor deste quando ele de fato ocorreu, em R\$, *i* é a taxa de juros anual, em % a.a. e *n* é a quantidade de anos do presente até o momento de entrada desta receita ou desembolso. Depois de referir todos os valores para a mesma data, monta-se o fluxo de caixa e calcula-se o tempo de *payback* descontado. O valor ao final dos 25 anos de análise é exatamente o mesmo VPL calculado pela função do Excel no fluxo de caixa simples.

A construção dos fluxos de caixa e consequente determinação de cada um dos parâmetros acima citados depende de qual grupo consumidor o usuário está inserido. Para o grupo A, a análise é um pouco mais complexa, pois existem tarifas para diferentes períodos do dia. Assim dividiu-se a análise entre grupo A ou B.

#### 3.3.3.1 Avaliação econômica do grupo B

Com os dados de investimento necessário, energia produzida no mês pelo SFV, calculados anteriormente, valor da tarifa e taxa de juros, informados pelo usuário, procede-se à montagem dos fluxos de caixa. No tempo zero só há o desembolso do investimento inicial, cujo qual não se precisa fazer nenhuma operação. Para cada mês calcula-se a economia como a quantidade de energia produzida vezes a tarifa, caso esta seja menor ou igual a energia consumida. Caso a geração seja maior que o consumo, a diferença fica como crédito para ser usada no próximo mês. Ao fim do cômputo de todos os meses do ano, para a montagem do fluxo de caixa simples, soma-se todas as economias mensais e se obtêm a economia anual. A esta diminui-se o custo da manutenção anual, repete-se isto para os anos restantes e está montado o fluxo de caixa simples. Já para o fluxo de caixa descontado, refere-se o valor de cada mês ao final do ano, soma-se os valores e refere-se estes à data inicial. Repete-se isto para todos os anos restantes e assim completa-se o fluxo de caixa descontado. Com os fluxos montados pode-se calcular todos os parâmetros financeiros citados na seção anterior.

#### 3.3.3.2 Avaliação econômica do grupo A

A avaliação desse grupo se torna mais complexa devido a existência da tarifa diferenciada, na ponta e fora da ponta, além da questão da demanda contratada. A primeira consideração que foi feita é que não há geração no horário de ponta. Essa é uma ponderação razoável, visto que esta começa às 18 horas, na maioria das localidades, horário que o sol já está quase se pondo.

De acordo com Aneel (2016), "a energia injetada deve ser utilizada, prioritariamente, para abater o consumo mensal no mesmo período (ponta ou fora ponta). Caso haja sobra, esse saldo será utilizado para reduzir o consumo no outro posto tarifário, após a aplicação de um fator de ajuste. ". Como neste caso considerase que a energia produzida é sempre no horário fora de ponta, o fator de ajuste é calculado como a equação abaixo:

$$
FA = TFP / TP,
$$
 (3.27)

em que *FA* é o fator de ajuste, *TFP* é a tarifa fora da ponta e *TP* é a tarifa na ponta. Caso haja energia excedente no horário fora da ponta, esta pode ser convertida em crédito na ponta utilizando a seguinte fórmula:

$$
CrP = FA \cdot EEFP,
$$
\n<sup>38</sup>\n<sup>(3.28)</sup>

em que *CrP* é o crédito na ponta e *EEFP* é a energia excedente fora da ponta. Caso esse crédito exceda o valor do consumo no horário da ponta, o excedente fica como crédito para ser usado no mês seguinte, prioritariamente no horário fora de ponta, após ser dividido pelo fator de ajuste calculado na equação 3.27.

O valor da economia mensal é calculado a seguir:

$$
E_{\rm ct} = E_{\rm cp} + E_{\rm crp},\tag{3.29}
$$

em que *E*ct é a economia total, *E*cp é a economia no horário de ponta e *E*cfp é a economia no período fora da ponta. Essas economias são calculadas multiplicando a energia que é descontada no período vezes a tarifa deste.

A partir das economias geradas tanto no horário de ponta e fora de ponta, procede-se à montagem dos fluxos de caixa e a partir destes a obtenção dos parâmetros para análise financeira.

A demanda poderia ser mais uma fonte de economia, diminuindo a demanda contratada no período fora da ponta. Porém, para analisar essa questão deve-se saber exatamente em qual horário normalmente se mede a máxima demanda do mês e a energia produzida durante esse horário. Como não se dispõe destas informações, decidiu-se por não fazer esta análise aqui.

#### **3.4 Considerações finais**

Este capítulo teve como objetivo esclarecer como a ferramenta foi produzida, mostrando os dados, equipamentos, fórmulas e normas utilizadas. O próximo capítulo abordará os resultados obtidos e as simulações realizadas para o teste da ferramenta.

# **4. RESULTADOS E ANÁLISE**

# **4.1 Considerações iniciais**

Nos capítulos anteriores foram mostradas as teorias que embasam este trabalho e a lógica implementada nele. Neste capítulo serão mostrados os resultados obtido e simulações de cada situação que a ferramenta se propõe a analisar, para comprovar sua funcionalidade em todas estas.

# **4.2 Telas**

A tela principal, mostrada na Figura 4.1, têm o intuito de inicializar a ferramenta. Nela estão contidos três botões: Iniciar, Analisar e Sair. O primeiro tem a função de abrir uma outra tela, que será mostrada adiante, que inicia a inserção de dados necessários para o dimensionamento do sistema pelo usuário. O segundo tem o objetivo de abrir a tela de resultados da ferramenta. Ele será útil para o caso de o usuário ter fechado acidentalmente o programa, e se tiver salvo seus dados não precisará digitá-los novamente para analisar os resultados. O último botão tem a simples função de fechar a ferramenta.

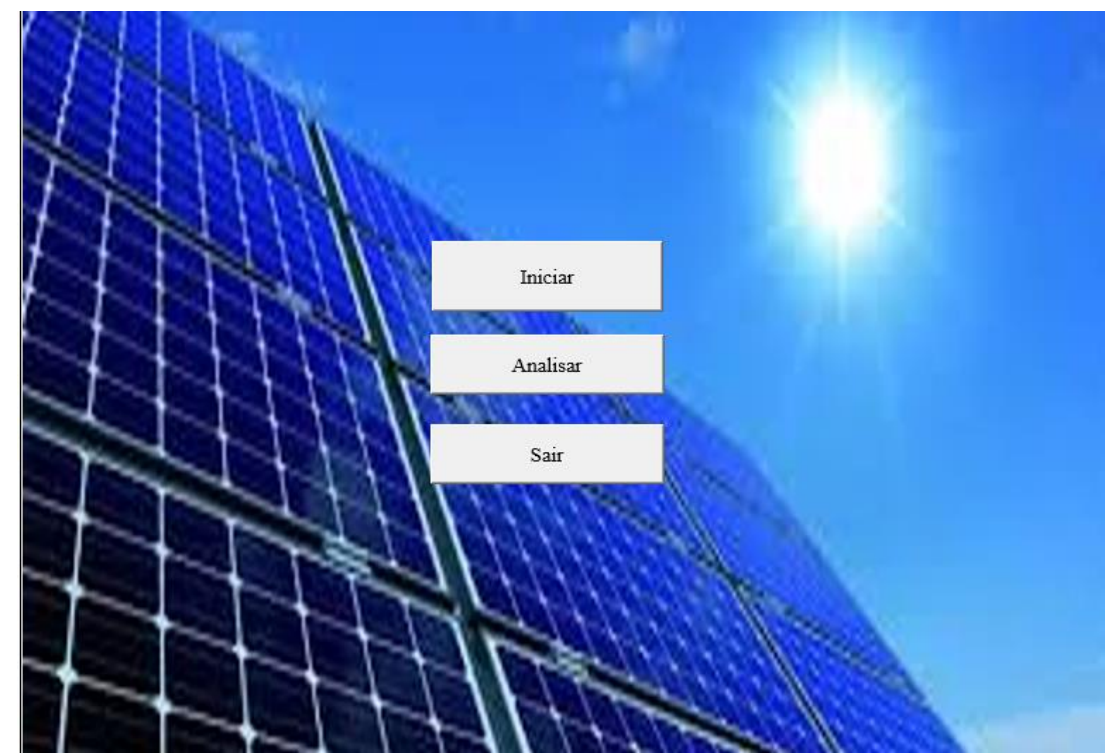

Figura 4.1 – Tela principal da ferramenta.

Clicando no botão Iniciar, a ferramenta abre a tela de inserção de dados da fatura, mostrada na Figura 4.2. Nessa tela é onde se define qual a cidade que será instalado o SFV, escolhe-se o grupo consumidor e se o consumo será inserido pela média ou histórico. Além disso, são inseridos os dados da fatura, como o consumo, demanda e tarifas. Nessa tela existem também 3 botões: Salvar, Limpar e Menu Iniciar. O primeiro salva os dados e segue para próxima tela de inserção de dados. Caso haja alguma informação obrigatória não preenchida ou preenchida incorretamente, a ferramenta exibe um aviso de erro e se mantém nesta tela até que o usuário preencha corretamente todos os campos necessários. O botão de Limpar apaga todas os campos que tenham sido preenchidos. Ele é útil para quando o usuário errou um ou mais campos e não quer ter de ficar apagando um por um. O botão Menu Iniciar caso seja clicado retorna para a tela inicial da ferramenta.

No canto esquerdo inferior há umas marcações que ajudam o usuário a se informar em qual passo do preenchimento de dados ele está. Caso determinado conjunto de dados já tenham sido preenchidos corretamente a marcação ficará verde, caso contrário ficará vermelha. Existem três marcações: dados da fatura, do painel e do inversor. Esses três são um conjunto de dados imprescindíveis para o dimensionamento.

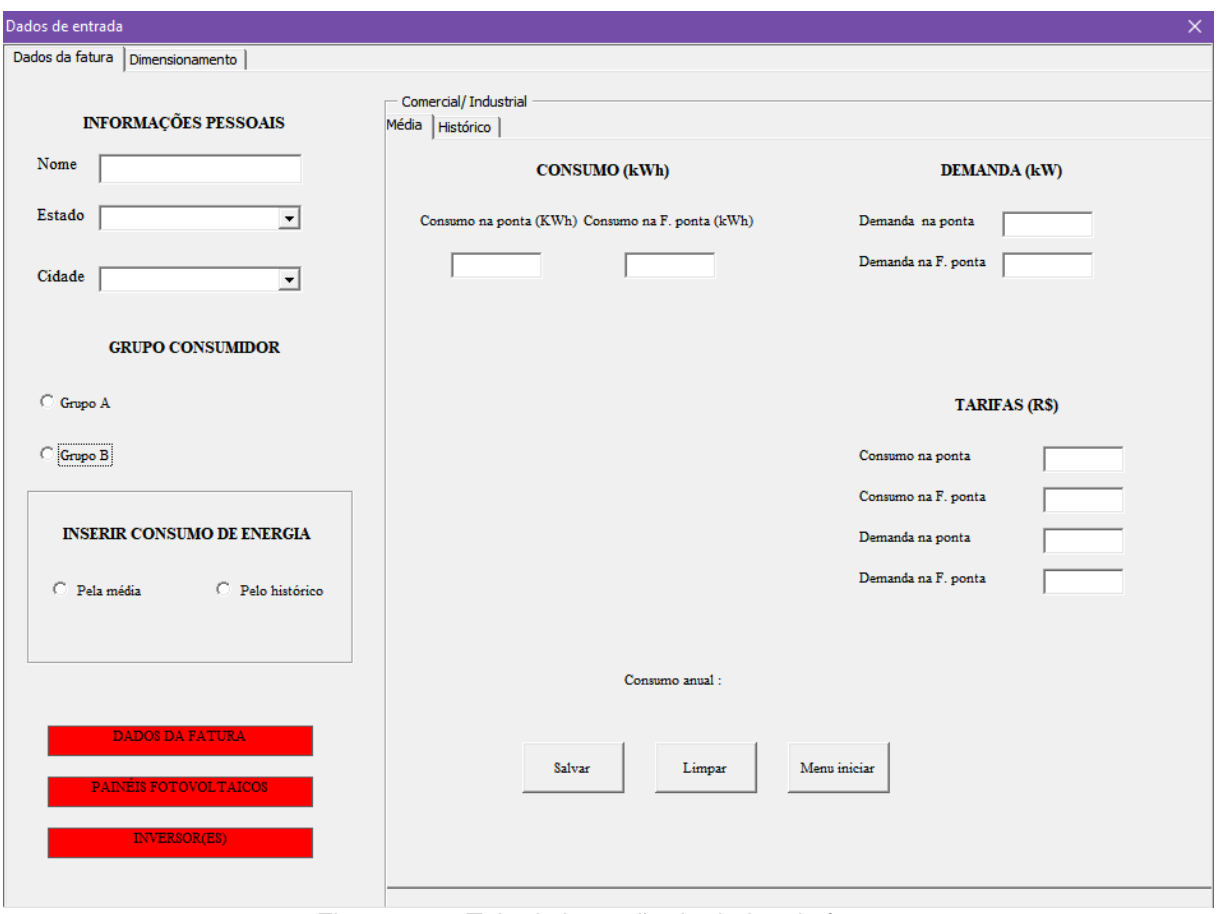

Figura 4.2 – Tela de inserção de dados da fatura.

Caso o usuário preencha corretamente os dados da fatura, o programa avança para a tela de inserção de dados técnicos. Aqui são escolhidos a opção de dimensionamento, por área ou por investimento, a taxa de juros que será utilizada e os dados dos painéis e inversores que serão utilizados. As Figura 4.3 e 4.4 mostram essa tela, que possui uma aba para a escolha do painel e uma aba para a escolha do inversor.

As opções de dimensionamento possuem um caráter exclusivo, ou seja, ou escolhe-se dimensionar por área ou por investimento. Após escolher entre eles, o usuário digita na caixa de texto ao lado seu valor respectivo. No campo abaixo, o usuário escolhe a taxa de juros que ele irá utilizar. Como já foi dito, a taxa da poupança e da Selic vêm previamente preenchidas, porém o usuário possui a liberdade de alterá-las. Depois de escolhida a taxa a ser utilizada, o usuário clica em salvar logo abaixo para que essa taxa seja selecionada.

Para a escolha do painel e do inversor o usuário tem a opção de escolher um do banco de dados da ferramenta, caso este possua equipamentos cadastrados, ou utilizar um novo. Caso o usuário queira adicionar este equipamento ao banco de

dados, basta clicar no botão Adicionar. Após escolhido ou preenchido todos os dados do painel, clicando em Salvar o usuário poderá seguir para a escolha do inversor. Caso haja campos preenchidos incorretamente o programa exibe uma mensagem de erro e retorna para esta mesma tela. Para a escolha do inversor o procedimento é o mesmo. Por fim, quando todos os dados estiverem preenchidos corretamente, o usuário poderá clicar em Simular para que o programa faça o dimensionamento do sistema.

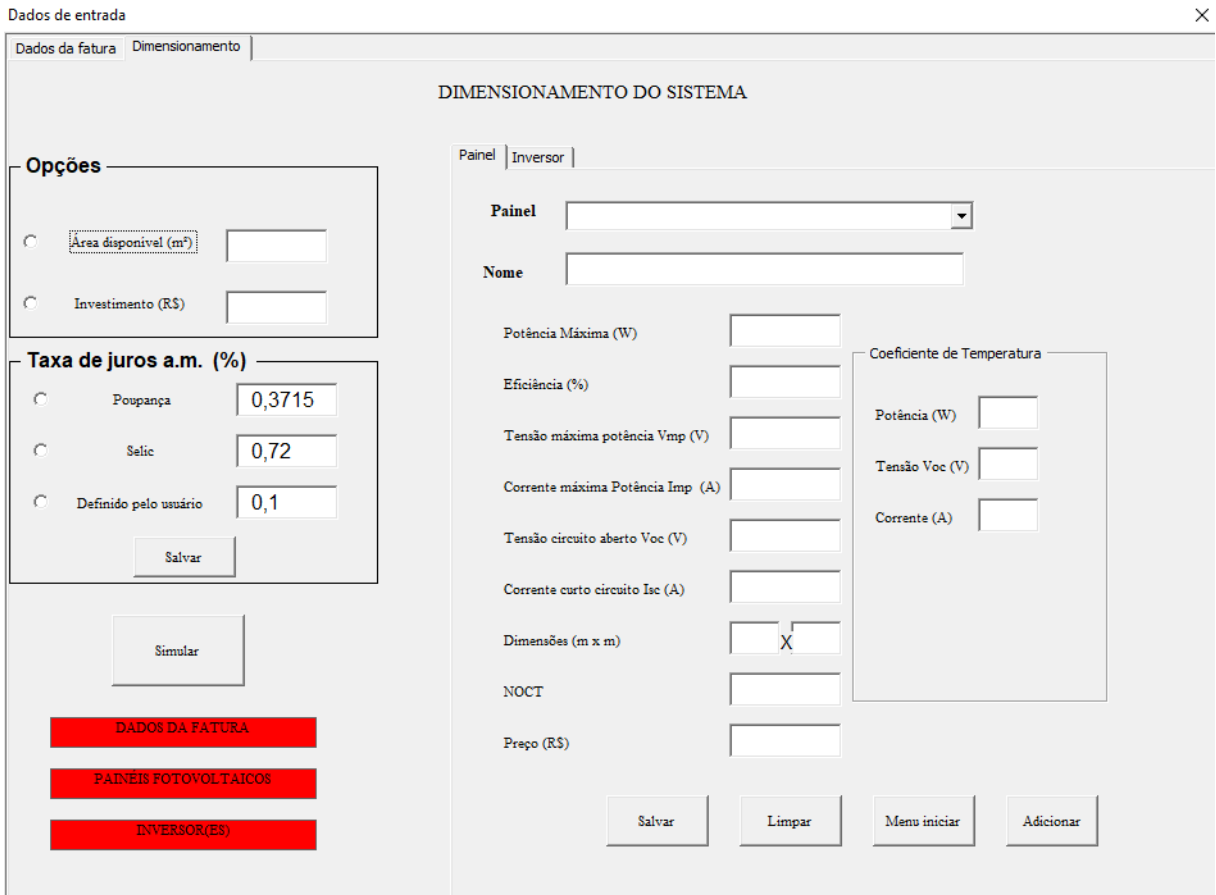

Figura 4.3 – Tela de inserção de dados do painel.

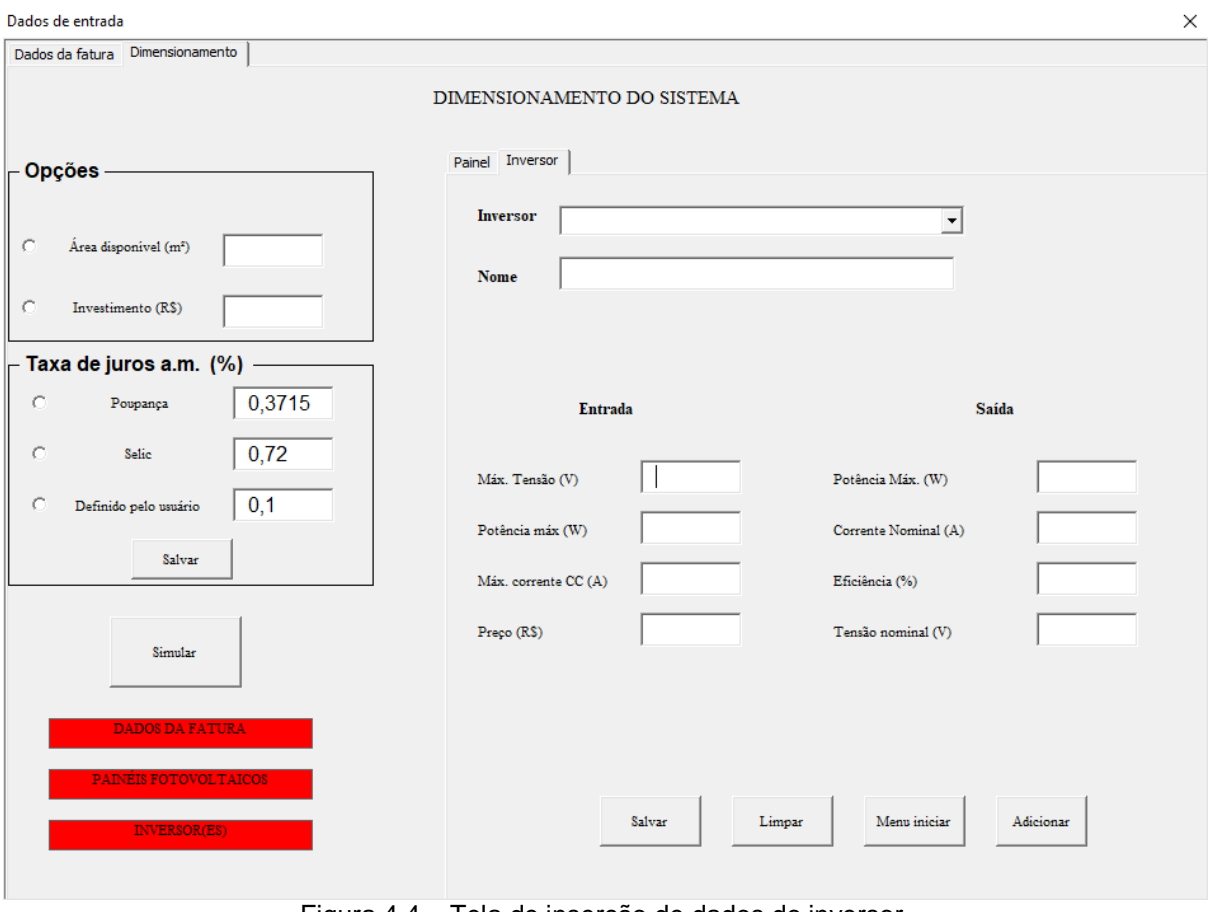

Figura 4.4 – Tela de inserção de dados do inversor.

# **4.3 Saídas**

Com todos os dados preenchidos corretamente, o usuário pode proceder para o dimensionamento do sistema. Ao clicar no botão simular, a tela do relatório de dimensionamento do SFV é aberta, conforme mostrado na Figura 4.5. Nela estão contidas informações que foram consideradas relevante para a análise do usuário e a seguir explica-se o porquê de cada uma.

Na parte superior estão os dados pessoais do usuário, apenas para identificar o relatório. Abaixo estão os dados de geração de energia em kWh. Nele estão contidos os dados de geração mensal e o excedente de energia elétrica acumulado mensal. O primeiro serve para o usuário verificar a quantidade de energia que irá ser gerado pelo SFV. Já o segundo têm a função do usuário analisar se seu sistema está superdimensionado. A ferramenta apenas calcula a geração de energia do SFV, não possuindo a função de analisar se isso é muito ou pouco em relação ao consumo. Assim, o usuário que deve olhar para o excedente e decidir se aquilo é muito ou não para ele.

Abaixo desses estão os dados técnicos do sistema. Eles possuem a função de direcionar o usuário à melhor disposição do SFV. Dados como a orientação e inclinação dos módulos e quantidade de painéis e inversores guiam o usuário sobre como deve ser projetado o SFV. Abaixo destes estão os parâmetros financeiros do sistema: os tempos de *payback* simples e descontado, valor presente líquido e taxa interna de retorno. Esses parâmetros ajudam o usuário a decidir sobre a viabilidade financeira do investimento.

Por fim, a própria ferramenta mostra algumas conclusões que se pode tirar dos parâmetros financeiros. O primeiro diz respeito à viabilidade financeira. Caso o investimento recupere seu valor dentro do tempo de vida útil dele, considera-se que este é viável financeiramente. Esta análise é diferente da que o usuário faz, pois ele pode considerar que mesmo que o investimento recupere seu valor, o tempo pode ser maior do que ele deseja esperar. A segunda conclusão que se pode ter é que se a aplicação do dinheiro no SFV é mais vantajosa do que o investimento em comparação: poupança, SELIC ou outro. Aqui simplesmente analisa-se se o VPL do SFV é maior que zero. Caso seja, o investimento em SFV é mais vantajoso. Aqui também a análise é mais objetiva, pois o usuário pode considerar que o VPL não esteja tão alto para levar em conta outros aspectos como a liquidez do investimento, por exemplo. A última conclusão que se pode tirar é em relação a TIR. Caso se encontre algum outro investimento que tenha rendimento maior que a TIR do SFV, este é mais vantajoso e assim é mais benéfico para o usuário investir nele do que no SFV.

# **Relatório**

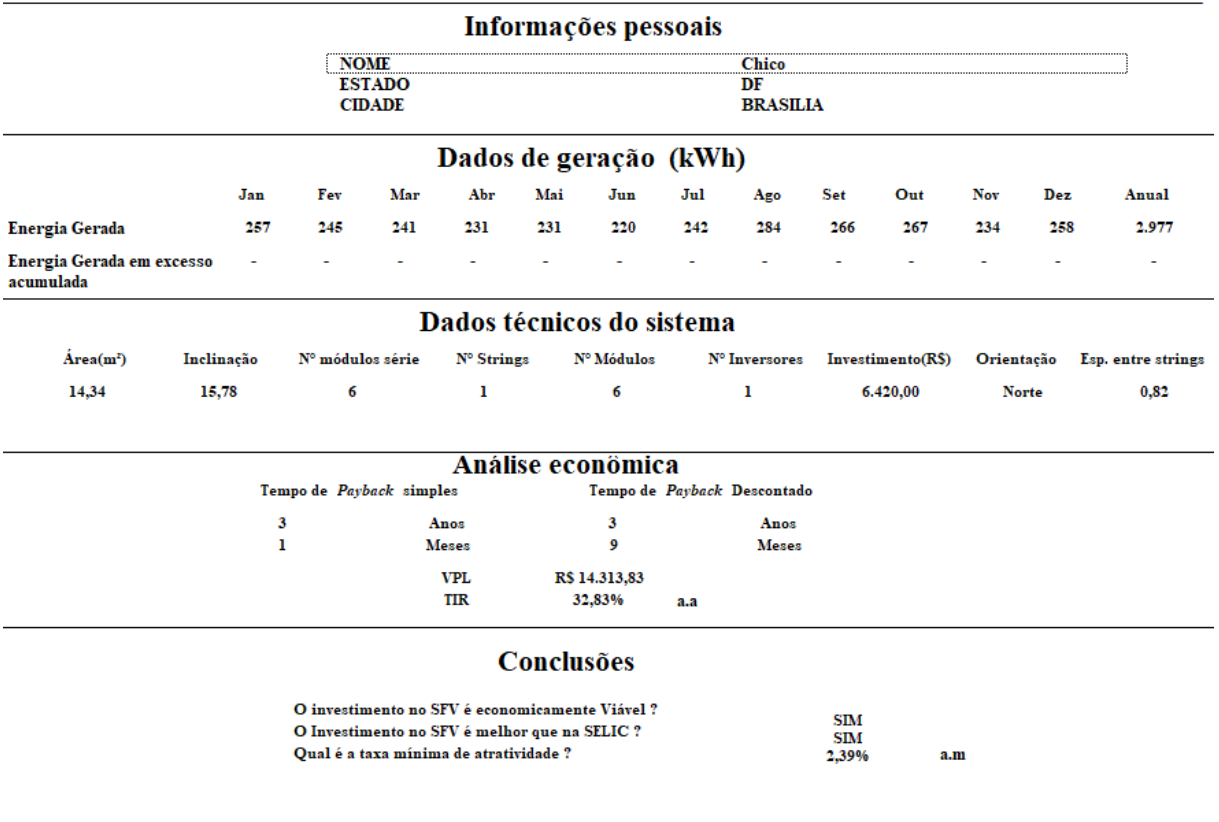

\*Taxa mínima de atratividade: Taxa mínima que outro investimento deve ter para que seja mais rentável não investir no sistema fotovoltaico.

Figura 4.5 – Tela do relatório de dimensionamento da ferramenta.

#### **4.4 Simulações**

Para testar o programa e avaliar a funcionalidade do mesmo foram realizadas simulações. Foram feitas no total nove simulações: para cada grupo consumidor foram testadas as opções de dimensionamento, por área e por investimento, e entrando com valores de média ou histórico de consumo. Por fim foi testado para o grupo A uma situação em que a potência total do SFV dimensionado fique maior que a demanda contratada. Assim o programa terá de redimensionar o SFV levando em conta essa restrição. Nelas também foram alteradas as taxas de juros utilizadas. Nas seções seguintes são apresentados os resultados das simulações.

## 4.4.1 Simulação 1

A primeira situação proposta é um usuário do grupo consumidor B, que queira dimensionar o sistema através da área disponível. A partir de uma área de 15,11 m²,

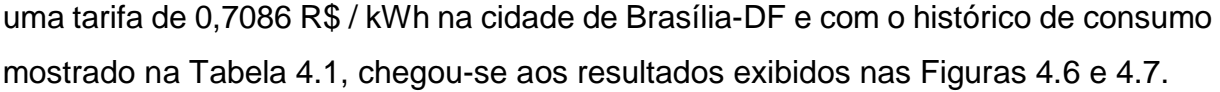

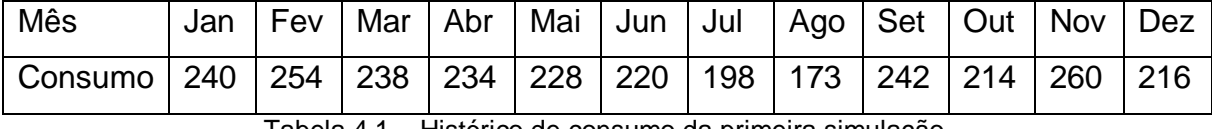

Tabela 4.1 – Histórico de consumo da primeira simulação.

Percebe-se que analisando os resultados das simulações, investir no SFV é viável e é melhor que a poupança. Nota-se também que existe geração em excesso durante o ano e que caso não haja outra alternativa para utilizar esses créditos, se estará desperdiçando energia gerada. Assim sugere-se dimensionar novamente o SFV utilizando menos módulos para que a geração fique mais próxima do consumo, evitando gerar energia que não será utilizada para diminuir o valor da conta de energia. Por último repare-se que a potência instalada do SFV, 1590 W, é menor do que a potência do inversor, 1850 W. Como o SFV dificilmente trabalha na potência máxima, geralmente instala-se inversores com uma potência de cerca de 90% da potência do SFV. Assim diminui-se o custo do inversor, sem alterar o rendimento do SFV. Então neste caso sugere-se utilizar um inversor com potência de 1431 W, ou maior, para diminuir o valor total do SFV.

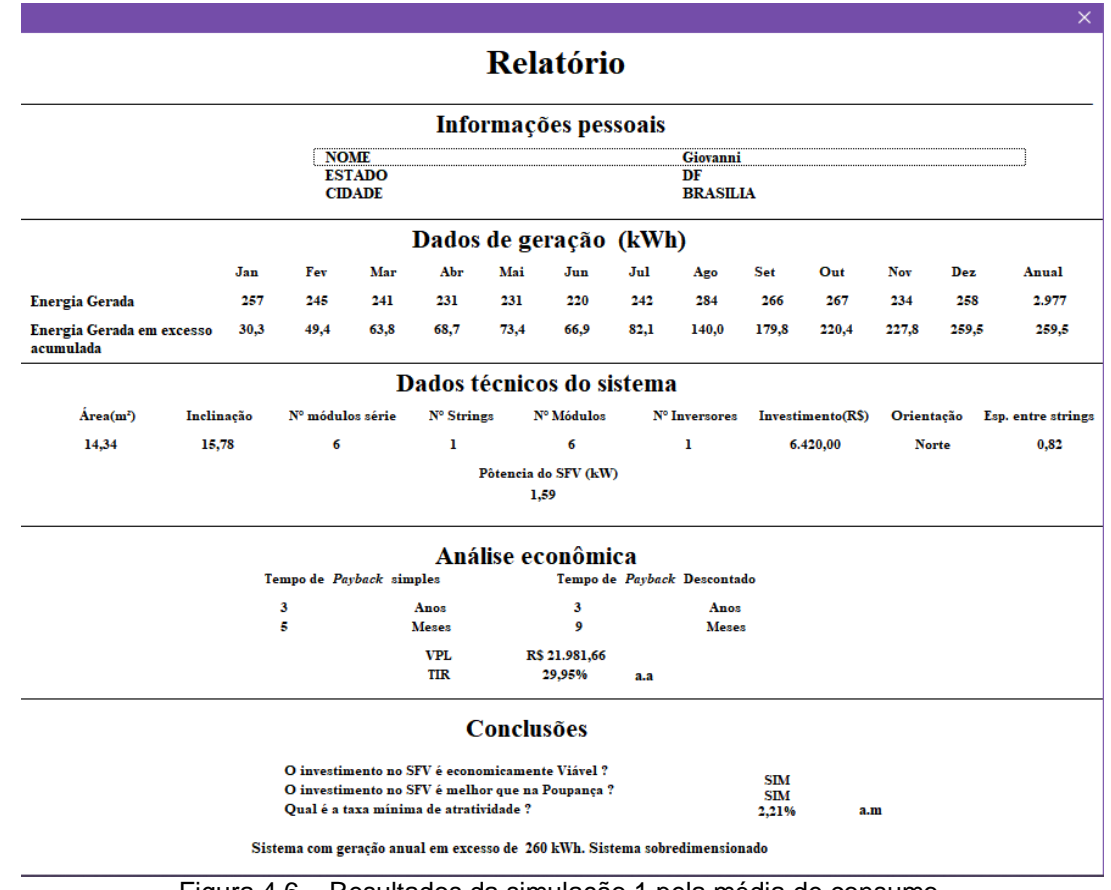

Figura 4.6 – Resultados da simulação 1 pela média de consumo.

| $\times$                                                                                                    |      |                          |                                |                                                                            |      |                              |      |                             |                          |          |       |              |       |
|----------------------------------------------------------------------------------------------------|------|--------------------------|--------------------------------|----------------------------------------------------------------------------|------|------------------------------|------|-----------------------------|--------------------------|----------|-------|--------------|-------|
|                                                                                                    |      |                          |                                |                                                                            |      | <b>Relatório</b>             |      |                             |                          |          |       |              |       |
|                                                                                                    |      |                          |                                |                                                                            |      | Informações pessoais         |      |                             |                          |          |       |              |       |
|                                                                                                    |      | <b>NOME</b>              |                                |                                                                            |      |                              |      | Giovanni                    |                          |          |       |              |       |
|                                                                                                    |      |                          | <b>ESTADO</b><br><b>CIDADE</b> |                                                                            |      |                              |      | DF<br><b>BRASILIA</b>       |                          |          |       |              |       |
|                                                                                                    |      |                          |                                |                                                                            |      | Dados de geração (kWh)       |      |                             |                          |          |       |              |       |
|                                                                                                    | Jan  | Fev                      | Mar                            | Abr                                                                        | Mai  | Jun                          | Jul  | Ago                         | Set                      | Out      | Nov   | Dez          | Anual |
| <b>Energia Gerada</b>                                                                                                    | 257  | 245                      | 241                            | 231                                                                        | 231  | 220                          | 242  | 284                         | 266                      | 267      | 234   | 258          | 2.977 |
| Energia Gerada em excesso<br>acumulada                                                                                                    | 16,8 | 8,3                      | 11,0                           | 8,4                                                                        | 11,5 | 11,4                         | 55.I | 166,3                       | 190,5                    | 243,6    | 217,4 | 259,6        | 259,6 |
|                                                                                                    |      |                          |                                | Dados técnicos do sistema                                                  |      |                              |      |                             |                          |          |       |              |       |
| Área(m <sup>2</sup> )<br>N° Strings<br>Nº Módulos<br>Inclinação<br>Nº módulos série<br>N° Inversores<br>Investimento(R\$)<br>Orientação<br>Esp. entre strings |      |                          |                                |                                                                            |      |                              |      |                             |                          |          |       |              |       |
| 14,34<br>15,78                                                                                                    |      | 6                        |                                | 1                                                                          |      | 6                            |      | 1                           |                          | 6.420,00 |       | <b>Norte</b> | 0,82  |
|                                                                                                    |      |                          |                                |                                                                            |      | Pôtencia do SFV (kW)<br>1,59 |      |                             |                          |          |       |              |       |
|                                                                                                    |      |                          |                                |                                                                            |      | Análise econômica            |      |                             |                          |          |       |              |       |
|                                                                                                    |      | Tempo de Payback simples |                                |                                                                            |      |                              |      | Tempo de Payback Descontado |                          |          |       |              |       |
|                                                                                                    |      | 3                        |                                | Anos                                                                       |      | 3                            |      | Anos                        |                          |          |       |              |       |
|                                                                                                    |      | 5                        |                                | <b>Meses</b>                                                               |      | 9                            |      | <b>Meses</b>                |                          |          |       |              |       |
|                                                                                                    |      |                          |                                | <b>VPL</b><br><b>TIR</b>                                                   |      | R\$ 21.981.24<br>29,95%      | a.a  |                             |                          |          |       |              |       |
|                                                                                                    |      |                          |                                |                                                                            |      | Conclusões                   |      |                             |                          |          |       |              |       |
|                                                                                                    |      |                          |                                | O investimento no SFV é economicamente Viável ?                            |      |                              |      |                             |                          |          |       |              |       |
|                                                                                                    |      |                          |                                | O investimento no SFV é melhor que na Poupança ?                           |      |                              |      |                             | <b>SIM</b><br><b>SIM</b> |          |       |              |       |
|                                                                                                    |      |                          |                                | Qual é a taxa mínima de atratividade ?                                     |      |                              |      |                             | 2,21%                    | a.m      |       |              |       |
|                                                                                                    |      |                          |                                | Sistema com geração anual em excesso de 260 kWh. Sistema sobredimensionado |      |                              |      |                             |                          |          |       |              |       |

Figura 4.7 – Resultados da simulação 1 pelo histórico de consumo.

## 4.4.2 Simulação 2

A segunda situação proposta é um usuário do grupo consumidor B, que queira dimensionar o sistema através de um dado investimento. A partir de um investimento de R\$ 15.000,00, uma tarifa de 0,6672 R\$ / kWh na cidade de Teresina-PI e com o histórico de consumo mostrado na Tabela 4.2, chegou-se aos resultados exibidos nas Figuras 4.8 e 4.9.

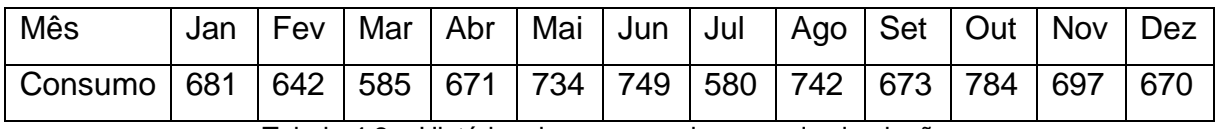

Tabela 4.2 – Histórico de consumo da segunda simulação.

Nessa simulação novamente o investimento no SFV é viável e melhor que a poupança. Não houve geração em excesso e, portanto, o sistema não está superdimensionado. Porém assim como na simulação anterior, a potência total dos inversores está um pouco maior que a potência do SFV. Assim para diminuir custos

poderiam ser escolhidos outros inversores, mantendo o funcionamento adequado do sistema.

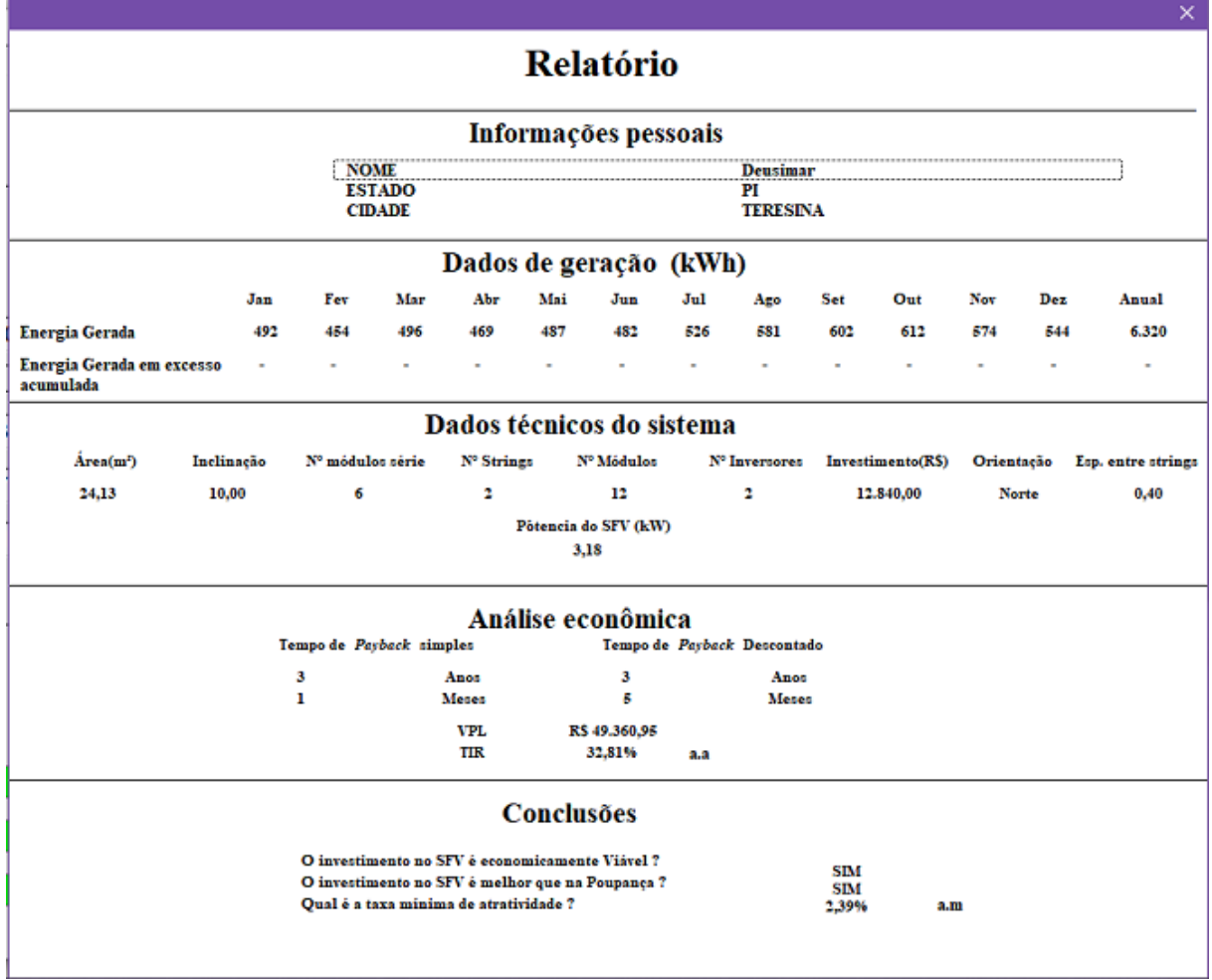

Figura 4.8 – Resultados da simulação 2 pelo histórico de consumo.

|                                        |            |     |                          |                                |                                        |     |                                                  |     |                             |                          |                   |     |              | $\times$                 |
|----------------------------------------|------------|-----|--------------------------|--------------------------------|----------------------------------------|-----|--------------------------------------------------|-----|-----------------------------|--------------------------|-------------------|-----|--------------|--------------------------|
|                                        |            |     |                          |                                |                                        |     | <b>Relatório</b>                                 |     |                             |                          |                   |     |              |                          |
|                                        |            |     |                          |                                |                                        |     | Informações pessoais                             |     |                             |                          |                   |     |              |                          |
|                                        |            |     | <b>NOME</b>              |                                |                                        |     |                                                  |     | <b>Deusimar</b>             |                          |                   |     |              |                          |
|                                        |            |     |                          | <b>ESTADO</b><br><b>CIDADE</b> |                                        |     |                                                  |     | PI<br><b>TERESINA</b>       |                          |                   |     |              |                          |
|                                        |            |     |                          |                                |                                        |     | Dados de geração (kWh)                           |     |                             |                          |                   |     |              |                          |
|                                        |            | Jan | Fev                      | Mar                            | Abr                                    | Mai | Jun                                              | Jul | Ago                         | Set                      | Out               | Nov | Dez          | Anual                    |
| <b>Energia Gerada</b>                  |            | 492 | 454                      | 496                            | 469                                    | 487 | 482                                              | 526 | 581                         | 602                      | 612               | 574 | 544          | 6.320                    |
| Energia Gerada em excesso<br>acumulada |            |     |                          |                                |                                        |     |                                                  |     |                             |                          |                   |     |              | $\overline{\phantom{0}}$ |
|                                        |            |     |                          |                                |                                        |     | Dados técnicos do sistema                        |     |                             |                          |                   |     |              |                          |
| Area(m <sup>2</sup> )                  | Inclinação |     | Nº módulos série         |                                | N° Strings                             |     | Nº Módulos                                       |     | N° Inversores               |                          | Investimento(R\$) |     | Orientação   | Esp. entre strings       |
| 24,13                                  | 10,00      |     | 6                        |                                | 2                                      |     | 12                                               |     | 2                           |                          | 12.840,00         |     | <b>Norte</b> | 0,40                     |
|                                        |            |     |                          |                                |                                        |     | Pôtencia do SFV (kW)                             |     |                             |                          |                   |     |              |                          |
|                                        |            |     |                          |                                |                                        |     | 3,18                                             |     |                             |                          |                   |     |              |                          |
|                                        |            |     |                          |                                |                                        |     | Análise econômica                                |     |                             |                          |                   |     |              |                          |
|                                        |            |     | Tempo de Payback simples |                                |                                        |     |                                                  |     | Tempo de Payback Descontado |                          |                   |     |              |                          |
|                                        |            |     | 3                        |                                | Anos                                   |     | 3                                                |     | Anos                        |                          |                   |     |              |                          |
|                                        |            |     | $\mathbf{I}$             |                                | <b>Meses</b>                           |     | 5                                                |     | Meses                       |                          |                   |     |              |                          |
|                                        |            |     |                          |                                | <b>VPL</b><br><b>TIR</b>               |     | R\$49.360,95<br>32,81%                           | a.a |                             |                          |                   |     |              |                          |
|                                        |            |     |                          |                                |                                        |     | <b>Conclusões</b>                                |     |                             |                          |                   |     |              |                          |
|                                        |            |     |                          |                                |                                        |     | O investimento no SFV é economicamente Viável ?  |     |                             |                          |                   |     |              |                          |
|                                        |            |     |                          |                                |                                        |     | O investimento no SFV é melhor que na Poupança ? |     |                             | <b>SIM</b><br><b>SIM</b> |                   |     |              |                          |
|                                        |            |     |                          |                                | Qual é a taxa mínima de atratividade ? |     |                                                  |     |                             |                          |                   |     |              |                          |

Figura 4.9 – Resultados da simulação 2 pela média de consumo.

## 4.4.3 Simulação 3

Para a simulação do grupo consumidor A dimensionado por área, conseguiuse os seguintes dados de um consumidor: demanda de 250 kW tanto para o horário de ponta quanto para o horário fora de ponta com tarifa de R\$ 11,9615 e área de 2.115,44 m². O histórico de consumo está mostrado na Tabela 4.3 e as tarifas são de R\$ 1,4304 para horário da ponta e R\$ 0,4895 no horário fora de ponta. Os resultados da simulação são mostrados nas Figuras 4.10 e 4.11.

Repara-se que as simulações com média e histórico tiveram resultados um pouco diferentes. Isso ocorre, pois, os meses de janeiro e dezembro são bastantes diferentes do restante. Assim, como a análise é feita ano a ano e em dezembro houve excesso de geração, esse excesso não foi abatido nos meses seguintes. Assim a análise pelo histórico obteve resultados ligeiramente piores. Além disso, repare-se na grande quantidade de inversores e que novamente a potência total deste foi maior que a potência do SFV. Porém, ao contrário das outras simulações, nesta poder-se-ia

optar por utilizar inversores com potência maior, assim diminuindo o número de inversores do sistema e talvez o custo total.

Os dados desta simulação foram retirados de um estudo de caso de um órgão público. Nesse estudo, chegou-se aos resultados de tempo de *payback* simples e descontado de 4 anos e 9 meses e 5 anos e 9 meses, respectivamente. Comparando com os resultados obtidos na simulação, percebe-se valores muito próximos, mostrando a eficácia da ferramenta.

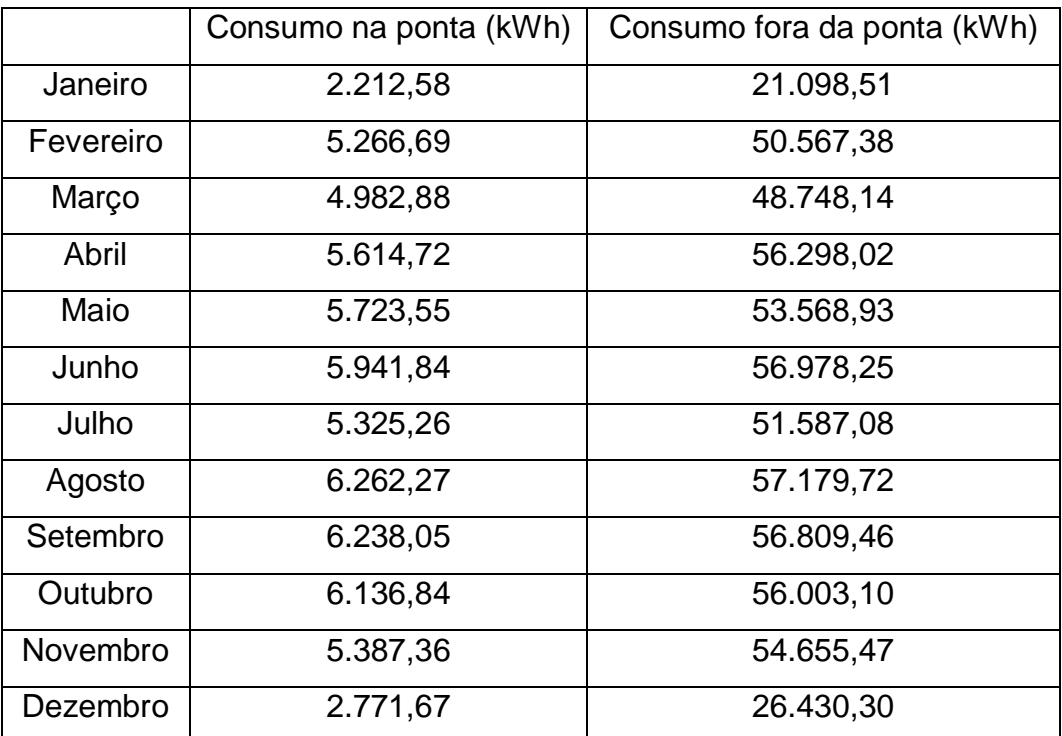

Tabela 4.3 – Histórico de consumo da terceira simulação.

51

|                                                                                                    |        |                                               |               |                      |            |                                                |        |                             |            |            |        |        | ×       |  |
|----------------------------------------------------------------------------------------------------|--------|-----------------------------------------------|---------------|----------------------|------------|------------------------------------------------|--------|-----------------------------|------------|------------|--------|--------|---------|--|
|                                                                                                    |        |                                               |               |                      |            | <b>Relatório</b>                               |        |                             |            |            |        |        |         |  |
|                                                                                                    |        |                                               |               |                      |            | Informações pessoais                           |        |                             |            |            |        |        |         |  |
|                                                                                                    |        | <b>NOME</b>                                   |               |                      |            |                                                |        | <b>Comercial 2</b>          |            |            |        |        |         |  |
|                                                                                                    |        |                                               | <b>ESTADO</b> |                      |            |                                                |        | DF                          |            |            |        |        |         |  |
|                                                                                                    |        |                                               | <b>CIDADE</b> |                      |            |                                                |        | <b>BRASILIA</b>             |            |            |        |        |         |  |
|                                                                                                    |        |                                               |               |                      |            | Dados de geração (kWh)                         |        |                             |            |            |        |        |         |  |
|                                                                                                    | Jan    | Fev                                           | Mar           | Abr                  | Mai        | Jun                                            | Jul    | Ago                         | Set        | Out        | Nov    | Dez    | Anual   |  |
| Energia Gerada                                                                                                    | 37.745 | 36.087                                        | 35.395        | 34.013               | 33,965     | 32.328                                         | 35.529 | 41.787                      | 39.130     | 39.253     | 34.369 | 37.957 | 437.558 |  |
| Energia Gerada em excesso<br>acumulada                                                                                                    |        |                                               |               |                      |            |                                                |        |                             |            |            |        |        | ۰       |  |
|                                                                                                    |        |                                               |               |                      |            | Dados técnicos do sistema                      |        |                             |            |            |        |        |         |  |
| Nº módulos série<br>Area(m <sup>2</sup> )<br>Inclinação<br>N° Strings<br>Nº Módulos<br>Nº Inversores<br>Investimento(R\$)<br>Esp. entre strings<br>Orientação |        |                                               |               |                      |            |                                                |        |                             |            |            |        |        |         |  |
| 2.108,15                                                                                                    | 15,78  | 6                                             |               | 147                  |            | 882                                            |        | 147                         |            | 943.740,00 |        | Norte  | 0.82    |  |
|                                                                                                    |        |                                               |               |                      |            | Pôtencia do SFV (kW)<br>233,73                 |        |                             |            |            |        |        |         |  |
|                                                                                                    |        |                                               |               |                      |            |                                                |        |                             |            |            |        |        |         |  |
|                                                                                                    |        |                                               |               |                      |            | Análise econômica                              |        |                             |            |            |        |        |         |  |
|                                                                                                    |        | Tempo de Payback simples                      |               |                      |            |                                                |        | Tempo de Payback Descontado |            |            |        |        |         |  |
|                                                                                                    |        | 4<br>7                                        |               | Anos<br><b>Meses</b> |            | 6<br>ı                                         |        | Anos<br>Meses               |            |            |        |        |         |  |
|                                                                                                    |        |                                               |               | <b>VPL</b>           |            | R\$ 1.115.340,88                               |        |                             |            |            |        |        |         |  |
|                                                                                                    |        |                                               |               | <b>TIR</b>           |            | 22,04%                                         | a.a    |                             |            |            |        |        |         |  |
|                                                                                                    |        |                                               |               |                      | Conclusões |                                                |        |                             |            |            |        |        |         |  |
|                                                                                                    |        |                                               |               |                      |            | O investimento no SFV è economicamente Viavel? |        |                             | <b>SIM</b> |            |        |        |         |  |
|                                                                                                    |        | O Investimento no SFV é melhor que na SELIC ? |               |                      |            |                                                |        |                             | <b>SIM</b> |            |        |        |         |  |
|                                                                                                    |        | Qual é a taxa minima de atratividade ?        |               |                      |            |                                                |        |                             | 1,67%      | a.m        |        |        |         |  |
|                                                                                                    |        |                                               |               |                      |            |                                                |        |                             |            |            |        |        |         |  |
|                                                                                                    |        |                                               |               |                      |            |                                                |        |                             |            |            |        |        |         |  |

Figura 4.10 – Resultados da simulação 3 pela média de consumo.

|                                                                                                    | ×        |                                               |               |                          |            |                                                 |        |                                                                             |            |            |        |          |          |  |
|----------------------------------------------------------------------------------------------------|----------|-----------------------------------------------|---------------|--------------------------|------------|-------------------------------------------------|--------|-----------------------------------------------------------------------------|------------|------------|--------|----------|----------|--|
|                                                                                                    |          |                                               |               |                          |            | <b>Relatório</b>                                |        |                                                                             |            |            |        |          |          |  |
|                                                                                                    |          |                                               |               |                          |            | Informações pessoais                            |        |                                                                             |            |            |        |          |          |  |
|                                                                                                    |          | <b>NOME</b>                                   |               |                          |            |                                                 |        | <b>Comercial 2</b>                                                          |            |            |        |          |          |  |
|                                                                                                    |          |                                               | <b>ESTADO</b> |                          |            |                                                 |        | DF<br><b>BRASILIA</b>                                                       |            |            |        |          |          |  |
|                                                                                                    |          |                                               | <b>CIDADE</b> |                          |            |                                                 |        |                                                                             |            |            |        |          |          |  |
|                                                                                                    |          |                                               |               |                          |            | Dados de geração (kWh)                          |        |                                                                             |            |            |        |          |          |  |
|                                                                                                    | Jan      | Fev                                           | Mar           | Abr                      | Mai        | Jun                                             | Jul    | Ago                                                                         | Set        | Out        | Nov    | Dez      | Anual    |  |
| <b>Energia Gerada</b>                                                                                                    | 37.745   | 36.087                                        | 35.395        | 34.013                   | 33.965     | 32.328                                          | 35.529 | 41.787                                                                      | 39.130     | 39.253     | 34.369 | 37.957   | 437,558  |  |
| Energia Gerada em excesso<br>acumulada                                                                                                    | 3,483,95 |                                               |               |                          |            |                                                 |        |                                                                             |            |            |        | 1.172.97 | 1.172,97 |  |
|                                                                                                    |          |                                               |               |                          |            | Dados técnicos do sistema                       |        |                                                                             |            |            |        |          |          |  |
| Nº módulos série<br>Nº Módulos<br>Area(m <sup>2</sup> )<br>Inclinação<br>N° Strings<br>Nº Inversores<br>Investimento(R\$)<br>Orientação<br>Esp. entre strings |          |                                               |               |                          |            |                                                 |        |                                                                             |            |            |        |          |          |  |
| 2.108.15                                                                                                    | 15,78    | 6                                             |               | 147                      |            | 882                                             |        | 147                                                                         |            | 943.740.00 |        | Norte    | 0,82     |  |
|                                                                                                    |          |                                               |               |                          |            | Pôtencia do SFV (kW)<br>233,73                  |        |                                                                             |            |            |        |          |          |  |
|                                                                                                    |          |                                               |               |                          |            | Análise econômica                               |        |                                                                             |            |            |        |          |          |  |
|                                                                                                    |          | Tempo de Payback simples                      |               |                          |            |                                                 |        | Tempo de Payback Descontado                                                 |            |            |        |          |          |  |
|                                                                                                    |          | 4                                             |               | Anos                     |            | 6                                               |        | Anos                                                                        |            |            |        |          |          |  |
|                                                                                                    |          | 8                                             |               | <b>Meses</b>             |            | 3                                               |        | Meses                                                                       |            |            |        |          |          |  |
|                                                                                                    |          |                                               |               | <b>VPL</b><br><b>TIR</b> |            | R\$ 1.066.623,59<br>21,50%                      |        |                                                                             |            |            |        |          |          |  |
|                                                                                                    |          |                                               |               |                          |            |                                                 | a.a    |                                                                             |            |            |        |          |          |  |
|                                                                                                    |          |                                               |               |                          | Conclusões |                                                 |        |                                                                             |            |            |        |          |          |  |
|                                                                                                    |          |                                               |               |                          |            | O investimento no SFV è economicamente Viavel ? |        |                                                                             | <b>SIM</b> |            |        |          |          |  |
|                                                                                                    |          | O Investimento no SFV è melhor que na SELIC ? |               |                          |            |                                                 |        |                                                                             | <b>SIM</b> |            |        |          |          |  |
|                                                                                                    |          | Qual é a taxa minima de atratividade ?        |               |                          |            |                                                 |        |                                                                             | 1.64%      | a.m        |        |          |          |  |
|                                                                                                    |          |                                               |               |                          |            |                                                 |        | Sistema com geração anual em excesso de 1173 kWh. Sistema sobredimensionado |            |            |        |          |          |  |

Figura 4.11 – Resultados da simulação 3 pelo histórico de consumo.

## 4.4.4 Simulação 4

Para a simulação do grupo consumidor A dimensionado por Investimento, conseguiu-se os seguintes dados de um consumidor: demanda de 350 kW tanto para o horário de ponta quanto para o horário fora de ponta com tarifa de demanda na ponta de R\$ 25,5830, tarifa de demanda na fora ponta de R\$ 7,9235 e investimento de R\$ 1.000.000,00. O histórico de consumo está mostrado na Tabela 4.4 e as tarifas são de R\$ 0,6432 para horário da ponta e R\$ 0,4493 no horário fora de ponta. Os resultados da simulação são mostrados nas Figuras 4.12 e 4.13.

Novamente, nesta simulação os resultados foram positivos economicamente. Não houve energia gerada em excesso e a potência total dos inversores foi de 286,75 kW que é maior que a potência do SFV, 246,45 kW. Novamente pode-se melhorar os resultados obtidos redimensionando os inversores para obter uma potência mais próxima da potência do SFV. Além disso o investimento necessário foi menor que o investimento máximo informado pelo usuário.

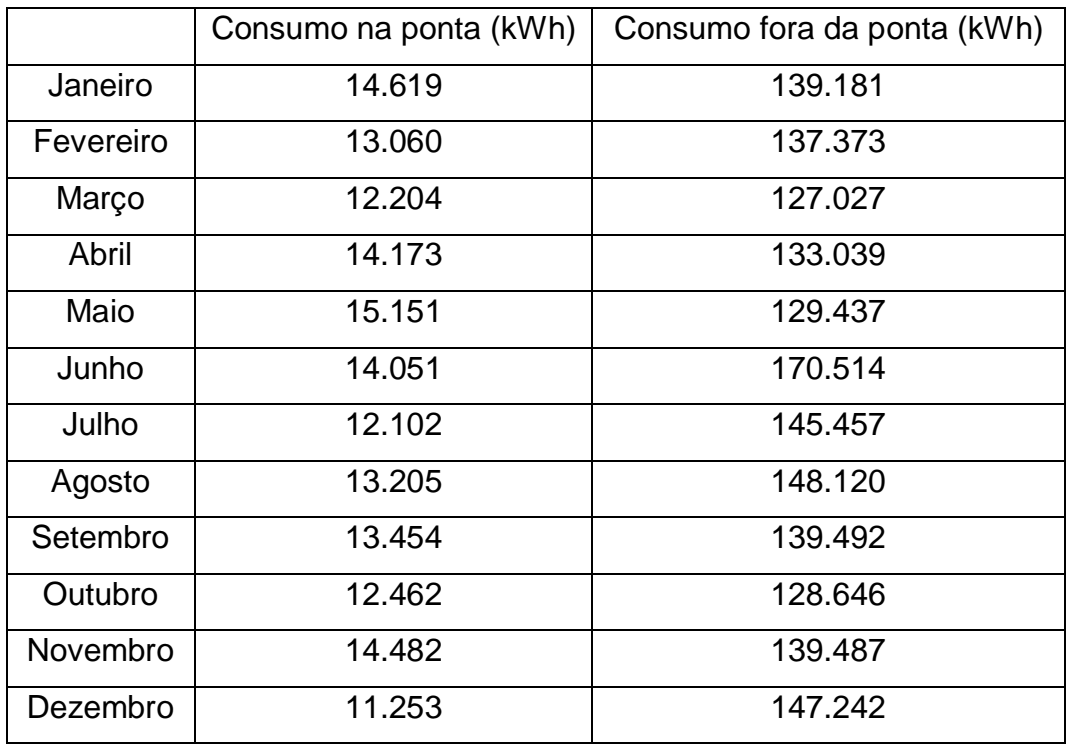

Tabela 4.4 – Histórico de consumo da quarta simulação.

|                                                                                                    |        |                          |                              |                                               |                   |                                                 |                         |                             |            |            |        |        | $\times$ |
|----------------------------------------------------------------------------------------------------|--------|--------------------------|------------------------------|-----------------------------------------------|-------------------|-------------------------------------------------|-------------------------|-----------------------------|------------|------------|--------|--------|----------|
|                                                                                                    |        |                          |                              |                                               |                   | <b>Relatório</b>                                |                         |                             |            |            |        |        |          |
|                                                                                                    |        |                          |                              |                                               |                   |                                                 |                         |                             |            |            |        |        |          |
|                                                                                                    |        |                          |                              |                                               |                   | Informações pessoais                            |                         |                             |            |            |        |        |          |
|                                                                                                    |        |                          | <b>NOME</b><br><b>ESTADO</b> |                                               |                   |                                                 |                         | Simulação 4<br>DF           |            |            |        |        |          |
|                                                                                                    |        |                          | <b>CIDADE</b>                |                                               |                   |                                                 |                         | <b>BRASILIA</b>             |            |            |        |        |          |
|                                                                                                    |        |                          |                              |                                               |                   | Dados de geração (kWh)                          |                         |                             |            |            |        |        |          |
|                                                                                                    | Jan    | Fev                      | Mar                          | Abr                                           | Mai               | Jun                                             | Jul                     | Ago                         | Set        | Out        | Nov    | Dez    | Anual    |
| <b>Energia Gerada</b>                                                                                                    | 39.799 | 38.051                   | 37.321                       | 35.864                                        | 35.813            | 34.087                                          | 37.463                  | 44.061                      | 41.260     | 41.389     | 36.240 | 40.023 | 461.370  |
| Energia Gerada em excesso<br>acumulada                                                                                                    |        |                          |                              |                                               |                   |                                                 |                         |                             |            |            |        |        |          |
|                                                                                                    |        |                          |                              |                                               |                   | Dados técnicos do sistema                       |                         |                             |            |            |        |        |          |
| Nº Strings<br>Area(m <sup>2</sup> )<br>Nº módulos série<br>Nº Módulos<br>Nº Inversores<br>Esp. entre strings<br>Inclinação<br>Investimento(R\$)<br>Orientação |        |                          |                              |                                               |                   |                                                 |                         |                             |            |            |        |        |          |
| 2.222,88                                                                                                    | 15,78  | 6                        |                              | 155                                           |                   | 930                                             |                         | 155                         |            | 995.100,00 |        | Norte  | 0.82     |
|                                                                                                    |        |                          |                              |                                               |                   | Pôtencia do SFV (kW)                            |                         |                             |            |            |        |        |          |
|                                                                                                    |        |                          |                              |                                               |                   | 246,45                                          |                         |                             |            |            |        |        |          |
|                                                                                                    |        |                          |                              |                                               |                   | Análise econômica                               |                         |                             |            |            |        |        |          |
|                                                                                                    |        | Tempo de Payback simples |                              |                                               |                   |                                                 |                         | Tempo de Payback Descontado |            |            |        |        |          |
|                                                                                                    |        | Б                        |                              | Anos                                          |                   | 6                                               |                         | Anos                        |            |            |        |        |          |
|                                                                                                    |        | 0                        |                              | <b>Meses</b>                                  |                   | 10                                              |                         | <b>Meses</b>                |            |            |        |        |          |
|                                                                                                    |        |                          |                              | <b>VPL</b><br><b>TIR</b>                      |                   | R\$ 993.718,98<br>20,12%                        | $\mathbf{a}.\mathbf{a}$ |                             |            |            |        |        |          |
|                                                                                                    |        |                          |                              |                                               | <b>Conclusões</b> |                                                 |                         |                             |            |            |        |        |          |
|                                                                                                    |        |                          |                              |                                               |                   | O investimento no SFV é economicamente Viável ? |                         |                             | <b>SIM</b> |            |        |        |          |
|                                                                                                    |        |                          |                              | O Investimento no SFV é melhor que na SELIC ? |                   |                                                 |                         |                             | <b>SIM</b> |            |        |        |          |
|                                                                                                    |        |                          |                              | Qual é a taxa mínima de atratividade ?        |                   |                                                 |                         |                             | 1,54%      | a.m        |        |        |          |
|                                                                                                    |        |                          |                              |                                               |                   |                                                 |                         |                             |            |            |        |        |          |
|                                                                                                    |        |                          |                              |                                               |                   |                                                 |                         |                             |            |            |        |        |          |

Figura 4.12 – Resultados da simulação 4 pelo histórico de consumo.

|                                                                                                    |                 |                                               |                                |                                        |                   |                                                 |                 |                             |                     |            |        |              | ×                        |  |
|----------------------------------------------------------------------------------------------------|-----------------|-----------------------------------------------|--------------------------------|----------------------------------------|-------------------|-------------------------------------------------|-----------------|-----------------------------|---------------------|------------|--------|--------------|--------------------------|--|
|                                                                                                    |                 |                                               |                                |                                        |                   | <b>Relatório</b>                                |                 |                             |                     |            |        |              |                          |  |
|                                                                                                    |                 |                                               |                                |                                        |                   | Informações pessoais                            |                 |                             |                     |            |        |              |                          |  |
|                                                                                                    |                 |                                               | <b>NOME</b>                    |                                        |                   |                                                 |                 | Simulação 4                 |                     |            |        |              |                          |  |
|                                                                                                    |                 |                                               | <b>ESTADO</b><br><b>CIDADE</b> |                                        |                   |                                                 |                 | DF<br><b>BRASILIA</b>       |                     |            |        |              |                          |  |
|                                                                                                    |                 |                                               |                                |                                        |                   | Dados de geração (kWh)                          |                 |                             |                     |            |        |              |                          |  |
|                                                                                                    | J <sub>an</sub> | Fev                                           | Mar                            | Abr                                    | Mai               | $_{\mathrm{Jun}}$                               | J <sub>ul</sub> | Ago                         | Set                 | Out        | Nov    | Dez          | Anual                    |  |
| <b>Energia Gerada</b>                                                                                                    | 39.799          | 38.051                                        | 37.321                         | 35.864                                 | 35,813            | 34.087                                          | 37.463          | 44.061                      | 41.260              | 41.389     | 36.240 | 40.023       | 461.370                  |  |
| Energia Gerada em excesso<br>acumulada                                                                                                    |                 |                                               |                                |                                        |                   |                                                 |                 |                             |                     |            |        |              | $\overline{\phantom{0}}$ |  |
|                                                                                                    |                 |                                               |                                |                                        |                   | Dados técnicos do sistema                       |                 |                             |                     |            |        |              |                          |  |
| Area(m <sup>2</sup> )<br>Inclinação<br>Nº módulos série<br>Nº Strings<br>N <sup>o</sup> Módulos<br>Nº Inversores<br><b>Investimento(RS)</b><br>Esp. entre strings<br>Orientação |                 |                                               |                                |                                        |                   |                                                 |                 |                             |                     |            |        |              |                          |  |
| 2.222,88                                                                                                    | 15,78           | 6                                             |                                | 155                                    |                   | 930                                             |                 | 155                         |                     | 995.100,00 |        | <b>Norte</b> | 0,82                     |  |
|                                                                                                    |                 |                                               |                                |                                        |                   | Pôtencia do SFV (kW)<br>246,45                  |                 |                             |                     |            |        |              |                          |  |
|                                                                                                    |                 |                                               |                                |                                        |                   | Análise econômica                               |                 |                             |                     |            |        |              |                          |  |
|                                                                                                    |                 | Tempo de Payback simples                      |                                |                                        |                   |                                                 |                 | Tempo de Payback Descontado |                     |            |        |              |                          |  |
|                                                                                                    |                 | 5<br>$\bf{0}$                                 |                                | Anos<br>Meses                          |                   | 6<br>10                                         |                 | Anos<br>Meses               |                     |            |        |              |                          |  |
|                                                                                                    |                 |                                               |                                | <b>VPL</b>                             |                   | R\$ 993.718,98                                  |                 |                             |                     |            |        |              |                          |  |
|                                                                                                    |                 |                                               |                                | <b>TIR</b>                             |                   | 20,12%                                          | a.a             |                             |                     |            |        |              |                          |  |
|                                                                                                    |                 |                                               |                                |                                        | <b>Conclusões</b> |                                                 |                 |                             |                     |            |        |              |                          |  |
|                                                                                                    |                 | O Investimento no SFV é melhor que na SELIC ? |                                |                                        |                   | O investimento no SFV é economicamente Viável ? |                 |                             | <b>SIM</b>          |            |        |              |                          |  |
|                                                                                                    |                 |                                               |                                | Qual é a taxa minima de atratividade ? |                   |                                                 |                 |                             | <b>SIM</b><br>1,54% | a.m        |        |              |                          |  |
|                                                                                                    |                 |                                               |                                |                                        |                   |                                                 |                 |                             |                     |            |        |              |                          |  |

Figura 4.13 – Resultados da simulação 4 pela média de consumo.

## 4.4.5 Simulação 5

Esta simulação possui o objetivo mostrar como a demanda contratada influencia no dimensionamento do SFV. De acordo com a RN482, a potência instalada do SFV não pode ultrapassar a demanda contratada no horário fora da ponta do consumidor. Sendo assim, repetiu-se a simulação 3, porém diminuiu-se o valor da demanda de 250 kW para 200 kW. O resultado desta simulação é mostrado na Figura 4.14.

Percebe-se que a quantidade de módulos diminui de 882 na simulação 3 para 750 nesta simulação. Assim a potência instalada que era de 233,73 kW diminui para 198,75 kW, ficando abaixo do valor da demanda contratada e, portanto, respeitanto a norma. Ainda assim o investimento continua viável.

|                                                                                                    |        |                                               |               |               |                   |                                                 |        |                             |                          |            |        |              | ×       |  |
|----------------------------------------------------------------------------------------------------|--------|-----------------------------------------------|---------------|---------------|-------------------|-------------------------------------------------|--------|-----------------------------|--------------------------|------------|--------|--------------|---------|--|
|                                                                                                    |        |                                               |               |               |                   | Relatório                                       |        |                             |                          |            |        |              |         |  |
|                                                                                                    |        |                                               |               |               |                   | Informações pessoais                            |        |                             |                          |            |        |              |         |  |
|                                                                                                    |        | <b>NOME</b>                                   | <b>ESTADO</b> |               |                   |                                                 |        | Simulação 5<br>DF           |                          |            |        |              |         |  |
|                                                                                                    |        |                                               | <b>CIDADE</b> |               |                   |                                                 |        | <b>BRASILIA</b>             |                          |            |        |              |         |  |
|                                                                                                    |        |                                               |               |               |                   | Dados de geração (kWh)                          |        |                             |                          |            |        |              |         |  |
|                                                                                                    | Jan    | Fev                                           | Mar           | Abr           | Mai               | Jun                                             | Jul    | Ago                         | Set                      | Out        | Nov    | Dez          | Anual   |  |
| <b>Energia Gerada</b>                                                                                                    | 32.096 | 30.686                                        | 30.097        | 28.923        | 28.882            | 27,490                                          | 30.212 | 35,533                      | 33,274                   | 33,378     | 29,226 | 32,277       | 372,073 |  |
| Energia Gerada em excesso<br>acumulada                                                                                                    |        |                                               |               |               |                   |                                                 |        |                             |                          |            |        |              |         |  |
|                                                                                                    |        |                                               |               |               |                   | Dados técnicos do sistema                       |        |                             |                          |            |        |              |         |  |
| Area(m <sup>3</sup> )<br>Inclinação<br>N° módulos série<br>N° Strings<br>N° Módulos<br>Nº Inversores<br>Investimento(R\$)<br>Orientação<br>Esp. entre strings |        |                                               |               |               |                   |                                                 |        |                             |                          |            |        |              |         |  |
| 1.792,65                                                                                                    | 15,78  | 6                                             |               | 125           |                   | 750                                             |        | 125                         |                          | 802.500,00 |        | <b>Norte</b> | 0,82    |  |
|                                                                                                    |        |                                               |               |               |                   | Pôtencia do SFV (kW)<br>198,75                  |        |                             |                          |            |        |              |         |  |
|                                                                                                    |        |                                               |               |               |                   | Análise econômica                               |        |                             |                          |            |        |              |         |  |
|                                                                                                    |        | Tempo de Payback simples                      |               |               |                   |                                                 |        | Tempo de Payback Descontado |                          |            |        |              |         |  |
|                                                                                                    |        | 4<br>7                                        |               | Anos<br>Meses |                   | 6<br>ı                                          |        | Anos<br>Meses               |                          |            |        |              |         |  |
|                                                                                                    |        |                                               |               | <b>VPL</b>    |                   | R\$ 948.419,12                                  |        |                             |                          |            |        |              |         |  |
|                                                                                                    |        |                                               |               | TIR           |                   | 22,04%                                          | a.a    |                             |                          |            |        |              |         |  |
|                                                                                                    |        |                                               |               |               | <b>Conclusões</b> |                                                 |        |                             |                          |            |        |              |         |  |
|                                                                                                    |        |                                               |               |               |                   | O investimento no SFV é economicamente Viável ? |        |                             |                          |            |        |              |         |  |
|                                                                                                    |        | O Investimento no SFV é melhor que na SELIC ? |               |               |                   |                                                 |        |                             | <b>SIM</b><br><b>SIM</b> |            |        |              |         |  |
|                                                                                                    |        | Qual é a taxa mínima de atratividade ?        |               |               |                   |                                                 |        |                             | 1,67%                    | a.m        |        |              |         |  |
|                                                                                                    |        |                                               |               |               |                   |                                                 |        |                             |                          |            |        |              |         |  |

Figura 4.14 – Resultados da simulação 5.

4.4.6 Simulação 6

A última simulação visa apresentar uma situação em que não é viável investir no SFV. Sendo assim, utilizou-se os dados da simulação 1, porém os valores dos equipamentos utilizados descritos no capítulo 3 foram quintuplicados. O resultado é mostrado na figura 4.15.

Como esperado neste caso, os resultados foram inviáveis. Utilizando como referência a taxa de juros da poupança e o método do tempo de *payback* descontado, não se recuperaria o investimento durante a vida útil de 25 anos determinada. E com uma TIR muito baixa, 0,28% a.m., o investimento se mostrou pior até que a própria poupança, que têm um dos rendimentos mais baixos do mercado financeiro.

|                                                                                                    | ×    |                          |               |                                                 |      |                                                                            |      |                             |       |           |       |       |       |  |
|----------------------------------------------------------------------------------------------------|------|--------------------------|---------------|-------------------------------------------------|------|----------------------------------------------------------------------------|------|-----------------------------|-------|-----------|-------|-------|-------|--|
|                                                                                                    |      |                          |               |                                                 |      | <b>Relatório</b>                                                           |      |                             |       |           |       |       |       |  |
|                                                                                                    |      |                          |               |                                                 |      | Informações pessoais                                                       |      |                             |       |           |       |       |       |  |
|                                                                                                    |      | <b>NOME</b>              | <b>ESTADO</b> |                                                 |      |                                                                            |      | Simulação 6<br>DF           |       |           |       |       |       |  |
|                                                                                                    |      |                          | <b>CIDADE</b> |                                                 |      |                                                                            |      | <b>BRASILIA</b>             |       |           |       |       |       |  |
|                                                                                                    |      |                          |               |                                                 |      | Dados de geração (kWh)                                                     |      |                             |       |           |       |       |       |  |
|                                                                                                    | Jan  | Fev                      | Mar           | Abr                                             | Mai  | Jun                                                                        | Jul  | Ago                         | Set   | Out       | Nov   | Dez   | Anual |  |
| <b>Energia Gerada</b>                                                                                                    | 257  | 245                      | 241           | 231                                             | 231  | 220                                                                        | 242  | 284                         | 266   | 267       | 234   | 258   | 2.977 |  |
| Energia Gerada em excesso<br>acumulada                                                                                                    | 30,3 | 49,4                     | 63,8          | 68,7                                            | 73,4 | 66,9                                                                       | 82.1 | 140.0                       | 179,8 | 220,4     | 227,8 | 269.5 | 259,5 |  |
| Dados técnicos do sistema                                                                                                    |      |                          |               |                                                 |      |                                                                            |      |                             |       |           |       |       |       |  |
| Area(m <sup>r</sup> )<br>Inclinação<br>Nº módulos série<br>N° Strings<br>N° Módulos<br>Nº Inversores<br>Investimento(RS)<br>Orientação<br>Esp. entre strings |      |                          |               |                                                 |      |                                                                            |      |                             |       |           |       |       |       |  |
| 14,34<br>15,78                                                                                                    |      | 6                        |               | ı                                               |      | 6                                                                          |      | ı                           |       | 32.100,00 |       | Norte | 0.82  |  |
|                                                                                                    |      |                          |               |                                                 |      | Pôtencia do SFV (kW)<br>1,59                                               |      |                             |       |           |       |       |       |  |
|                                                                                                    |      |                          |               |                                                 |      | Análise econômica                                                          |      |                             |       |           |       |       |       |  |
|                                                                                                    |      | Tempo de Payback zimples |               |                                                 |      |                                                                            |      | Tempo de Payback Descontado |       |           |       |       |       |  |
|                                                                                                    |      | 16                       |               | Anos                                            |      | <b>INVIÁVEL</b>                                                            |      | Anos                        |       |           |       |       |       |  |
|                                                                                                    |      | 9                        |               | Meses                                           |      | <b>INVIÂVEL</b>                                                            |      | Meses                       |       |           |       |       |       |  |
|                                                                                                    |      |                          |               | <b>VPL</b><br><b>TIR</b>                        |      | -R\$ 3.698.34<br>3,39%                                                     | a.a  |                             |       |           |       |       |       |  |
|                                                                                                    |      |                          |               |                                                 |      | Conclusões                                                                 |      |                             |       |           |       |       |       |  |
|                                                                                                    |      |                          |               | O investimento no SFV é economicamente Viável ? |      |                                                                            |      |                             | NÃO   |           |       |       |       |  |
|                                                                                                    |      |                          |               | Qual é a taxa minima de atratividade ?          |      | O investimento no SFV é melhor que na Poupança ?                           |      |                             | NÃO   |           |       |       |       |  |
|                                                                                                    |      |                          |               |                                                 |      | Sistema com geração anual em excesso de 260 kWh. Sistema sobredimensionado |      |                             | 0,28% | a.m       |       |       |       |  |

Figura 4.15 – Resultados da simulação 6

# **4.5 Considerações finais**

Este capítulo apresentou a ferramenta desenvolvida, mostrando o conteúdo das telas de entrada e saída. Além disso, foram feitas dez simulações em diferentes situações para apresentar as diferentes funcionalidades e a eficácia da ferramenta.

# **5. CONCLUSÕES E SUGESTÕES**

O uso da energia solar fotovoltaica vem crescendo ano após ano no Brasil. Isso se dá pela busca da diversificação da matriz energética brasileira por conta de dois fatores. Cada vez mais percebe-se que as hidrelétricas reduziram sua produção de energia devido a redução das chuvas que vêm ocorrendo gradativamente no país, encarecendo o preço da energia elétrica. Uma prova disso são os diversos meses com bandeira amarela e vermelha nos últimos tempos. O outro fator é a necessidade de explorar recursos renováveis de produção de energia, haja visto a busca atual pela sustentabilidade.

Com o grande potencial solar energético do Brasil e com o avanço da tecnologia, o uso de sistemas fotovoltaicos vem se tornando cada vez mais um ótimo investimento. Com isso mais pessoas vão se interessando por essa tecnologia. Entretanto nem sempre é fácil avaliar a viabilidade desta.

Existem vários programas atualmente que dimensionam sistemas fotovoltaicos, porém a maioria são de uso apenas para quem já possui alguma experiência no assunto. Caso uma pessoa leiga queira verificar a viabilidade de um sistema, muita das vezes não consegue usar esses programas, tendo que recorrer a alguém mais experiente para ajudá-lo.

O intuito deste trabalho foi de criar uma ferramenta simples, podendo ser utilizada tanto por pessoas leigas quanto por quem já tem experiência no assunto, porém que entregue informações valiosas que ajude a decidir em seguir em frente ou não com o investimento.

A ferramenta dimensiona um sistema fotovoltaico conectado à rede e disponibiliza informações acerca da disposição do sistema e parâmetros econômicos que possibilita ao usuário a análise se é possível e se vale a pena investir em um sistema deste tipo.

O diferencial da ferramenta está na flexibilidade, atendendo tanto consumidores do grupo A ou do grupo B, tanto pela média quanto pelo histórico de consumo e também sua simplicidade, visto que os dados de entrada são fáceis de serem obtidos.

58

A partir de simulações foi demostrada a eficiência da ferramenta, sendo testada nas situações mais comuns de serem encontradas e que obteve resultados satisfatórios nesses testes.

Para futuros trabalhos, aconselha-se:

- Incluir no estudo a influência da temperatura no funcionamento dos equipamentos;
- Dimensionamento de sistemas fotovoltaicos isolados e (ou) híbridos;
- Utilizar dados de irradiação diários ou horários, para uma avaliação mais exata;
- Adicionar uma opção de análise em condições não ideias, como orientação e inclinação diferentes do recomendado, sombreamento, entre outros;
- Inserção de um mapa interativo, para que o usuário possa escolher exatamente onde estará localizado o sistema fotovoltaico;
- Adicionar custos de instalação, cabos, estrutura física, entre outros, para que a avaliação econômica fique mais fiel a realidade;
- Incluir dimensionamento a partir da potência;
- Incluir restrição da potência do sistema fotovoltaico para consumidores do grupo B.
## **REFERÊNCIAS**

ANEEL - Agência Nacional de Energia Elétrica. Resolução Normativa nº 482, de 17 de abril de 2012. Estabelece as condições gerais para o acesso de microgeração e minigeração distribuída aos sistemas de distribuição de energia elétrica, o sistema de compensação de energia elétrica, e dá outras providências. Disponível em: <www.aneel.gov.br>. Acesso em: 15 de junho de 2018.

\_\_\_\_. *Micro e minigeração distribuída: sistema de compensação de energia elétrica.* 2. ed. Brasília: ANEEL, 2016.

Banco Central do Brasil. Disponível em: <www.bcb.gov.br>. Acesso em: 20 de junho de 2018.

B&B Power. Disponível em: <www.bbpower.cn>. Acesso em: 23 de junho de 2018.

BONA, André. *Conheça os métodos de análise de investimentos.* 2016. Disponível em: <andrebona.com.br/analise-de-investimentos>. Acesso em: 17 de junho de 2018.

CAMARGO, Ivan Marques de Toledo. *Noções básicas de engenharia econômica:*  aplicações ao setor elétrico. Brasília: FINATEC, 1998.

CANADIANSOLAR. *CS6K – 285 | 190 | 295P*: High efficiency poly module. 2018. Disponível em: <www.canadiansolar.com>. Acesso em: 23 de junho de 2018.

CRESESB – Centro de Referência para Energia Solar e Eólica Sérgio Salvo Brito. *Energia solar:* princípios e aplicações. 2005. Disponível em: <www.cresesb.cepel.br>. Acesso em: 12 de junho de 2018.

\_\_\_\_. *Manual de Engenharia para Sistemas Fotovoltaicos.* 2014. Disponível em: <www.cresesb.cepel.br>. Acesso em: 10 de junho de 2018.

CUSTO DE MANUTENÇÃO DE SISTEMA FOTOVOLTAICO: alto ou baixo?. Elysia energia solar. 2017. Disponível em: <www.elysia.com.br/blog/manutencao-de-painelfotovoltaico>. Acesso em: 25 de junho de 2018.

FORTES, Gabriel Pereira e CAMPOS, Lucas de Andrade Arueira. *Ferramenta para dimensionamento e análise de viabilidade técnica de sistemas fotovoltaicos.* 2012. 62p. Trabalho de Conclusão de Curso – Universidade de Brasília, Brasília, 2012.

IBGE – Instituto Brasileiro de Geografia e Estatística. Disponível em: <www.ibge.gov.br>. Acesso em: 11 de maio de 2018.

LABREN – Laboratório de Modelagem e Estudos de Recursos Renováveis de Energia. Disponível em: <labren.ccst.inpe.br>. Acesso em: 23 de abril de 2018.

\_\_\_\_. *Metadata para: global\_horizontal\_means.* 2017. Disponível em: <labren.ccst.inpe.br>. Acesso em: 23 de abril de 2018.

MICROSOFT. *Introdução ao VBA no Office.* 2018. Disponível em: <msdn.microsoft.com>. Acesso em: 7 de março de 2018.

MUNICÍPIOS BRASILEIROS. 2018. Disponível em: <github.com/kelvins/Municipios-Brasileiros>. Acesso em: 10 de maio de 2018.

VILLALVA, Marcelo Gradella. *Energia solar fotovoltaica:* conceitos e aplicações. 2. ed. São Paulo: Érica, 2015.

## **APÊNDICE 1 – Programação feita em visual Basic (VBA) para o dimensionamento técnico a partir do investimento máximo disponível**

 Dim Nse As Long Dim INV As Double Dim Np\_inv As Long Dim Vinv As Long

 Dim Vpai As Long Dim NPmax As Long Dim Iinv As Long Dim Ipai As Long Dim Np As Long Dim Ninv As Long Dim preço\_painel As Long Dim preço\_inversor As Long Dim INV total As Double Dim aux As Long Dim dem\_ctd As Long Dim Psf As Long Dim pai As Long lauxiliar do número de paineis Dim pot\_painel As Long Dim n\_paineis As Long Dim pot\_inv As Long Dim s As Long Dim p As Long Dim se As Long Dim par As Long Dim inv1 As Long Dim Qarr As Long Dim Npai As Long Dim par\_total As Long

 Dim Ns\_max As Long Dim i As Long

 $i = 0$ 

Sheets("Equip. e dados selecionados").Activate ' ativa a planilha

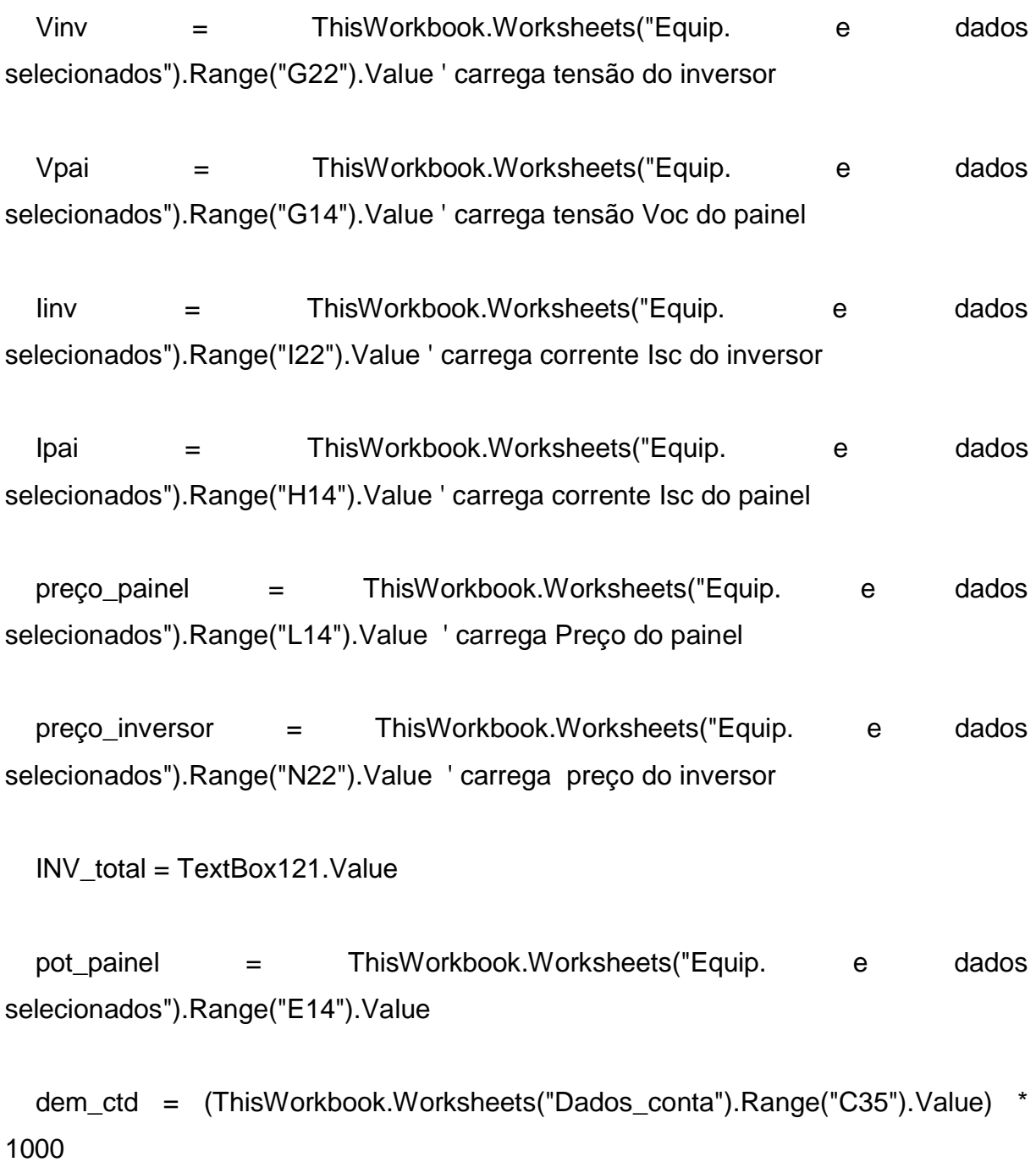

 pot\_inv = ThisWorkbook.Worksheets("Equip. e dados selecionados").Range("H22").Value testar:

' Numero Máximo de módulos em serie

 Nse = Int(Vinv / Vpai) ' testado ok

' 2 Número máximo módulos inversor

NPmax = Int(pot\_inv / pot\_painel)

' 3 Número máximo de strings por inversor

 $Ns\_max = Int(linv / Ipai)$ 

novo:

 $s = 1$  $aux = 1$ 

Do While s <= Nse

 $p = 1$ 

Do While  $p \leq Ns$ \_max

 $pai = s * p$ If  $pai > aux$  And  $pai \leq NP$  max Then

```
aux = paise = spar = p End If
p = p + 1 Loop
s = s + 1 Loop
```
inv1 = preço\_inversor + aux \* preço\_painel

 $Qarr = Int(INV\_total / inv1)$ 

 $Ninv = Qarr$ 

Npai =  $Qarr * aux$ 

 $par\_total = Qarr * par$ 

INV = Ninv \* preço\_inversor + Npai \* preço\_painel

Psf = Npai \* pot\_painel

If Psf > dem\_ctd Then

 INV\_total = (dem\_ctd / pot\_painel) \* preço\_painel + (Qarr) \* preço\_inversor 'calcula novo investimento

GoTo novo

End If

Sheets("Dimensionamento").Activate

 ThisWorkbook.Worksheets("Dimensionamento").Range("AA24").Value = INV ' 'carrega valor na planilha

 ThisWorkbook.Worksheets("Dimensionamento").Range("AH24").Value = NPmax ' carrega valor na planilha

 ThisWorkbook.Worksheets("Dimensionamento").Range("AI24").Value = se ' carrega valor na planilha

 ThisWorkbook.Worksheets("Dimensionamento").Range("AJ24").Value = par\_total ' carrega valor na planilha

 ThisWorkbook.Worksheets("Dimensionamento").Range("AK24").Value = Npai 'Numero de strings

ThisWorkbook.Worksheets("Dimensionamento").Range("AL24").Value = Ninv

End Sub